# Algèbre linéaire

DUT Informatique, semestre 2

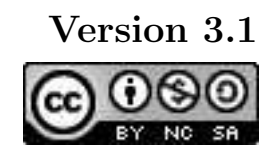

16 janvier 2013

Ph. Roux

2002-2013

## Table des matières

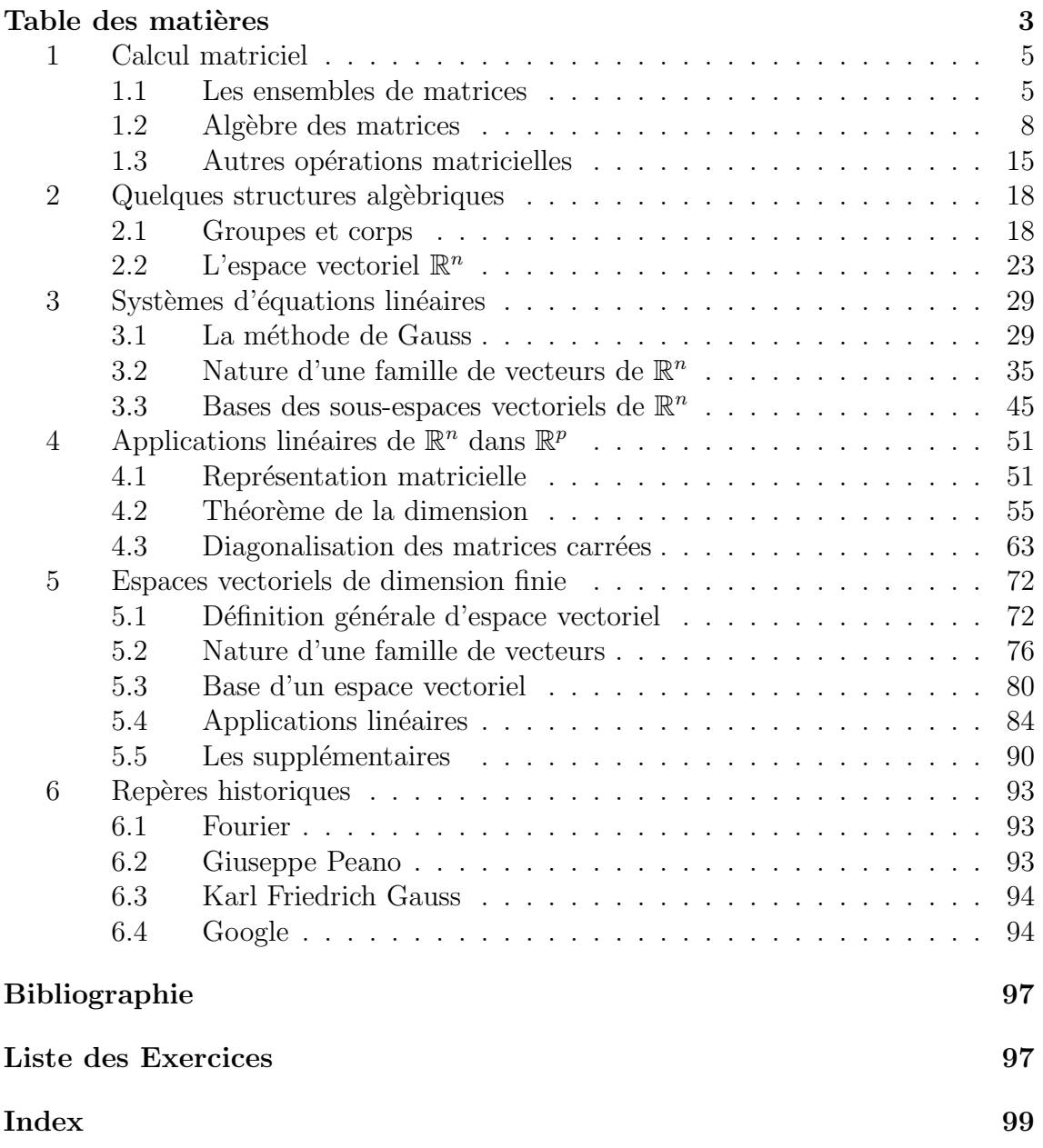

### Avertissement

Pour bien utiliser ce polycopié, il faut le lire au fur et à mesure de l'avancement du cours magistral, et prendre le temps de refaire les exercices types qui y sont proposés.

• Les définitions et théorèmes sont numérotés suivant le même ordre que dans le cours magistral.

Théorème 0.0.0 les théorèmes apparaissent toujours dans un cadre grisé comme celui-ci et sont en général suivis de leur démonstration, signalée par une barre dans la marge et un  $\Box$  à la fin comme ci-dessous :

Preuve : Début de la démonstration ...

 $\ldots$  fin de la démonstration  $\square$ 

- La table des matières et l'index (à la fin du document) permettent de retrouver une notion précise dans ce polycopié.
- Les méthodes et techniques qui seront approfondies en TD sont signalées par un cadre (sans couleurs)
- · Des exercices types corrigés, rédigés comme vous devriez le faire en DS, sont signalés par le symbole :

<u>Property and the property of the property of the property of the property of the property of the property of the property of the property of the property of the property of the property of the property of the property of </u>

Les exercices qui commencent par  $DM$  sont « à faire à la maison ».

• Les erreurs et les confusions les plus fréquentes sont signalées dans des cadres rouges avec le symbole :

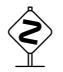

• Vous ˆetes libre de r´eutiliser le contenu de ce document sous les termes de la licence CC-BY-NC-SA [8]

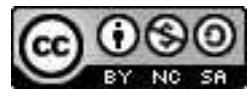

### 1 Calcul matriciel

### 1.1 Les ensembles de matrices

Beaucoup de structures de données peuvent être représentées par des tableau à une ou deux dimensions. Ce type de données correspond à un objet mathématique bien particulier : les matrices.

**Définition 1.1** On appelle A une matrice à coefficients réels à p lignes et n colonnes un tableau de nombres réels comportant  $p$  lignes et n colonnes que l'on note

$$
A = (a_{ij}) = \begin{pmatrix} a_{11} & \cdots & a_{1j} & \cdots & a_{1n} \\ \vdots & & \vdots & & \vdots \\ a_{i1} & \cdots & a_{ij} & \cdots & a_{in} \\ \vdots & & \vdots & & \vdots \\ a_{p1} & \cdots & a_{pj} & \cdots & a_{pn} \end{pmatrix} \quad \text{oi } i = 1, \ldots p \quad \text{et } j = 1, \ldots n.
$$

Le coefficient à l'intersection de la  $i^{\text{ème}}$  ligne et de la  $j^{\text{ème}}$  colonne est noté  $a_{ij}$ . L'ensemble des matrices à p lignes et n colonnes est noté  $\mathscr{M}_{n,n}(\mathbb{R})$  et le couple  $(p,n)$ est appelé la taille de la matrice.

 Contrairement aux tableaux qu'on rencontre couramment dans divers langages de programmation en informatique la première case (*i.e.* celle en haut à gauche) est numérotée  $(1, 1)$  et non pas  $(0, 0)$ !

$$
M \in \mathcal{M}_{3,4}(\mathbb{R}) \quad M = \left( \begin{array}{ccc} 4 & -2 & 0 & 3 \\ 7 & 5 & 1 & 0 \\ -3 & 4 & 6 & 1 \end{array} \right) \quad 3 \text{ lignes}
$$
  
4 colonies  
3<sup>ième</sup> colonne  

$$
M = \left( \begin{array}{ccc} 4 & -2 & 0 & 3 \\ 7 & 5 & 1 & 0 \\ -3 & 4 & 6 & 1 \end{array} \right) \longrightarrow 2^{i\grave{e}me} \text{ ligne}
$$

 $FIGURE 1 - Bien se repérer dans une matrice$ 

5

## $\textcircled{1.1}$  Reconnaître les matrices particulières et donner leur taille

\n- \n
$$
\text{maxlice (vector) ligne} \quad (1 \ 2 \ 0 \ 4) \in \mathcal{M}_{1,4}(\mathbb{R}),
$$
\n
\n- \n
$$
\text{maxlice (vector) closure} \quad \begin{pmatrix} 3 \\ 2 \\ 1 \\ 5 \end{pmatrix} \in \mathcal{M}_{4,1}(\mathbb{R})
$$
\n
\n- \n
$$
\text{maxlice nulle} \quad \begin{pmatrix} 0 & 0 & 0 \\ 0 & 0 & 0 \\ 0 & 0 & 0 \\ 0 & 0 & 0 \end{pmatrix} = 0_{4,3} \in \mathcal{M}_{4,3}(\mathbb{R})
$$
\n
\n- \n
$$
\text{maxbrice acurvee d'ordne 3} \quad\n \begin{pmatrix} 1 & 3 & 4 \\ -1 & 2 & 0 \\ 5 & -6 & 2 \end{pmatrix} \in \mathcal{M}_{3,3}(\mathbb{R}) = \mathcal{M}_{3}(\mathbb{R}),
$$
\n
\n- \n
$$
\text{maxbrice triangularive infinitewise} \quad \begin{pmatrix} 1 & 0 & 0 \\ 0 & -5 & 2 & 3 \\ 0 & 0 & 6 & 1 \\ 0 & 0 & 0 & -7 \end{pmatrix},
$$
\n
\n- \n
$$
\text{maxbrice diagonale} \quad \begin{pmatrix} 3 & 0 & 0 & 0 \\ 0 & 3 & 0 & 0 \\ 0 & 0 & -1 & 0 \\ 0 & 0 & 0 & 5 \end{pmatrix},
$$
\n
\n- \n
$$
\text{maxbrice identite} \quad \begin{pmatrix} 1 & 0 & 0 \\ 0 & 1 & 0 \\ 0 & 0 & 1 \end{pmatrix} = Id_3,
$$
\n
\n

Il est souvent très pratique de décrire une matrice en donnant la formule générale du coefficient  $a_{i,j}$  à l'intersection de la  $i<sup>ihme</sup>$  ligne et de la  $j<sup>ihme</sup>$  colonne.

 $\bullet$  1.2 Construire la matrice  $A$  de taille  $(4,3)$  telle que  $a_{i,j}=i+j$ 

$$
A = \begin{pmatrix} 2 & 3 & 4 \\ 3 & 4 & 5 \\ 4 & 5 & 6 \\ 5 & 6 & 7 \end{pmatrix}
$$

on pourra vérifier la concordance entre les valeurs de i, j et  $a_{ij}$ :

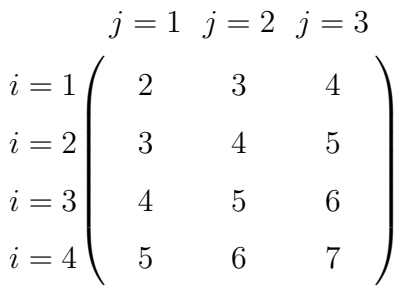

 $\qquad \qquad$  1.3 DM Construire la matrice  $B$  de taille  $3 \times 4$  et de coefficients  $b_{i,j} = |i - j|$ 

### 1.2 Algèbre des matrices

Nous allons maintenant définir un certain nombre d'opérations courantes sur les matrices. On commence par l'addition qui est le modèle des « *opérations terme à*  $terme \gg s'appliquant \hat{a}$  des matrices de même taille.

**Définition 1.2** On appelle addition des matrices l'opération interne sur  $\mathcal{M}_{p,n}(\mathbb{R})$ définie par

+ : 
$$
\mathcal{M}_{p,n}(\mathbb{R}) \times \mathcal{M}_{p,n}(\mathbb{R}) \longrightarrow \mathcal{M}_{p,n}(\mathbb{R})
$$
  

$$
A = (a_{i,j}), B = (b_{i,j}) \longmapsto A + B = (a_{ij} + b_{ij})
$$

Cette définition est totalement naturelle comme le montre l'exemple suivant.

 $\otimes$  1.4 Calculer la somme de deux matrices

$$
A = \begin{pmatrix} 4 & -2 & 0 \\ 7 & 5 & 1 \end{pmatrix} \qquad \text{et} \qquad B = \begin{pmatrix} 1 & 3 & -1 \\ 4 & -2 & -5 \end{pmatrix}
$$

sont de même taille donc on peut les additionner :

$$
A + B = \begin{pmatrix} 5 & 1 & -1 \\ 11 & 3 & -4 \end{pmatrix}
$$

 $L'$ addition des matrices étant construite à partir de l'addition des réels on récupère pour cette opération interne la plupart des propriétés de l'addition des réels.

**Proposition 1.3** l'addition des matrices vérifie les propriétés suivantes :

- commutativité  $\forall A, B \in \mathscr{M}_{p,n}(\mathbb{R}), \quad A + B = B + A$
- associativité  $\forall A, B, C \in \mathcal{M}_{p,n}(\mathbb{R}), \quad A + (B + C) = (A + B) + C$
- possède un élément neutre  $0_{p,n}$  (la matrice nulle)

$$
\forall A \in \mathcal{M}_{p,n}(\mathbb{R}), \quad A + 0_{p,n} = 0_{p,n} + A = A
$$

 $\bullet$  tout élément possède un symétrique

 $\forall A = (a_{i,j}) \in \mathscr{M}_{p,n}(\mathbb{R}), \quad \exists A' = (-a_{ij}) \in \mathscr{M}_{p,n}(\mathbb{R}), \quad A + A' = A' + A = 0_{p,n}$ 

Preuve : Ces démonstrations ressemblent à celles qu'on a pu faire dans le chapitre sur les LCI, pour les rédiger plus rapidement il suffit d'écrire la propriété pour un  $\acute{e}$ lément quelconque de la matrice. Par exemple pour la commutativité :

comme l'addition dans R est commutative on a que

 $\forall (i, j) \in \{1; \ldots; p\} \times \{1; \ldots; n\}, a_{ij} + b_{ij} = b_{ij} + a_{ij}$ 

ce qui signifie que  $A + B = B + A$  puisque ces deux matrices ont les mêmes termes dans les cases  $(i, j)$ ...On fera de même pour les autres propriétés de  $+$ .

 $\overline{O}$ 

Attention, dire que + est commutative sur  $\mathbb R$  donc + est commutative pour les matrices **par héritage direct** est complètement Faux ! En effet si  $(p, n) \neq (1, 1)$ alors  $\mathscr{M}_{p,n}(\mathbb{R}) \not\subset \mathbb{R}$ .

Passons maintenant à la deuxième opération (plus difficile) le produit matriciel :

**Définition 1.4** On appelle produit matriciel l'opération suivante

$$
\times : \mathscr{M}_{p,k}(\mathbb{R}) \times \mathscr{M}_{k,n}(\mathbb{R}) \longrightarrow \mathscr{M}_{p,n}(\mathbb{R})
$$

$$
A = (a_{i,j}), B = (b_{i,j}) \longmapsto A \times B = (m_{ij})
$$

$$
\hat{w} \qquad \qquad m_{ij} = \sum_{l=1}^{k} a_{il} b_{lj} = a_{i1} b_{1j} + a_{i2} b_{2j} + \dots + a_{ik} b_{kj}
$$

En particulier quand  $p = k = n$  le produit matriciel  $\times$  est une opération interne dans l'ensemble des matrices carrées d'ordre n  $\mathcal{M}_{n,n}(\mathbb{R})$ 

$$
\times : \mathscr{M}_{n,n}(\mathbb{R}) \times \mathscr{M}_{n,n}(\mathbb{R}) \longrightarrow \mathscr{M}_{n,n}(\mathbb{R})
$$
  

$$
A, B \longmapsto A \times B
$$

**2.** 1.5 Calculer le bon produit matriciel  $A \times B$  ou  $B \times A$  Soient

$$
A = \begin{pmatrix} 1 & 2 & 3 \\ 4 & -1 & 5 \end{pmatrix} \qquad \text{et} \qquad B = \begin{pmatrix} -3 & 1 \\ 2 & 0 \\ 4 & 2 \end{pmatrix}
$$

A possède 3 colonnes et B possède 3 lignes, le produit  $A \times B$  est donc possible mais pas  $B \times A$ . Le résultat sera donc une matrice à 2 lignes (comme A) et 2 colonnes (comme B) les coefficients ont été obtenus comme suit :

$$
A \times B = \begin{pmatrix} 13 & 7 \\ 6 & 14 \end{pmatrix} \text{ avec } \begin{cases} m_{11} = 1 \times (-3) + 2 \times 2 + 3 \times 4 = 13 \\ m_{21} = 4 \times (-3) + 2 \times (-1) + 5 \times 4 = 6 \\ m_{12} = 1 \times 1 + 2 \times 0 + 3 \times 2 = 7 \\ m_{22} = 4 \times 1 - 1 \times 0 + 5 \times 2 = 14 \end{cases}
$$

 $\Diamond$  Dans la pratique la présentation des calculs du produit matriciel coefficient par coefficient, comme ci-dessus, est inutile! Mais il existe une méthode de présentation des calculs, particulièrement efficace pour visualiser la taille du résultat final aussi bien que les coefficients mis en jeux dans le calcul d'un coefficient de la matrice, finale méthode qu'on aura tout intérêt à utiliser comme sur la FIG.2.

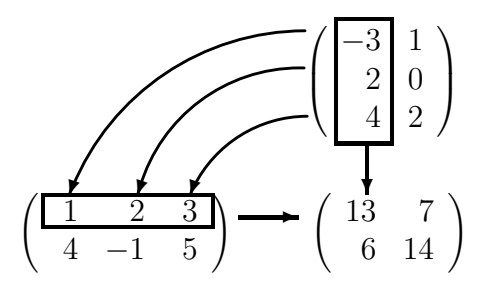

FIGURE  $2$  – présentation d'un produit matriciel

 $\hat{\mathbb{P}}$  1.6 DM Calculer le bon produit matriciel  $M \times N$  ou  $N \times M$  avec  $\overline{1}$  $\lambda$  $\begin{pmatrix} 8 & 8 \end{pmatrix}$  $\mathcal{R}$ 

$$
M = \begin{pmatrix} 1 & -7 \\ 2 & 9 \end{pmatrix} \qquad et \qquad N = \begin{pmatrix} 0 & 0 \\ -3 & 9 \\ 7 & 4 \end{pmatrix}
$$

Contrairement à l'addition des matrices le produit matriciel ne possède pas toutes les propriétés du produit des réels.

Proposition 1.5 Le produit matriciel vérifie les propriétés suivantes :

• associativité  $\forall A \in \mathcal{M}_{p,k}(\mathbb{R}), B \in \mathcal{M}_{k,l}(\mathbb{R}), C \in \mathcal{M}_{l,n}(\mathbb{R}),$ 

 $A \times (B \times C) = (A \times B) \times C$ 

• distributivité par rapport à l'addition  $\forall A \in \mathcal{M}_{p,k}(\mathbb{R}), B, C \in \mathcal{M}_{k,n}(\mathbb{R}),$ 

 $A \times (B+C) = (A \times B) + (A \times C)$ 

•  $\times$  dans  $\mathscr{M}_{p,n}(\mathbb{R})$  possède un élément neutre à droite Id<sub>n</sub> et un élément neutre  $\dot{a}$  gauche Id<sub>p</sub>

 $\forall A \in \mathscr{M}_{n,n}(\mathbb{R}), \quad A \times Id_n = A \quad et \quad Id_n \times A = A$ 

#### Preuve :

 $\bullet$  associativité : il faut d'abord remarquer que tous les produits sont bien définis :

$$
B \in \mathcal{M}_{k,l}(\mathbb{R}), C \in \mathcal{M}_{l,n}(\mathbb{R}) \Rightarrow B \times C \in \mathcal{M}_{k,n}(\mathbb{R}) \Rightarrow A \times (B \times C) \in \mathcal{M}_{p,n}(\mathbb{R})
$$

et

$$
A \in \mathcal{M}_{p,k}(\mathbb{R}), B \in \mathcal{M}_{k,l}(\mathbb{R}) \Rightarrow A \times B \in \mathcal{M}_{p,l}(\mathbb{R}) \Rightarrow (A \times B) \times C \in \mathcal{M}_{p,n}(\mathbb{R})
$$

ensuite on raisonne sur l'élément courant :

– Pour  $N = B \times C$  on a

$$
n_{ij} = \sum_{s=1}^{l} b_{is} c_{sj} = b_{i1} c_{1j} + b_{i2} c_{2j} + \cdots + b_{il} c_{lj}
$$

– Pour  $M = A \times (B \times C)$  on a

$$
m_{ij} = \sum_{r=1}^{k} a_{ir} n_{rj} = \sum_{r=1}^{k} a_{ir} \sum_{s=1}^{l} b_{rs} c_{sj} = \sum_{r=1}^{k} \sum_{s=1}^{l} a_{ir} b_{rs} c_{sj}
$$

– Pour  $Q = A \times B$  on a

$$
Q_{ij} = \sum_{r=1}^{l} a_{ir} b_{rj} = a_{i1}b_{1j} + a_{i2}b_{2j} + \cdots + a_{ik}b_{kj}
$$

– Pour  $P = (A \times B) \times C$  on a

$$
P_{ij} = \sum_{s=1}^{k} Q_{is} c_{sj} = \sum_{s=1}^{k} \left( \sum_{r=1}^{l} a_{ir} b_{rs} \right) c_{sj} = \sum_{r=1}^{k} \sum_{s=1}^{l} a_{ir} b_{rs} c_{sj}
$$

donc  $A \times (B \times C) = M = P = (A \times B) \times C$ 

• distributivit´e il faut d'abord remarquer que tous les produits et les sommes sont bien définis : pour  $A \in \mathcal{M}_{p,k}(\mathbb{R}), B, C \in \mathcal{M}_{k,n}(\mathbb{R})$  on a

$$
A \in \mathcal{M}_{p,k}(\mathbb{R}) \text{ et } B + C \in \mathcal{M}_{k,n}(\mathbb{R}) \Rightarrow A \times (B + C) \in \mathcal{M}_{p,n}(\mathbb{R})
$$

et

$$
A \times B, A \times C \in \mathcal{M}_{p,n}(\mathbb{R}) \Rightarrow (A \times B) + (A \times C) \in \mathcal{M}_{p,n}(\mathbb{R})
$$

ensuite on raisonne sur l'élément courant :

- Pour 
$$
N = A \times B
$$
 on a  $N_{ij} = \sum_{r=1}^{k} a_{ir} b_{rj} = a_{i1}b_{1j} + a_{i2}b_{2j} + \cdots + a_{ik}b_{kj}$ 

- Pour  $Q = A \times C$  on a  $Q_{ij} = \sum_{r=1}^{l} a_{ir} c_{rj} = a_{i1} c_{1j} + a_{i2} c_{2j} + \cdots + a_{ik} c_{kj}$
- Pour  $S = B + C$  on a  $S_{ij} = b_{ij} + c_{ij}$
- Pour  $M = A \times (B + C)$  on a

$$
M_{ij} = \sum_{r=1}^{k} a_{ir} s_{rj} = \sum_{r=1}^{k} a_{ir} (b_{rj} + c_{rj}) = \sum_{r=1}^{k} a_{ir} b_{rj} + a_{ir} c_{rj}
$$

– Pour  $P = (A \times B) + (A \times C)$  on a

$$
P_{ij} = Q_{ij} + N_{ij} = \left(\sum_{r=1}^{k} a_{ir} b_{rj}\right) + \left(\sum_{r=1}^{k} a_{ir} c_{rj}\right) = \sum_{r=1}^{k} a_{ir} b_{rj} + a_{ir} c_{rj}
$$

donc  $\forall i, j$  on a  $M_{ij} = P_{ij}$  donc  $A \times (B + C) = M = P = (A \times B) + (A \times C)$ • élément neutre de × dans  $\mathscr{M}_{p,n}(\mathbb{R})$ . Pour commencer le produit  $Id_p \times A$  est bien défini et le résultat est bien dans  $\mathscr{M}_{p,n}(\mathbb{R})$ . Ensuite, en notant  $\delta_{ij}$  l'élément courant de la matrice  $Id_n$  et en utilisant que  $\delta_{ij} = 1$  ssi  $i = j$  et 0 sinon on obtient pour l'élément courant de  $M = Id_p \times A$ :

$$
M_{ij} = \sum_{k=1}^{p} \delta_{ik} a_{kj} = 0a_{1j} + \dots + 1a_{ij} + \dots 0a_{pj} = a_{ij}
$$

donc  $Id_p \times A = M = A$ ...et de même pour  $A \times Id_n = A$ .

I

 $\Box$ 

le cas particulier des matrices carrées est très important :

**Proposition 1.6** Pour des matrices carrées (i.e. dans  $\mathcal{M}_{n,n}(\mathbb{R})$ ) on a que •  $\times$  est une LCI dans  $\mathscr{M}_{n,n}(\mathbb{R})$  qui possède un élément neutre Id<sub>n</sub>

 $\forall A \in \mathscr{M}_{n,n}(\mathbb{R}), \quad A \times Id_n = Id_n \times A = A$ 

 $\bullet$  on peut définir la puissance d'une matrice par :

$$
\forall A \in \mathcal{M}_{n,n}(\mathbb{R}), \ A^0 = Id_n \ \text{et} \ \forall n \in \mathbb{N}^*, \ A^n = A \times A^{n-1}
$$

- $\times$  n'est pas commutative  $\exists A, B \in \mathscr{M}_{n,n}(\mathbb{R}), A \times B \neq B \times A$
- $\bullet$  il n'a pas d'inverse pour certains éléments :

$$
\exists A \in \mathscr{M}_{n,n}(\mathbb{R}) \setminus \{0_n\}, \quad \forall M \in \mathscr{M}_{n,n}(\mathbb{R}), \quad A \times M \neq Id_n
$$

• mais si A et  $B \in \mathcal{M}_{n,n}(\mathbb{R})$  possèdent des inverses alors  $A \times B$  possède aussi *un inverse*  $(A \times B)^{-1} = B^{-1} \times A^{-1}$ .

#### Preuve :

- quand  $p = n$  les éléments neutres de  $\times$  à droite et à gauche sont tous les deux égaux à  $Id_n$  qui est donc bien l'élément neutre de  $\times$  dans  $\mathscr{M}_{n,n}(\mathbb{R})$
- La définition du produit assure que l'on a bien

$$
A^2 = A \times A, \dots A^n = \underbrace{A \times A \times \dots \times A}_{n \text{ fois}}
$$

et que  $A^1 = A \times A^0 = A \times Id_n = A$ 

A

•  $\times$  n'est pas commutative dans  $\mathcal{M}_{n,n}(\mathbb{R})$ , contre exemple dans le cas  $n=2$ 

$$
\begin{pmatrix}\n1 & 1 \\
2 & 0\n\end{pmatrix}\n\times\n\begin{pmatrix}\n1 & 2 \\
3 & -1\n\end{pmatrix}\n\neq\n\begin{pmatrix}\n1 & 2 \\
3 & -1\n\end{pmatrix}\n\times\n\begin{pmatrix}\n1 & 1 \\
2 & 0\n\end{pmatrix}
$$
\n
$$
\begin{pmatrix}\n4 & 1 \\
2 & 4\n\end{pmatrix}\n\times\n\begin{pmatrix}\n5 & 1 \\
1 & 3\n\end{pmatrix}
$$

• absence d'inverse pour certains éléments, exemple dans  $\mathscr{M}_2(\mathbb{R})$ ]

$$
\begin{pmatrix} 0 & 1 \\ 0 & 0 \end{pmatrix} \times \begin{pmatrix} a & b \\ c & d \end{pmatrix} = \begin{pmatrix} c & d \\ 0 & 0 \end{pmatrix} \neq \begin{pmatrix} 1 & 0 \\ 0 & 1 \end{pmatrix} \quad \forall a, b, c, d \in \mathbb{R}
$$

• pour l'inverses de  $A \times B$  il suffit de faire le produit en utilisant l'associativité du produit :

$$
(B^{-1} \times A^{-1}) \times (A \times B) = B^{-1} \times (A^{-1} \times A) \times B = B^{-1} \times Id_n \times B = B^{-1} \times B = Id_n
$$

de même dans l'ordre inverse, donc  $(B^{-1} \times A^{-1}) = (A \times B)^{-1}$ .

 $\Box$ 

 Une des cons´equences de l'absence d'inverse sera qu'il n'est pas possible (en général) de simplifier une équation matricielle comme lors de calculs avec des réels :

$$
\forall A, B, C \in \mathcal{M}_{p,n}(\mathbb{R}), \quad A \times C = B \times C \nRightarrow A = B
$$

ce n'est possible que si  $C^{-1}$  (l'inverse de C) existe car dans ce cas :

 $A \times C = B \times C \Longrightarrow A \times C \times C^{-1} = B \times C \times C^{-1} \Longrightarrow A \times Id_n = B \times Id_n \Longrightarrow A = B$ 

L'inversion d'une matrice est un exercice compliqué, on peut le résoudre pour de petites matrices en se ramenant à la résolution de systèmes d'équations linéaires.

 $\mathbb{R}$  1.7 Inversion d'une matrice carrée Soit M =  $\sqrt{ }$  $\mathcal{L}$  $-4$   $-1$ 3 1  $\setminus$  $\int$  on the the

son inverse  $M^{-1} =$  $\sqrt{ }$  $\mathcal{L}$ a b c d  $\setminus$  on doit avoir  $M \times M^{-1} =$  $\sqrt{ }$  $\mathcal{L}$  $-4a - c$   $-4b - d$  $3a+c$   $3b+d$  $\setminus$  $\Big\} =$  $\sqrt{ }$  $\mathcal{L}$ 1 0 0 1  $\setminus$  $I_d = Id_2$ 

ce qui nous amène à résoudre le système d'équations

$$
\begin{cases}\n-4a - c &= 1 \\
-4b - d &= 0 \\
3a + c &= 0 \\
3b + d &= 1\n\end{cases}\n\Longrightarrow\n\begin{cases}\n-4a - c &= 1 \\
3a + c &= 0 \\
-4b - d &= 0\n\end{cases}\n\Longrightarrow M^{-1} = \begin{pmatrix}\n-1 & -1 \\
3 & 4\n\end{pmatrix}
$$

on peut vérifier que la matrice M<sup>−1</sup> que l'on a trouvé est aussi l'inverse à gau
he de M :

$$
M^{-1} \times M = \begin{pmatrix} -1 & -1 \\ 3 & 4 \end{pmatrix} \times \begin{pmatrix} -4 & -1 \\ 3 & 1 \end{pmatrix} = \begin{pmatrix} 1 & 0 \\ 0 & 1 \end{pmatrix} = Id_2
$$

 $\mathbb{R}$  1.8 DM Calculer l'inverse d'une matrice  $A =$  $\sqrt{ }$  $\overline{1}$ 8 −5 −3 2  $\setminus$  $\mathbf{I}$  Proposition 1.7  $\text{Pour } A, B \in \mathcal{M}_{n,n}(\mathbb{R})$ 

$$
A \times B = 0_{n,n} \nRightarrow A = 0_{n,n} \quad \text{ou} \quad B = 0_{n,n}
$$

soit encore dit autrement

$$
\exists A, B \neq 0_{n,n}, \quad A \times B = 0_{n,n}
$$

Preuve : La négation de

$$
\forall A, B \in \mathscr{M}_{n,n}(\mathbb{R}), A \times B = 0_{n,n} \Rightarrow A = 0_{n,n} \text{ ou } B = 0_{n,n}
$$

est bien

$$
\exists A, B \in \mathscr{M}_{n,n}(\mathbb{R}), A \times B \neq 0_{n,n} \text{ et } (A \neq 0_{n,n} \text{ et } B \neq 0_{n,n})
$$

donc il suffit de trouver un exemple de produit nul faisant intervenir des matrices non-nulles pour démontrer la proposition. C'est facile avec  $A =$  $\left(\begin{array}{cc} 0 & 1 \\ 0 & 0 \end{array}\right)$  car alors

$$
A \times A = \begin{pmatrix} 0 & 1 \\ 0 & 0 \end{pmatrix} \times \begin{pmatrix} 0 & 1 \\ 0 & 0 \end{pmatrix} = \begin{pmatrix} 0 & 0 \\ 0 & 0 \end{pmatrix} = \begin{pmatrix} 0 & 1 \\ 0 & 0 \end{pmatrix} \times \begin{pmatrix} 0 & 0 \\ 0 & 0 \end{pmatrix} = A \times 0_{2,2}
$$

En particulier on ne peut pas en déduire que  $A = 0_{2,2}$  cela vient du fait que A n'est pas inversible.  $\square$ 

#### 1.3 Autres opérations matricielles

**D**éfinition 1.8 On appelle multiplication des matrices par les réels l'opération qui consiste à multiplier tous les coefficients d'une matrice par le même réel :

$$
\cdot : \mathbb{R} \times \mathscr{M}_{p,n}(\mathbb{R}) \longrightarrow \mathscr{M}_{p,n}(\mathbb{R})
$$
  
\n
$$
\alpha, A = (a_{i,j}) \longmapsto \alpha \cdot A = (\alpha a_{ij})
$$

 $\mathcal{L}$  1.9 Produit d'une matrice par un réel

$$
\alpha = 2 \text{ et } A = \begin{pmatrix} -2 & 0 & 3 \\ 5 & 1 & 0 \end{pmatrix} \Rightarrow \alpha \cdot A = \begin{pmatrix} -4 & 0 & 6 \\ 10 & 2 & 0 \end{pmatrix}
$$

**Proposition 1.9** Faire le produit d'une matrice Si  $M = (m_{ij}) \in \mathcal{M}_{p,n}(\mathbb{R})$  par un  $r\acute{e}el \alpha \in \mathbb{R}$  revient à faire le produit de M par une matrice diagonale :

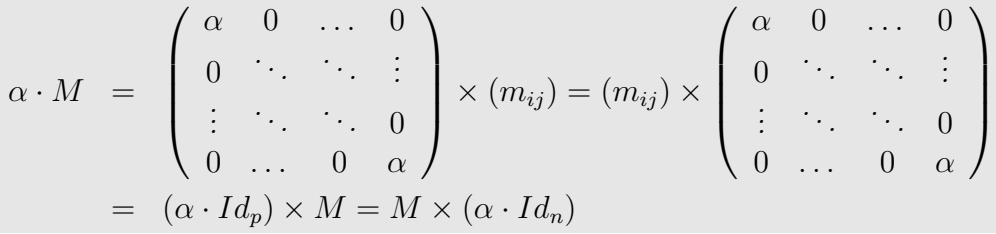

 Dans la pratique on manipule les expressions alg´ebriques faisant intervenir des matrices comme si c'était des expressions réelles mais il faut faire attention aux produits. Par exemples les identités remarquables sont fausses en général :

$$
(A + B)2 = (A + B) \times (A + B) = A2 + A \times B + B \times A + B2 \neq A2 + 2 \cdot A \times B + B2
$$

si  $A \times B \neq B \times A$ . Un autre cas qui nécessite un peu d'attention est celui des mises en facteurs :

$$
A \in \mathcal{M}_{n,n}(\mathbb{R}), \quad A^2 + 2 \cdot A = A \times A + (2 \cdot Id_n) \times A = (A + 2 \cdot Id_n) \times A
$$

alors que  $A + 2$  n'a, a priori, pas de sens! (matrice + réel = ?).

**Proposition 1.10** On a les propriétés suivantes pour le produit des matrices par un réel :

- $\forall \alpha, \beta \in \mathbb{R}, \forall A \in \mathcal{M}_{p,n}(\mathbb{R}), \quad \alpha \cdot (\beta \cdot A) = (\alpha \beta) \cdot A$
- $\forall \alpha, \beta \in \mathbb{R}, \forall A \in \mathcal{M}_{p,n}(\mathbb{R}), \quad (\alpha + \beta) \cdot A = (\alpha \cdot A) + (\beta \cdot A)$
- $\forall \alpha \in \mathbb{R}, \forall A, B \in \mathcal{M}_{p,n}(\mathbb{R}), \quad \alpha \cdot (A + B) = (\alpha \cdot A) + (\alpha \cdot B)$
- $\forall A \in \mathcal{M}_{p,n}(\mathbb{R}),$  1 · A = A et -1.A = -A = symétrique de A pour +
- $\forall \alpha \in \mathbb{R}, \forall A \in \mathcal{M}_{p,n}(\mathbb{R}), \quad \alpha \cdot A = \mathbf{0}_{p,n} \Longleftrightarrow \alpha = 0 \quad \text{ou} \quad A = \mathbf{0}_{p,n}$

**Preuve** : Tout repose sur le fait que  $\cdot$  et  $+$  sont des opérations terme à terme ce qui permet de se ramener au cas d'un coefficient isolé dans la matrice. Par exemple :

- l'élément courant de  $A$  est  $a_{ij}$
- donc l'élément courant de  $\beta \cdot A$  est  $\beta a_{ij}$
- donc l'élément courant de  $\alpha \cdot (\beta \cdot A)$  est  $\alpha(\beta a_{ii}) = (\alpha \beta) a_{ii}$
- mais  $(\alpha\beta)a_{ij}$  est l'élément courant de  $(\alpha\beta)\cdot A$

donc  $\alpha \cdot (\beta \cdot A) = (\alpha \beta) \cdot A \square$ 

**D**éfinition 1.11 (transposition) L'opération qui consiste à prendre les colonnes d'une matrice pour en faire les lignes d'une nouvelle matrice s'appelle la transposition des matrices, elle se note

> ${}^{t} \quad : \quad \mathscr{M}_{p,n}(\mathbb{R}) \quad \longrightarrow \quad \mathscr{M}_{n,p}(\mathbb{R})$  $M = (m_{ij}) \rightarrow {\text{t}}M = (m_{ji})$

 $\gg$  1.10 Calcul de la transposée d'une matrice

$$
A = \begin{pmatrix} 4 & -2 & 0 \\ 7 & 5 & 1 \end{pmatrix} \in \mathscr{M}_{2,3}(\mathbb{R}) \Longrightarrow {}^{t}A = \begin{pmatrix} 4 & 7 \\ -2 & 5 \\ 0 & 1 \end{pmatrix} \in \mathscr{M}_{3,2}(\mathbb{R})
$$

Proposition 1.12 La transposition vérifie les propriétés suivantes

- $\forall A \in \mathcal{M}_{p,n}(\mathbb{R}), \forall \alpha \in \mathbb{R}, \, ^t(\alpha \cdot A) = \alpha \cdot ^t A$
- $\forall A \in \mathcal{M}_{p,n}(\mathbb{R})$  on  $a^t(^tA) = A$
- $\forall A, B \in \mathscr{M}_{p,n}(\mathbb{R})$  on  $a^t(A+B) = {}^t A + {}^t B$
- $\forall A \in \mathcal{M}_{p,k}(\mathbb{R})$  et  $\forall B \in \mathcal{M}_{k,n}(\mathbb{R})$  on a

$$
{}^{t}(A \times B) = {}^{t}B \times {}^{t}A \in \mathscr{M}_{n,p}(\mathbb{R})
$$

#### Preuve :

- Remarquons d'abord que  ${}^{t}(\alpha \cdot A)$  et  $\alpha^{t}A$  sont de taille  $n \times p$ . Ensuite l'élément en position  $(i, j)$  de la matrice  $\alpha \cdot A$  est  $\alpha a_{ij}$ , donc celui en position  $(i, j)$  de la matrice  ${}^t(\alpha \cdot A)$  est  $\alpha a_{ji}$  qui est bien le même que celui en position  $(i, j)$  de la matrice  $\alpha^t A$ .
- Remarquons d'abord que A et <sup>t</sup>(<sup>t</sup>A) sont de taille  $p \times n$ . Ensuite, si  $A = (a_{ij})$ l'élément en position  $(i, j)$  de la matrice  ${}^tA$  est  $a_{ii}$  et en inversant une deuxième fois l'élément en position  $(i, j)$  de la matrice  ${}^{t}({}^{t}A)$  est  $a_{ij}$  d'où l'égalité.
- Remarquons d'abord que  ${}^t(A+B)$  et  ${}^tA+{}^tB$  sont de taille  $n \times p$ . Ensuite, si  $A = (a_{ij})$  et  $B = (b_{ij})$  les éléments en position  $(i, j)$  des matrices  ${}^{t}(A + B)$  et  ${}^tA + {}^tB$  sont bien  $a_{ji} + b_{ji}$  d'où l'égalité.
- A de taille  $p \times k$  et B de taille  $k \times n \Rightarrow A \times B$  de taille  $p \times n \Rightarrow {}^t(A \times B)$  de taille  $n \times p$ , de même <sup>t</sup>A de taille  $k \times p$  et <sup>t</sup>B de taille  $n \times k \Rightarrow {}^{t}B \times {}^{t}A$  de taille  $n \times p$ . Enfin

– élément courant de 
$$
A \times B
$$
 est  $\sum_{l=1}^{k} a_{il} b_{lj}$ 

- élément courant de  ${}^t(A \times B)$  est  $\sum_{l=1}^k a_{jl}b_{li}$
- élément courant de  ${}^tB\times {}^tA$  est  $\sum_{l=1}^kb_{li}a_{jl}$

donc on a bien  ${}^t(A \times B) = {}^tB \times {}^t\overline{A} \in \mathscr{M}_{n,p}(\mathbb{R})$ 

 $\Box$ 

I

 $\diamondsuit$  Dans la dernière formule, qui est la plus compliquée à démontrer, on peut  $\mathbb X$  remarquer que le seul produit possible avec ces deux matrices *(i.e.* compatibilité des tailles des matrices  ${}^tB$  et  ${}^tA$ ) est bien  ${}^tB \times {}^tA$ .

Sur les matrices carrées la transposition peut se visualiser comme une symétrie par rapport à la première diagonale (les coefficients de la forme  $a_{ii}$  dans la matrice). Cette représentation est souvent utilisée dans les concepts de matrices symétriques/antisymétriques.

**Définition 1.13** Pour une matrice carrée  $A \in \mathcal{M}_{n,n}(\mathbb{R})$  on dit que A est une matrice symétrique (resp. anti-symétrique) si et seulement si  ${}^t A = A$  (resp.  ${}^t A = -A$ ) .

On a en particulier le résultat suivant :

**Proposition 1.14** Toute matrice carrée  $A \in \mathcal{M}_{n,n}(\mathbb{R})$  est la somme d'une matrice  $symétrique et d'une matrice anti-symétrique, plus précisément :$ 

$$
A = \frac{1}{2} (A + {}^{t}A) + \frac{1}{2} (A - {}^{t}A)
$$

**Preuve** : Vérifions d'abord que les matrices  $B = \frac{1}{2}$  $\frac{1}{2}(A + {}^{t}A)$  et  $C = \frac{1}{2}$  $\frac{1}{2}(A - {}^{t}A)$ sont symétriques/anti-symétriques :

$$
{}^{t}B = \frac{1}{2} {}^{t} (A + {}^{t}A) = \frac{1}{2} ({}^{t}A + {}^{t}({}^{t}A)) = \frac{1}{2} ({}^{t}A + A) = \frac{1}{2} (A + {}^{t}A) = B
$$
  

$$
{}^{t}C = \frac{1}{2} {}^{t} (A - {}^{t}A) = \frac{1}{2} ({}^{t}A - {}^{t}({}^{t}A)) = \frac{1}{2} ({}^{t}A - A) = -\frac{1}{2} (A - {}^{t}A) = -C
$$

ensuite il est évident que  $A = B + C$ :

$$
B + C = \frac{1}{2} (A + {}^{t}A) + \frac{1}{2} (A - {}^{t}A) = \frac{1}{2} (A + {}^{t}A + A - {}^{t}A) = \frac{1}{2} (2 \cdot A) = A
$$

### 2 Quelques structures algèbriques

#### 2.1 Groupes et corps

Nous avons déjà étudié auparavant le concept de loi de composition interne (LCI) sur un ensemble et nous avons vu que certaines propriétés particulières de ces LCI nous permettent d'identifier des structures générales très utiles pour réaliser des calculs. Nous allons revoir ces propriétés en démarrant par la structure de groupe.

Définition 2.1 (groupe) Soit G un ensemble non vide et  $* : G \times G \rightarrow G$  une opération interne. On dit que  $(G, *)$  est un groupe si

i) la loi ∗ est associative :

$$
\forall x, y, z \in G \quad (x * y) * z = x * (y * z),
$$

 $ii)$  il existe un élément neutre e :

 $\exists e \in G$  tel que  $\forall x \in G$   $x * e = e * x = x$ ,

iii) tout élément x de G a un symétrique  $y$ :

 $\forall x \in G \exists y \in G$  tel que  $x * y = y * x = e$ .

Si de plus  $\forall x, y \in G$   $x * y = y * x$  on dit que G est un groupe commutatif.

Cette structure très simple est à la base de toutes les autres qui vont suivre, nous allons rappeler les principaux exemples de groupes qui vous connaissez.

 $\qquad \qquad \textcircled{2.1}$  Vérifier les propriétés des groupes connus :

un groupe "infini" :  $(\mathbb{Z},+)$  est un groupe car + est bien une loi de composition interne à Z associative (et commutative). Elle possède un élément neutre 0 et chaque élément n possède un symétrique -n.

un groupe "fini" : l'ensemble des 4 nombres complexes

$$
G = \{1; i; -1; -i\}
$$

muni de la loi de multiplication des nombres complexes est un groupe d'élément neutre 1. Comme il s'agit d'un groupe fini une table permet de visualiser d'un seul coup les propriétés de chaque élément :

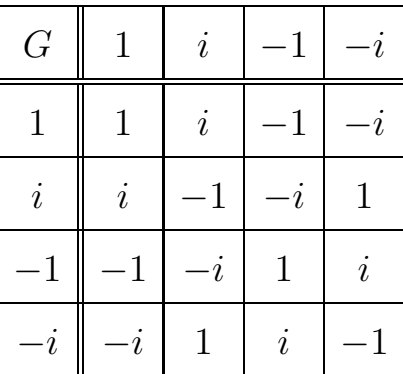

On peut facilement trouver le symétrique de chaque élément de G en cherchant dans la table quand le résultat du produit vaut 1 (élément neutre de  $\times$ ). on trouve alors que :

| élément      |  |  |
|--------------|--|--|
| s symétrique |  |  |

groupe de matrices  $(\mathcal{M}_{p,n}(\mathbb{R}),+)$  est un groupe (commutatif) d'élément neutre la matrice nulle  $0_{p,n}$ .

### $\qquad \qquad \textcircled{x}$  2.2 Justifier qu'un ensemble n'est pas un groupe

 $(\mathbb{R}, \times)$  n'est pas un groupe  $\times$  *est bien une* LCI sur  $\mathbb{R}$  associative (et même commutative) avec un élément neutre 1, mais 0 n'a pas de symétrique pour la loi x, car

$$
x \times y = 1 \Longrightarrow y = \frac{1}{x} \Longrightarrow x \neq 0
$$

parcontre (ℝ\*, ×) est un groupe (× est une LCI sur ℝ\*).

- $(\mathbb{Z}, \times)$  n'est pas un groupe  $\times$  *est bien une* LCI sur  $\mathbb Z$  associative (et même commutative) avec un élément neutre 1, mais tous les éléments de Z n'ont pa de symétrique pour la loi × , par exemple :
	- 0 n'est pas inversible car  $0 \times a = 0 \neq 1$ ,  $\forall a \in \mathbb{Z}$
	- 2 n'est pas inversible non-plus car  $2 \times a = 1 \Longrightarrow a = \frac{1}{2}$  $\frac{1}{2} \notin \mathbb{Z}$ donc attention (Z\*, ×) n'est pas non plus un groupe.
- $(\mathscr{M}_{n,n}(\mathbb{R}),\times)$  n'est pas un groupe  $\times$  est bien une LCI sur  $\mathscr{M}_{n,n}(\mathbb{R})$  associative (et non-commutative) avec un élément neutre  $Id_n$ , mais tous les éléments de  $\mathscr{M}_{n,n}(\mathbb{R})$  n'ont pas de symétrique pour la loi  $\times$  ! Par

exemple  $0_{n,n}$  n'est pas inversible car (mais ce n'est pas la seule matrice de  $\mathcal{M}_{n,n}(\mathbb{R})$  dans ce cas). Altention  $\mathcal{M}_{n,n}(\mathbb{R}) \setminus \{0_{n,n}\}$  n'est pas non-plus un groupe, mais cette fois  $\times$  n'est même pas une LCI sur cet ensemble car

$$
\exists A, B \in \mathscr{M}_{n,n}(\mathbb{R}) \setminus \{0_{n,n}\}, \quad A \times B = 0_{n,n}
$$

Dans les exemples de groupes étudiés on a souvent une autre loi de composition interne en plus de la loi de groupe. Si cette loi vérifie quelques propriétés supplémentaires on a alors une structure d'algèbre.

Définition 2.2 (Anneau) Soient A un ensemble et  $+$ ,  $\times$  : A  $\times$  A  $\rightarrow$  A deux opérations internes. On dit que  $(A, +, \times)$  est un anneau si i)  $(A,+)$  est un groupe commutatif (on note son élément neutre 0), ii)  $\times$  est une LCI sur  $\mathbb A$  associative et possédant un élément neutre 1, iii) La loi  $\times$  est distributive par rapport à la loi + :

$$
\forall x, y, z \in \mathbb{A} \quad x \times (y + z) = (x \times y) + (x \times z).
$$

### $\otimes$  2.3 Exemples d'anneaux

 $(Z, +, \times)$  car  $(Z, +)$  est un groupe et  $\times$  est bien une LCI associative sur Z, d'élément neutre 1, et distributive par rapport à +

 $(\mathscr{M}_{n,n}(\mathbb{R}), +, \times)$  est  $(\mathscr{M}_{n,n}(\mathbb{R}), +)$  est bien un groupe et  $\times$  est bien une LCI associative sur  $\mathscr{M}_{n,n}(\mathbb{R})$  (mais pas commutative) avec un élément neutre  $Id_n$ , et distributive sur  $+$ .

 $\hat{Q}$ Il ne faut pas confondre les symétriques relativement à chacune des deux lois !  $\mathbb{X}$  Le symétrique d'un élément x de K pour la loi + (resp.  $\times$ ) est appelé l'opposé de x (resp. l'inverse de x) et noté  $-x$  (resp.  $x^{-1}$ ).

Dans un anneau  $(A, +, \times)$  on a toujours que  $x \times 0 = 0$ ,  $\forall x \in A$  car

$$
x \times 0 + x = x \times 0 + x \times 1 = x \times (0 + 1) = x \times 1 = x \Longrightarrow x \times 0 = 0
$$

donc 0 (l'élément neutre de +) ne peut pas avoir de symétrique pour  $\times$  et (A,  $\times$ ) ne peut pas être un groupe. Mais si on demande que la deuxième loi de l'algèbre soit une loi de groupe sur  $\mathbb{A} \setminus \{0\}$  on obtient une nouvelle structure plus riche : la structure de corps.

**D**éfinition 2.3 (corps) Soient K un ensemble et  $+, \times : K \times K \rightarrow K$  deux opérations internes. On dit que  $(K, +, \times)$  est un corps si

- i)  $(\mathbb{K}, +)$  est un groupe commutatif (on note son élément neutre 0),
- ii)  $(\mathbb{K} \setminus \{0\}, \times)$  est un groupe commutatif (on note son élément neutre 1),

iii) La loi  $\times$  est distributive par rapport à la loi + :

 $\forall x, y, z \in \mathbb{K} \quad x \times (y + z) = (x \times y) + (x \times z).$ 

Dans la pratique pour montrer qu'un ensemble muni de deux loi est un corps on montre d'abord que c'est un anneau (commutatif pour la deuxi`eme loi) puis on cherche les symétriques des éléments  $\neq 0$  pour la loi  $\times$ .

**Proposition 2.4** Soient  $(A, +, \times)$  un anneau d'éléments neutres 0 pour + et 1 pour  $\times$  alors  $(A, +, \times)$  est un corps si et seulement

- tous les éléments de  $\mathbb{A} \setminus \{0\}$  ont un inverse pour  $\times$
- $\times$  est commutative sur  $\mathbb{A}$

**Preuve** : Soit  $(A, +, \times)$  un anneau d'éléments neutres 0 pour + et 1 pour  $\times$  dont tous les éléments  $\neq 0$  ont un inverse pour  $\times$ , alors la seule chose à montrer pour que  $(A, +, \times)$  soit un corps c'est que  $\times$  est une LCI sur  $A \setminus \{0\}$ . Or on a que :

$$
x \times y = 0 \Longrightarrow x = 0 \quad ou \quad y = 0
$$

car si  $x \neq 0$  alors il a un symétrique pour  $\times$  et  $y = 1 \times y = x^{-1} \times x \times y = x^{-1} \times 0 = 0$ . Dit autrement

$$
x \neq 0 \quad et \quad y \neq 0 \Longrightarrow x \times y \neq 0
$$

donc c'est bien une LCI sur  $\mathbb{A} \setminus \{0\}$ .

Pour les exercices on admettra que  $(\mathbb{R}, +, \times)$  est un corps (ce qui résume en fait  $\perp$  toutes les propriétés qu'on utilise couramment dans les calculs avec les réels). La plus grosse difficulté pour montrer qu'un ensemble à une structure de corps est donc en général de montrer l'inversibilité des éléments non nuls.

### $\mathcal{L}$  2.4 Vérifier qu'un ensemble est un corps

Les rationnels  $\mathbb{Q}$  : il s'agit de regarder  $\mathbb{Q} = \{\frac{a}{b}\}$  $\frac{a}{b} | a \in \mathbb{Z}, b \in \mathbb{N}^* \}$  muni des lois usuelle des réels. Il faut donc d'abord vérifier que + et  $\times$  sont bien des opérations internes à Q, en effet

$$
\frac{a}{b} + \frac{c}{d} = \frac{ad + bc}{bd} \in \mathbb{Q}, \quad \frac{a}{b} \times \frac{c}{d} = \frac{ac}{bd} \in \mathbb{Q}
$$

comme  $0$  et  $1$  sont dans  $\mathbb Q$  il héritent des propriétés qu'il avaient dans le corps des réels : ils sont neutre pour + et × respectivement.

Il reste à vérifier que chaque élément possède bien un symétrique pour + et  $\times$  (dans  $\mathbb{Q}$ !)

pour +  $\frac{a}{1}$ b  $+\frac{-a}{1}$ b  $=\frac{a-a}{1}$ b  $= 0, \quad pour \times \frac{a}{b}$ b × b a = ab  $\frac{ab}{ab} = 1$ la seconde égalité n'est possible que si

> $a \neq 0 \quad et \quad b \neq 0 \Longleftrightarrow$ a b  $\neq 0$  et b a  $\neq 0$

ce qui assure que  $(\mathbb{Q}\backslash \{0\},\times)$  est bien un groupe. les autres propriétés (
ommutativité,asso
iativité, distributivité) dé
oule de la stru
ture de corps de R par héritage direct.

 $\mathbb{Z}/n\mathbb{Z} = \{0; 1; \ldots; n-1\}$  avec n premier muni de l'addition et la multiplication modulo n : l'opposé de a est n − a et l'inverse de a se trouve à partir d'une identité de Bezout (si au +  $vn = 1$  dans  $\mathbb Z$  alors  $au \equiv 1 \mod n$ . par exemple dans  $\mathbb{Z}/5\mathbb{Z}$  on a:

$$
2 + 3 = 0 \Leftrightarrow 3 = 2^{-1}, \quad 4.4 = 1 \Leftrightarrow 4^{-1} = 4
$$

 $\textcircled{2.5 DM Montrer que l'anneau des nombre complexes } (\mathbb{C}, +, \times) \text{ est }$ un corps soient  $z = a + ib, z' = c + id$  alors

 $+$  LCI sur  $\mathbb C$  car  $z + z' =$  $\mathbf{v}' =$  $\times$  LCI sur  $\mathbb C$  car  $z \times z' =$  $\mathbf{v}' =$  $+$  et  $\times$  sont : neutre de  $+ =$  neutre de  $\in \mathbb{C}, \times =$   $\in \mathbb{C}$  $l'oppozé de z = a + ib est$  ∈ C l'inverse de  $z = a + ib$  est

 $\diamondsuit$  Dans les applications on aura souvent à étudier les propriétés des ensembles de matrices. Du fait des propriétés spécifiques du produit matriciel il faudra être prudent pour prouver que × est une loi interne et commutative sur un sous-ensemble donné de matrices. On se rappellera qu'une matrice non-nulle n'est pas forcément inversible :

$$
\exists M \in \mathscr{M}_{n,n}(\mathbb{R}) \setminus \left\{ \begin{pmatrix} 0 & \dots & 0 \\ \vdots & & \vdots \\ 0 & \dots & 0 \end{pmatrix} \right\}, \ \forall P \in \mathscr{M}_{n,n}(\mathbb{R}), \ M \times P \neq Id_n \text{ ou } P \times M \neq Id_n
$$

### 2.2 L'espace vectoriel  $\mathbb{R}^n$

La structure d'espace vectoriel est une structure difficile à appréhender car elle peut s'adapter à beaucoup d'ensembles d'apparences différentes. Elle se place n´ecessairement `a un haut niveau d'abstraction qui peut sembler rebutant mais qui permet ensuite d'appliquer les mêmes méthodes à la résolution de problèmes très differents. Pour contourner cette difficulté nous allons nous concentrer sur un cas particulier d'espace vectoriel, cas auxquels se ramèneront la plupart des autres exemples.

Définition 2.5 (l'espace vectoriel  $\mathbb{R}^n$ ) l'espace vectoriel  $\mathbb{R}^n$  est l'ensemble des  $n$ -uplets de réels :

$$
\mathbb{R}^n = \{ \mathbf{x} = (x_1, x_2, \dots, x_n) | x_i \in \mathbb{R} \}
$$

 $muni$  de l'addition terme à termes :

+: 
$$
\mathbb{R}^n \times \mathbb{R}^n \longrightarrow \mathbb{R}^n
$$
  
\n**x**, **y**  $\longmapsto$  **x** + **y** =  $(x_1 + y_1, ..., x_n + y_n)$ 

 $et de la multiplication par les réels :$ 

 $\cdot$  :  $\mathbb{R} \times \mathbb{R}^n \longrightarrow \mathbb{R}^n$  $\lambda, \mathbf{x} \quad \longmapsto \quad \lambda \cdot \mathbf{x} = (\lambda \cdot x_1, \dots, \lambda \cdot x_n)$ 

Les éléments de  $\mathbb{R}^n$  sont appelés des vecteurs, et  $\mathbf{0} = (0, \ldots, 0)$  est le vecteur nul.

On peut étendre cette définition aux ensembles  $\mathbb{K}^n$  où  $\mathbb{K}$  est un corps (0 étant le neutre de + dans  $K$  et 1 celui de  $\times$ ), le cas de  $\mathbb{C}^n$  ( $\mathbb C$  corps des nombres complexes) est assez important mais nous nous limiterons à  $\mathbb{R}^n$  pour plus de simplicité. Dans ce cadre le cas  $n = 1$  n'a pas beaucoup d'intérêt (car  $\mathbb{R}^1 = \mathbb{R}$ ) par contre le cas  $n = 2$ permet de bien comprendre la structure des espaces vectoriels de type  $\mathbb{R}^n$ . En effet l'espace vectoriel  $\mathbb{R}^2$  permet de représenter les vecteurs du plan et de visualiser leur addition et leur multiplication par des réels comme sur la figure FIG.3. La définition suivante est très importante car elle représente l'objet central de tout problème d'algèbre linéaire.

Définition 2.6 (Combinaisons linéaires) On appelle combinaison linéaire toute somme de vecteurs éventuellement multipliés par des réels. Une combinaison linéaire des vecteurs  $e_1, \ldots, e_p$  et de coefficients  $\lambda_1, \ldots, \lambda_p$  est une expression de la forme :

 $\lambda_1 \cdot \mathbf{e}_1 + \cdots + \lambda_n \cdot \mathbf{e}_n$ 

On voit bien qu'il y a deux types d'objets différents dans une combinaison linéaire : des nombres réels (qu'on appellera des scalaires) et des éléments de  $\mathbb{R}^n$  (qui sont des vecteurs). Pour bien faire la différence entre les deux les scalaires seront représentés (autant que possible) par des lettres grecques et les vecteurs par des lettres en gras (prisent dans l'alphabet romain). Dans la proposition suivante nous allons ´enum´erer les principales règles de calcul dans l'espace vectoriel  $\mathbb{R}^n$ .

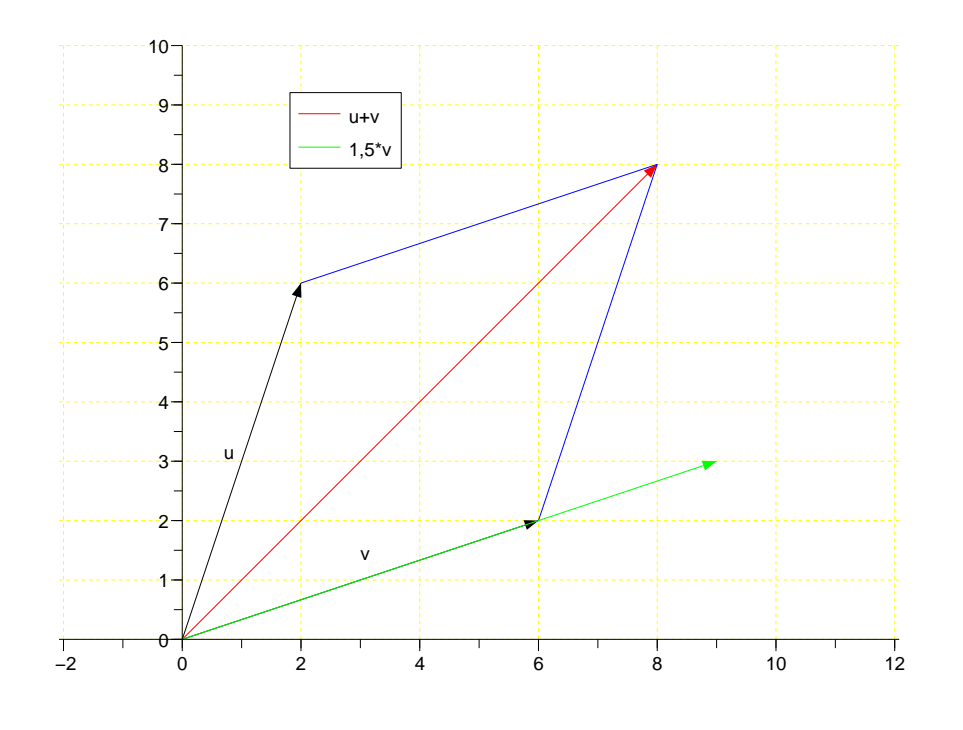

FIGURE 3 – addition et produit dans l'espace vectoriel  $\mathbb{R}^2$ 

### Proposition 2.7 (propriétés de + et · dans  $\mathbb{R}^n$ )

 $+$  est une loi de composition interne à  $\mathbb{R}^n$  qui vérifie :

- $\bullet + est commutative$  et associative dans  $\mathbb{R}^n$
- $\mathbf{0} = (0, \ldots, 0)$  est l'élément neutre de + dans  $\mathbb{R}^n$
- tous les éléments de  $\mathbb{R}^n$  possèdent un symétrique pour l'opération + qui est  $-1 \cdot x$  et que l'on notera  $-x$ :

$$
\forall \mathbf{x} \in \mathbb{R}^n \quad -1 \cdot \mathbf{x} + \mathbf{x} = \mathbf{x} + (-1 \cdot \mathbf{x}) = \mathbf{0}
$$

pour tous  $\lambda, \mu \in \mathbb{R}$ ,  $\mathbf{u}, \mathbf{v} \in \mathbb{R}^n$ , on a les règles de calculs suivantes :

i) 
$$
\lambda \cdot (\mathbf{u} + \mathbf{v}) = (\lambda \cdot \mathbf{u}) + (\lambda \cdot \mathbf{v}),
$$
 iii)  $\lambda \cdot (\mu \cdot \mathbf{u}) = (\lambda \times \mu) \cdot \mathbf{u}$   
ii)  $(\lambda + \mu) \cdot \mathbf{u} = (\lambda \cdot \mathbf{u}) + (\mu \cdot \mathbf{u})$  iv)  $1 \cdot \mathbf{u} = \mathbf{u}.$   
v)  $\lambda \cdot \mathbf{0} = \mathbf{0}$  vi)  $0 \cdot \mathbf{u} = \mathbf{0}.$ 

Des sous-ensembles de  $\mathbb{R}^n$  peuvent aussi être munis d'une structure d'espace vectoriel, c'est le concept de *sous-espace vectoriel* que nous allons définir ci-après :

**Définition 2.8** Soit  $\emptyset \neq E \subset \mathbb{R}^n$  un sous-ensemble de  $\mathbb{R}^n$ . On dit que E est un sous-espace vectoriel de  $\mathbb{R}^n$  si et seulement si il est et stable par + et par · et s'il contient  $\mathbf{0}$ , ce qui s'écrit encore :

$$
\forall \lambda \in \mathbb{R}, \quad \mathbf{u} \in E, \quad (\lambda \cdot \mathbf{u}) \in E, \quad \forall \mathbf{u}, \mathbf{v} \in E, \quad (\mathbf{u} + \mathbf{v}) \in E, \quad \text{et} \quad \mathbf{0} \in E.
$$

Un des premiers exercices qu'il faudra savoir faire est montrer qu'un sous-ensemble donné est, ou n'est pas, un sous-espace vectoriel de  $\mathbb{R}^n$ .

Exercice type : Montrer que  $E$  est un sev de  $\mathbb{R}^n$ 

 $E = \{ \mathbf{x} \in \mathbb{R}^n \mid \text{condition a verifier} \}$ 

• Vérifier que  $\mathbf{0} \in E$ 

• Montrer que si  $\mathbf{x}, \mathbf{y} \in E$  alors  $\mathbf{x} + \mathbf{y} \in E$ 

• Montrer que si  $\lambda \in \mathbb{R}$  et  $\mathbf{x} \in E$  alors  $\lambda \cdot \mathbf{x} \in E$ 

Remarque 1 : on peut aller plus vite en montrant directement que si

 $\mathbf{x}, \mathbf{y} \in E$  et  $\lambda, \mu \in \mathbb{R}$  alors  $\lambda \cdot \mathbf{x} + \mu \cdot \mathbf{y} \in E$ 

**Remarque 2** : si on peut trouver un contre-exemple à l'une des trois propriétés alors E n'est pas un sous-espace vectoriel de  $\mathbb{R}^n$ .

### 2.6 Montrer que  $E = \{(x, y) \in \mathbb{R}^2 \mid x + y = 0\}$  est un sev de  $\mathbb{R}^2$ on vérifie que :

- $0 = (0, 0) \in E$  can  $0 + 0 = 0$
- si  $\mathbf{u} = (x, y), \mathbf{v} = (x', y') \in E$  alors  $\mathbf{u} + \mathbf{v} = (x + x', y + y') \in E$  car

 $(x + x') + (y + y') = (x + y) + (x' + y') = 0 + 0 = 0$ 

• si  $\lambda \in \mathbb{R}$  et  $\mathbf{u} = (x, y) \in E$  alors  $\lambda \cdot \mathbf{u} = (\lambda x, \lambda y) \in E$  car

$$
(\lambda x) + (\lambda y) = \lambda (x + y) = \lambda 0 = 0
$$

On aurait pu aller plus vite en montrant directement que si  $\mathbf{u} = (x, y), \mathbf{v} =$  $(x', y') \in E$  et  $\lambda, \mu \in \mathbb{R}$  alors  $\lambda \cdot \mathbf{u} + \mu \cdot \mathbf{v} = (\lambda x + \mu x', \lambda y + \mu y') \in E$  car

$$
(\lambda x + \mu x') + (\lambda y + \mu y') = \lambda (x + y) + \mu (x' + y') = \lambda 0 + \mu 0 = 0
$$

2.7 Montrer que  $F = \{(x, y) \in \mathbb{R}^2 \mid x + y = 1\}$  n'est pas un sev de  $\mathbb{R}^2$ Là il suffit de montrer qu'une des trois propriétés est fausse en donnant un contre exemple. Un des trois contre-exemples suivant suffit:

- $0 = (0, 0) \notin F$  can  $0 + 0 = 0 \neq 1$
- avec  $\mathbf{u} = (1,0), \mathbf{v} = (0,1) \in F$  alors  $\mathbf{u} + \mathbf{v} = (1,1) \notin F$  car  $1+1=2 \neq 1$ !
- avec  $2 \in \mathbb{R}$  et  $\mathbf{u} = (1,0) \in E$  alors  $2 \cdot \mathbf{u} = (2,0) \notin F$  car  $2 + 0 = 2 \neq 1$ !

Attention dans certains cas il peut y avoir des pièges, les trois propriétés ne sont pas forcément fausses.

2.8 Montrer que  $G = \{(x, y) \in \mathbb{R}^2 \mid y = x^2\}$  n'est pas un sev de  $\mathbb{R}^2$ G n'est pas un sev

- car  $\mathbf{u} = (1, 1), \mathbf{v} = (2, 4) \in G$  mais  $\mathbf{u} + \mathbf{v} = (3, 5) \notin G$  car  $3^2 = 9 \neq 5$ .
- mais pourtant  $\mathbf{0} = (0,0) \in G$  car  $0^2 = 0$

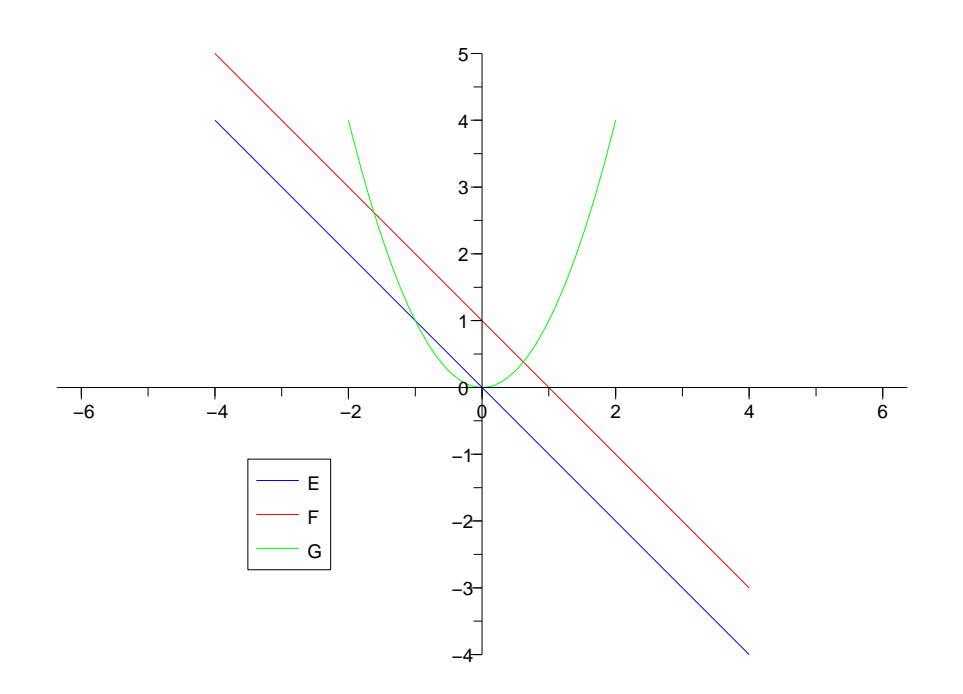

Il est souvent pratique de d´efinir un sous-espace vectoriel en partant d'une partie de  $\mathbb{R}^n$  et en cherchant le plus petit sev de  $\mathbb{R}^n$  qui la contienne C'est ce qu'on appelle le vectoriel d'une partie de  $\mathbb{R}^n$ .

#### Définition 2.9

Soit  $\mathscr{F} \subset \mathbb{R}^n$ , on appelle  $\text{Vect}(\mathscr{F}) = \text{le plus petit sev de } \mathbb{R}^n$  contenant  $\mathscr{F}$ .

En fait construire le vectoriel d'une partie de  $\mathbb{R}^n$  revient à prendre toutes les combinaisons linéaires possibles d'éléments de cette partie :

#### Théorème 2.10

Soit  $\mathscr{F} = {\mathbf{u}_1; \ldots; \mathbf{u}_p}$  une partie finie de  $\mathbb{R}^n$ , alors  $\text{Vect}(\mathscr{F})$  est l'ensemble de toutes les combinaisons linéaires possibles d'éléments de  $\mathcal F$ :

$$
\text{Vect}(\mathscr{F}) = \{\lambda_1 \cdot \mathbf{u}_1 + \cdots + \lambda_p \cdot \mathbf{u}_p \mid \lambda_1, \ldots, \lambda_p \in \mathbb{R}\}\
$$

**Preuve 2.10:** on note  $E = {\lambda_1 \cdot \mathbf{u}_1 + \cdots + \lambda_p \cdot \mathbf{u}_p \mid \lambda_1, \ldots, \lambda_p \in \mathbb{R}}$  l'ensemble de toutes les combinaisons linéaires d'éléments de  $\mathscr{F}$ . On a que E est un sous-espace vectoriel de  $\mathbb{R}^n$  puisque si on prend deux réels  $\lambda, \mu$  et deux éléments de E :

$$
\mathbf{u} = \lambda_1 \cdot \mathbf{u}_1 + \dots + \lambda_p \cdot \mathbf{u}_p; \quad \mathbf{v} = \mu_1 \cdot \mathbf{u}_1 + \dots + \mu_p \cdot \mathbf{u}_p
$$

alors leur combinaison linéaire appartient bien à  $E$ :

$$
\lambda \cdot \mathbf{u} + \mu \cdot \mathbf{v} = \lambda \cdot (\lambda_1 \cdot \mathbf{u}_1 + \dots + \lambda_p \cdot \mathbf{u}_p)
$$
  
+  $\mu \cdot (\mu_1 \cdot \mathbf{u}_1 + \dots + \mu_p \cdot \mathbf{u}_p)$   
=  $(\lambda \lambda_1 + \mu \mu_1) \cdot \mathbf{u}_1 + \dots + (\lambda \lambda_p + \mu \mu_p) \cdot \mathbf{u}_p$ 

il est clair que Vect( $\mathscr{F}$ ) ⊂ E mais si on enlève un seul vecteur de E alors Vect( $\mathscr{F}$ ) ⊄ E puisque Vect( $\mathscr{F}$ ) doit être stable par combinaisons linéaires, donc  $E \subset \text{Vect}(\mathscr{F})$ et par double inclusion  $E = \text{Vect}(\mathscr{F})$ .  $\Box$ 

2.9 Calculer Vect( $\mathscr{F}$ ) pour une famille de vecteurs  $\mathscr{F} \subset \mathbb{R}^n$ 

$$
\mathscr{F}_1 = \left\{ \begin{pmatrix} 1 \\ -1 \end{pmatrix} \right\} \qquad \mathscr{F}_2 = \left\{ \begin{pmatrix} 1 \\ 0 \end{pmatrix} ; \begin{pmatrix} 0 \\ 1 \end{pmatrix} \right\}
$$

 $\bullet$  Pour  $\mathscr{F}_1$  si on essaye de fabriquer l'ensemble de toutes les combinaisons linéaires possibles à partir du vecteur  $\mathbf{v} = (1, -1)$  on va en fait obtenir tous les multiples de ce vecteur  $\lambda \cdot \mathbf{v} = (\lambda, -\lambda)$  on peut alors facilement l'exprimer par une équation

$$
\text{Vect}(\mathscr{F}_1) = \left\{ \mathbf{v} \in \mathbb{R}^2 \, \middle| \, \exists \lambda \in \mathbb{R}, \quad \mathbf{v} = \begin{pmatrix} \lambda \\ -\lambda \end{pmatrix} \right\} = \left\{ \mathbf{v} = \begin{pmatrix} x \\ y \end{pmatrix} \middle| \, x + y = 0 \right\} \neq \mathbb{R}^2
$$

• Pour  $\mathscr{F}_2$ , qui a deux vecteurs  $\mathbf{u} = (1,0)$  et  $\mathbf{v} = (0,1)$ , on va cette fois voir apparaître toutes les combinaisons linéaires de la forme

$$
\lambda \cdot \mathbf{u} + \mu \mathbf{v} = (\lambda, \mu), \quad \forall \lambda, \mu \in \mathbb{R}
$$

on obtient donc n'importe quel vecteur de  $\mathbb{R}^2$  d'où  $\text{Vect}(\mathscr{F})=\mathbb{R}^2$ .

Ceci nous amène à un problème qu'on rencontre fréquemment, celui qui consiste à exprimer un vecteur y comme combinaison linéaire des vecteurs d'une famille  $\mathscr{F}$ . Par exemple si on prend :

$$
\mathbf{y} = \begin{pmatrix} 1 \\ -1 \\ 5 \end{pmatrix} \quad \mathscr{F} = \left\{ \begin{pmatrix} -2 \\ 1 \\ -3 \end{pmatrix} ; \begin{pmatrix} 1 \\ 3 \\ 2 \end{pmatrix} ; \begin{pmatrix} -3 \\ 1 \\ -1 \end{pmatrix} \right\}
$$

on veut donc trouver des réels  $x_1, x_2, x_3$  tels que

$$
x_1 \begin{pmatrix} -2 \\ 1 \\ -3 \end{pmatrix} + x_2 \begin{pmatrix} 1 \\ 3 \\ 2 \end{pmatrix} + x_3 \begin{pmatrix} -3 \\ 1 \\ -1 \end{pmatrix} = \begin{pmatrix} 1 \\ -1 \\ 5 \end{pmatrix}
$$

mais si on simplifie cette combinaison linéaire et qu'on l'exprime par un produit matriciel :

$$
\mathbf{y} = \begin{pmatrix} -2x_1 + x_2 - 3x_3 \\ x_1 + 3x_2 + x_3 \\ -3x_1 + 2x_2 - x_3 \end{pmatrix} = \begin{pmatrix} -2 & 1 & -3 \\ 1 & 3 & 1 \\ -3 & 2 & -1 \end{pmatrix} \times \begin{pmatrix} x_1 \\ x_2 \\ x_3 \end{pmatrix} = \begin{pmatrix} 1 \\ -1 \\ 5 \end{pmatrix}
$$

on s'est ramené à résoudre une équation matricielle.

- 
- $\diamondsuit$  L'équivalence entre les trois problèmes<br>• Résoudre un système d'équation linéaires
	- $\bullet$  décomposer un vecteur en combinaison linéaire d'autres vecteurs
	- identifier un (sous-)espace vectoriel

est un point fondamental du cours d'algèbre linéaire.

$$
\begin{aligned}\n\text{2.10 DM Étude d'un sev } \mathscr{F} &= \left\{ \mathbf{u}_1 = \begin{pmatrix} 1 \\ 0 \\ 1 \end{pmatrix}, \quad \mathbf{u}_2 = \begin{pmatrix} 0 \\ 1 \\ 1 \end{pmatrix} \right\} E = \left\{ \mathbf{u} = \begin{pmatrix} x \\ y \\ z \end{pmatrix} \middle| x + y - z = 0 \right\} \\
\text{•}\ \mathscr{V}\text{evifier si les vecteurs } \mathbf{v}_1 = \begin{pmatrix} 1 \\ 1 \\ 2 \end{pmatrix}, \quad \mathbf{v}_2 = \begin{pmatrix} 1 \\ 1 \\ 1 \end{pmatrix} \in E \text{ sont dans } E\n\end{aligned}
$$

 $\bullet$  Montrer que E est un sev de  $\mathbb{R}^3$ 

• Montrer que  $\text{Vect}(\mathscr{F})=E$ .

### 3 Systèmes d'équations linéaires

L'application la plus importante de l'algèbre linéaire, à notre niveau, est certainement qu'elle donne une méthode de résolution efficace des systèmes d'équations linéaires.

### 3.1 La méthode de Gauss

#### Proposition 3.1 (Système d'équations linéaires)

Soit un système linéaire de p équations à n inconnues :

$$
\begin{array}{lcl}\n(\mathscr{E}) \left\{\n\begin{array}{lll}\na_{11}x_1 + a_{12}x_2 + \cdots + a_{1n}x_n & = & y_1 \\
a_{21}x_1 + a_{22}x_2 + \cdots + a_{2n}x_n & = & y_2 \\
\vdots & & \vdots & \vdots \\
a_{p1}x_1 + a_{p2}x_2 + \cdots + a_{pn}x_n & = & y_p\n\end{array}\n\right. \\
\end{array}
$$

les  $x_i$  sont les inconnues, les  $y_i$  sont les seconds membres et les  $a_{i,j}$  sont les coefficients du système. Le système  $(\mathscr{E})$  correspond à l'égalité entre un vecteur et une combinaison linéaire de n vecteurs de  $\mathbb{R}^p$  :

$$
x_1\begin{pmatrix}a_{1,1} \\ \vdots \\ a_{p,1}\end{pmatrix} + \cdots + x_n\begin{pmatrix}a_{1,n} \\ \vdots \\ a_{p,n}\end{pmatrix} = \begin{pmatrix}y_1 \\ \vdots \\ y_p\end{pmatrix}
$$

qui peut aussi s'écrire sous forme d'un produit matriciel :

$$
(\mathscr{E}) \Leftrightarrow \begin{pmatrix} a_{11} & a_{12} & \cdots & a_{1n} \\ a_{21} & a_{22} & \cdots & a_{2n} \\ \vdots & \vdots & & \vdots \\ a_{p1} & a_{p2} & \cdots & a_{pn} \end{pmatrix} \begin{pmatrix} x_1 \\ x_2 \\ \vdots \\ x_n \end{pmatrix} = \begin{pmatrix} y_1 \\ y_2 \\ \vdots \\ y_p \end{pmatrix} \Leftrightarrow A\mathbf{x} = \mathbf{y}
$$

**Preuve 3.1:** Pour la représentation sous forme de produit matriciel il suffit de remarquer que le produit de A, matrice  $n \times n$ , et de **x**, matrice  $n \times 1$ , est une matrice  $p \times 1$  qui doit être égal au second membre du système :

$$
\begin{pmatrix} a_{11} & a_{12} & \dots & a_{1n} \\ a_{21} & a_{22} & \dots & a_{2n} \\ \vdots & \vdots & & \vdots \\ a_{p1} & a_{p2} & \dots & a_{pn} \end{pmatrix} \begin{pmatrix} x_1 \\ x_2 \\ \vdots \\ x_n \end{pmatrix} = \begin{pmatrix} a_{11}x_1 & a_{12}x_2 & \dots & a_{1n}x_n \\ a_{21}x_1 & a_{22}x_2 & \dots & a_{2n}x_n \\ \vdots & & & \vdots \\ a_{p1}x_1 & a_{p2}x_2 & \dots & a_{pn}x_n \end{pmatrix}
$$

 $\Box$ 

Résoudre un système d'équation à plus de 2 inconnues ne peut pas se faire directement. La bonne approche consiste à transformer le système d'équation en un autre plus simple, idéalement des équation à une seule inconnue de la forme  $ax + b = 0$ ! On peut essayer de le faire en combinant linéairement les différentes équations de manière à éliminer les variables une à une des différentes équations.

### $\mathcal{L}$  3.1 Résoudre un système d'équations linéaires :

$$
(\mathscr{E}) \Leftrightarrow \begin{cases}\n-2x_1 + x_2 - 3x_3 = 1 \\
x_1 + 3x_2 + x_3 = -1 \\
-3x_1 + 2x_2 - x_3 = 5\n\end{cases}
$$
\n
$$
\Leftrightarrow \begin{cases}\n-2x_1 + x_2 - 3x_3 = 1 \\
-7x_2 + x_3 = 1 \\
-x_2 - 7x_3 = -7\n\end{cases}
$$
\n
$$
\Leftrightarrow \begin{cases}\n-2x_1 + x_2 - 3x_3 = 1 \\
-7x_2 + x_3 = 1 \\
-7x_2 + x_3 = 1 \\
+50x_3 = 50\n\end{cases}
$$

il ne reste plus qu'à repartir de la dernière équation pour identifier haque variable :

$$
\begin{array}{rcl}\n(\mathscr{E}) & \Leftrightarrow & \begin{cases}\n+50x_3 = 50 \implies x_3 = \frac{50}{50} = 1 \\
-7x_2 + x_3 = 1 \implies x_2 = \frac{1 - x_3}{-7} = 0 \\
-2x_1 + x_2 -3x_3 = 1 \implies x_1 = \frac{1 - x_2 + 3x_3}{-2} = -2\n\end{cases}\n\end{array}
$$

La forme matricielle de ce système d'équations est :

$$
\begin{pmatrix} \mathcal{E} \\ \mathcal{E} \end{pmatrix} \Leftrightarrow \begin{pmatrix} -2 & 1 & -3 \\ 1 & 3 & 1 \\ -3 & 2 & -1 \end{pmatrix} \times \begin{pmatrix} x_1 \\ x_2 \\ x_3 \end{pmatrix} = \begin{pmatrix} 1 \\ -1 \\ 5 \end{pmatrix} \Rightarrow \begin{pmatrix} x_1 \\ x_2 \\ x_3 \end{pmatrix} = \begin{pmatrix} -2 & 1 & -3 \\ 1 & 3 & 1 \\ -3 & 2 & -1 \end{pmatrix}^{-1} \times \begin{pmatrix} 1 \\ -1 \\ 5 \end{pmatrix} = \begin{pmatrix} -2 \\ 0 \\ 1 \end{pmatrix}
$$

Cette méthode qu'on vient d'appliquer est la méthode de Gauss, c'est la méthode la plus générale pour résoudre un système d'équations linéaires.

Proposition 3.2 (Méthode de Gauss) Soit  $\mathscr E$  un système linéaire de p  $équations \d{a} n$  inconnues

 $(\mathscr{E}) \Longleftrightarrow$  $\sqrt{ }$  $\int$  $\overline{\mathcal{L}}$  $a_{11}x_1 + a_{12}x_2 + \cdots + a_{1n}x_n = y_1$  $a_{21}x_1 + a_{22}x_2 + \cdots + a_{2n}x_n = y_2$ . . . . . . . . . . . .

 $a_{p1}x_1 + a_{p2}x_2 + \cdots + a_{pn}x_n = y_p$ 

la méthode de Gauss consiste à transformer le système en un système triangulaire

$$
(\mathscr{E}) \Longleftrightarrow \begin{cases} \tilde{a}_{11}x_1 + \tilde{a}_{12}x_2 + \dots + \tilde{a}_{1n}x_n = \tilde{y}_1 \\ \tilde{a}_{22}x_2 + \dots + \tilde{a}_{2n}x_n = \tilde{y}_2 \\ \vdots \\ \tilde{a}_{pn}x_n = \tilde{y}_p \end{cases}
$$

 $\hat{a}$  l'aide uniquement des opérations suivantes :

- permuter l'ordre des équations de  $(\mathscr{E})$
- multiplier une équation par un  $\lambda \neq 0$
- remplaçer une équation par sa combinaison linéaire avec une des autres  $équations$

Cette méthode peut s'exprimer par un algorithme assez simple :

méthode de Gauss fonction  $(A, v) =$  Gauss $(A, v)$  $p =$  nombre de lignes de  $A; n =$  nombre de colonnes de  $A;$  $i = 1; j = 1;$  on commence par l'équation  $n^{\circ}1$  et la variable  $x_1$ tant que  $(i < p)$ et $(j < = n)$  faire  $l = i$ ;  $k = j$ ; tant que  $(A(l, k) = 0)$  faire recherche d'une équation ou le coefficient de  $x_k$  est  $\neq 0$  $\underline{\textbf{si}}\ l < p \underline{\textbf{alors}}\ l := l + 1;$ on passe à l'équation  $n^{\circ}l + 1$  du système sinon si  $k < n$ <u>alors</u>  $j := j + 1; k := j;$ on passe à la variable  $x_{i+1}$ sinon  $i = p$ ;  $j = n$ ; on a finit le traitement de  $(A, y)$ fin fin fin faire si  $i \neq l$  alors permutation $(A, y, i, l)$ on permutte les équations  $n^{\circ}i$  et l fin  $\underline{\mathbf{s}i}$   $i \neq p$  alors elimination $(A, y, i, j)$ on élimine la variable  $x_j$  des équations  $n^{\circ}i + 1$  a p en utilisant l'équation  $i$  du système fin  $i = i + 1$ ; on passe à la ligne suivante  $j = j + 1$ ; on passe à la variable suivante fin faire .

Les complications qui apparaissent dans cet algorithme et qui ne semblent pas apparaître dans la proposition 3.2 sont dues au fait que le nombre d'équations n'est pas forcément égal au nombre d'inconnues et donc le système final n'est pas tout à fait triangulaire (ou alors avec des 0 sur la diagonale). Par exemple certains systèmes d'équations peuvent ne pas avoir de solution, dans ce cas la méthode de Gauss va conduire à des équations « impossibles ». Au contraire certains systèmes peuvent avoir plusieurs solutions (une infinité pour des systèmes à coefficients dans  $\mathbb{R}$ ), dans ce cas la méthode de Gauss conduit à un système avec moins d'équations que d'inconnues , il y aura donc des <sup>≪</sup> param`etres libres <sup>≫</sup> dont il faudra fixer la valeur.

 $\otimes$  3.2 Étude de systèmes d'équations linéaires ayant plusieurs ou au-

cune solution • premier système à 2 inconnues et 3 équations :

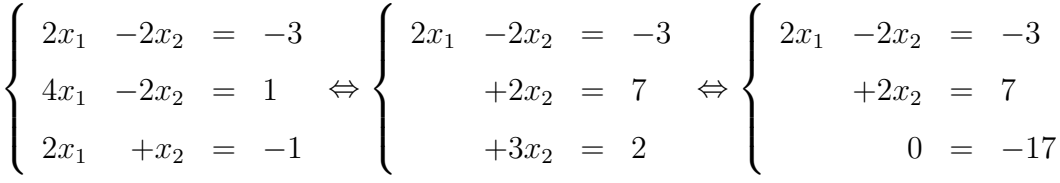

La dernière équation montre clairement que ce système de 3 équations n'est pas cohérent! Il n'a donc pas de solution.

· un système à 4 équations et 4 inconnues :

$$
\begin{cases}\n3x_1 & -x_2 & +5x_3 & -2x_4 = -14 \\
-x_1 & +4x_2 & -2x_3 & +x_4 = -2 \\
2x_1 & +5x_3 & -3x_4 = -14 \\
-7x_1 & -2x_2 & -13x_3 & +6x_4 = 44\n\end{cases}
$$
\n
$$
\Leftrightarrow \begin{cases}\n3x_1 & -x_2 & +5x_3 & -2x_4 = -14 \\
+11x_2 & -x_3 & +x_4 = -20 \\
-13x_2 & -4x_3 & +4x_4 = 34\n\end{cases}
$$
\n
$$
\Leftrightarrow \begin{cases}\n3x_1 & -x_2 & +5x_3 & -2x_4 = -14 \\
+11x_2 & -x_3 & +x_4 = -20 \\
+57x_3 & -57x_4 = -114 \\
-57x_3 & +57x_4 = 114\n\end{cases}
$$

on obtient donc deux fois la même équation, le système qui paraissait

avoir 4 équations n'en a que 3 :

$$
\Leftrightarrow \begin{cases} 3x_1 & -x_2 & +5x_3 & -2x_4 = -14 \\ +11x_2 & -x_3 & +x_4 = -20 \\ +57x_3 & -57x_4 = -114 \end{cases}
$$

ce n'est pas assez (d'équations) pour pouvoir trouver une solution unique, il  $y$  en a une infinité qui peuvent être paramétrées par  $x_4$ . Par exemple pour  $x_4 = 0$  on trouve facilement:

$$
\begin{cases}\n3x_1 & -x_2 & +5x_3 = -14 \\
& +11x_2 & -x_3 = -20 \\
& +57x_3 = -114\n\end{cases}\n\Leftrightarrow\n\begin{cases}\nx_1 = -2 \\
x_2 = -2 \\
x_3 = -2\n\end{cases}
$$

si en plus on résout en fonction de  $x_4$  on trouverait:

$$
\begin{pmatrix} x_1 \\ x_2 \\ x_3 \\ x_4 \end{pmatrix} = \begin{pmatrix} -2 \\ -2 \\ -2 \\ 0 \end{pmatrix} + x_4 \begin{pmatrix} -1 \\ 0 \\ 1 \\ 1 \end{pmatrix}
$$

• Dittention les paramètres libres ne sont pas forcément les dernières variable. Par exemple :

$$
\begin{cases}\nx_1 + 2x_2 - 3x_3 + 4x_4 &= 11 \\
+2x_3 - x_4 &= -3 \\
x_4 &= 1\n\end{cases}
$$

lorsqu'on résout le système on trouve d'abord  $x_4 = 1$  puis  $x_3 = -1$ . ensuite on peut hoisir de fixer une valeur pour x<sup>2</sup> et en déduire la valeur de  $x_1$  ou inversement. Si  $x_2 = 0$  alors on trouve  $x_1 = 4$ , plus

généralement en fon
tion de x<sup>2</sup> on a :

$$
\begin{pmatrix} x_1 \\ x_2 \\ x_3 \\ x_4 \end{pmatrix} = \begin{pmatrix} 4 \\ 0 \\ -1 \\ 1 \end{pmatrix} + x_2 \begin{pmatrix} -2 \\ 1 \\ 0 \\ 0 \end{pmatrix}
$$

- $\Diamond$  On retiendra que, après la méthode de Gauss et d'éventuelles simplifications :
- si le système a autant d'inconnues que d'équations alors il possède une unique solution
- $\bullet$  si le système a plus d'inconnues que d'équations alors il possède plusieurs solutions
- si le système a moins d'inconnues que d'équations alors il ne possède aucune solution

 $L$ 'algorithme permettant de trouver une solution du système à partir du système triangulé par la méthode de Gauss peut se résumer à :

 $\overline{\phantom{0}}$  $\overline{\phantom{0}}$  $\textbf{fonction} \; x = \textsf{solv}$ etri $\textsf{sup}(A, y)$  $n =$  nombre d'inconnues,  $p =$  nombre d'équations  $x =$ vecteur à 1 colonne et n lignes, initialisé à 0 (valeur par défaut des  $x_i$ ) pour chaque équation  $i = p$  jusqu'à 1 faire l'équation est  $a_{i,k}x_k + a_{i,k+1}x_{k+1} + \cdots + a_{i,n}x_n = y_i$  $k =$  numéro de la première variable à coefficient non-nul si k existe alors mettre l'équation sous la forme «  $ax = b$  »  $a_{i,k}x_k = y_i - (a_{i,k+1}x_{k+1} + \cdots + a_{i,n}x_n) = \tilde{y}_i$ résoudre l'équation  $x_k = \tilde{y}_i/a_{i,k}$ sinon l'équation est du type  $0x_k = \tilde{y}_i$  $\dot{\mathbf{s}}$ i  $\tilde{y}_i = 0$  alors il y a plusieurs solutions sinon  $x = \emptyset$  pas de solutions, stopper l'algorithme  $\underline{\operatorname{fin}}$ fin fin faire

 $\mathcal{L}$  3.3 DM Résoudre le système  $\sqrt{ }$  $\int$  $\overline{\mathcal{L}}$  $x_1$  -5 $x_2$  +3 $x_3$  = -3  $-2x_1$   $-5x_3 = -1$  $-x_2$   $-3x_3 = -2$ 

### 3.2 Nature d'une famille de vecteurs de  $\mathbb{R}^n$

Il existe un nombre infini de vecteurs dans  $\mathbb{R}^n$ , mais nous allons voir qu'on peut manipuler tout les vecteurs d'un espace vectoriel `a partir d'un nombre fini de vecteurs. Pour cela il faut étudier les propriétés des ensembles finis de vecteurs de  $\mathbb{R}^n$  qu'appellera *famille de vecteurs*.

Définition 3.3 (Nature d'une famille de vecteurs)

Soient E un sous-espace vectoriel de  $\mathbb{R}^n$  et  $\mathscr{F} = {\mathbf{u}_i \mid i = 1, ..., n} \subset E$  une famille de vecteurs de E.

i)  $\mathscr F$  est une famille libre si et seulement si toute combinaison linéaire nulle est à coefficients nuls :

 $(\lambda_1 \cdot \mathbf{u}_1) + \cdots + (\lambda_n \cdot \mathbf{u}_n) = \mathbf{0} \Rightarrow \lambda_1 = \cdots = \lambda_n = 0.$ 

ii)  $\mathscr F$  est une famille liée si elle n'est pas libre :

 $\exists (\lambda_1, \ldots, \lambda_n) \neq (0, \ldots, 0), \text{ tels que } (\lambda_1 \cdot \mathbf{u}_1) + \cdots + (\lambda_n \cdot \mathbf{u}_n) = \mathbf{0}$ 

iii)  $\mathscr F$  est une famille génératrice si et seulement si tout vecteur de E est combinaison linéaire de vecteurs de  $\mathscr F$  :

 $\forall \mathbf{u} \in E$ ,  $\exists (\lambda_1, \ldots, \lambda_n) \in \mathbb{K}$ , tels que  $\mathbf{u} = (\lambda_1 \cdot \mathbf{u}_1) + \cdots + (\lambda_n \cdot \mathbf{u}_n)$ 

iv)  $\mathscr F$  est une base si et seulement si c'est une famille libre et génératrice.

Nous allons voir, dans la proposition suivante, que ces propriétés ne sont pas modifiées lorsqu'on transforme une famille donnée à partir des opérations élémentaires  $(+ et \cdot)$  de l'espace vectoriel.

#### Proposition 3.4 (méthode de Gauss)

Soient E un sous-espace vectoriel de  $\mathbb{R}^n$  et  $\mathscr{F} = {\mathbf{u}_i | i = 1, ..., n} \subset E$  une famille de vecteurs de E. Alors toute famille  $\mathscr{F}'$  obtenue à partir de  $\mathscr{F}$  en

- permutant l'ordre des vecteurs de F
- remplaçant un vecteur  $\mathbf{u}_k$  par  $\lambda \cdot \mathbf{u}_k$ ,  $\lambda \neq 0$
- remplaçant un vecteur  $\mathbf{u}_k$  par  $\mathbf{u}_k + \mathbf{u}_j$  avec  $j \neq k$

est encore une famille de même nature (libre, liée, génératrice, base).

Preuve 3.4: Démontrons que suite à une des opérations élémentaire les familles libres restent libres et celles génératrices restent génératrices :

$$
\mathscr{F} = {\mathbf{u}_1; \mathbf{u}_2; \dots; \mathbf{u}_n} \text{ libre } \Longleftrightarrow {\begin{cases} (\lambda_1 \cdot \mathbf{u}_1) + (\lambda_2 \cdot \mathbf{u}_2) + \dots + (\lambda_n \cdot \mathbf{u}_n) = \mathbf{0} \\ \Rightarrow \lambda_1 = \dots = \lambda_n = 0. \end{cases}}
$$

- $\mathscr{F}' = {\mathbf{u}_2; \mathbf{u}_1; \dots; \mathbf{u}_n}$  libre on change juste l'ordre des termes de la CL.
- $\mathscr{F}' = {\lambda \cdot \mathbf{u}_1; \ \mathbf{u}_2; \ \ldots; \mathbf{u}_n}$  libre car

$$
(\lambda_1 \cdot (\lambda \cdot \mathbf{u}_1)) + \dots + (\lambda_n \cdot \mathbf{u}_n) = \mathbf{0}
$$
  

$$
((\lambda_1 \lambda) \cdot \mathbf{u}_1) + \dots + (\lambda_n \cdot \mathbf{u}_n) = \mathbf{0}
$$
 d'après l'axiome iii)  

$$
\Rightarrow \lambda_1 \lambda = \lambda_2 = \dots = \lambda_n = 0 \text{ car } \mathscr{F} \text{ libre}
$$
  

$$
\Rightarrow \lambda_1 = \lambda_2 = \dots = \lambda_n = 0 \text{ car } \lambda \neq 0
$$

•  $\mathscr{F}' = {\mathbf{u}_1 + \mathbf{u}_2; \ \mathbf{u}_2; \dots; \mathbf{u}_n}$  libre car

$$
(\lambda_1 \cdot (\mathbf{u}_1 + \mathbf{u}_2)) + (\lambda_2 \cdot \mathbf{u}_2) + \dots + (\lambda_n \cdot \mathbf{u}_n) = \mathbf{0}
$$
  
\n
$$
(\lambda_1 \cdot \mathbf{u}_1) + (\lambda_1 \cdot \mathbf{u}_2) + (\lambda_2 \cdot \mathbf{u}_2) + \dots + (\lambda_n \cdot \mathbf{u}_n) = \mathbf{0}
$$
 d'après proposition 3.4  
\n
$$
(\lambda_1 \cdot \mathbf{u}_1) + (\lambda_1 + \lambda_2) \cdot \mathbf{u}_2 + \dots + (\lambda_n \cdot \mathbf{u}_n) = \mathbf{0}
$$
 d'après proposition 3.4  
\n
$$
\Rightarrow \lambda_1 = \lambda_1 + \lambda_2 = \dots = \lambda_n = \mathbf{0}
$$
 car  $\mathcal{F}$  libre  
\n
$$
\Rightarrow \lambda_1 = \lambda_2 = \dots = \lambda_n = \mathbf{0}
$$
 car  $\lambda_1 = 0$ 

 $\mathscr{F} = {\mathbf{u}_1; \mathbf{u}_2; \ldots; \mathbf{u}_n}$  génératrice  $\iff \begin{cases} \forall \mathbf{u} \in E, & \exists (\lambda_1, \ldots, \lambda_n) \in \mathbb{R}^n, \\ \mathbf{x} = (\lambda_1, \mathbf{u}_1) + (\lambda_2, \mathbf{u}_2) + \cdots \end{cases}$  $\mathbf{x} = (\lambda_1 \cdot \mathbf{u}_1) + (\lambda_2 \cdot \mathbf{u}_2) + \cdots + (\lambda_n \cdot \mathbf{u}_n)$ 

- $\mathscr{F}' = {\mathbf{u}_2; \ \mathbf{u}_1; \ \ldots; \mathbf{u}_n}$  génératrice on change juste l'ordre des termes de la CL.
- $\mathscr{F}' = {\lambda \cdot \mathbf{u}_1; \ \mathbf{u}_2; \ \ldots; \mathbf{u}_n}$  génératrice car

$$
\mathbf{x} = (\lambda_1 \cdot \mathbf{u}_1) + (\lambda_2 \cdot \mathbf{u}_2) + \dots + (\lambda_n \cdot \mathbf{u}_n)
$$
  
\n
$$
= \lambda_1 \cdot (1 \cdot \mathbf{u}_1) + (\lambda_2 \cdot \mathbf{u}_2) + \dots + (\lambda_n \cdot \mathbf{u}_n) \text{ d'après proposition 3.4}
$$
  
\n
$$
= \lambda_1 \cdot ((\frac{1}{\lambda} \cdot \lambda)\mathbf{u}_1) + (\lambda_2 \cdot \mathbf{u}_2) + \dots + (\lambda_n \cdot \mathbf{u}_n) \text{ car } \mathbb{R} \ni \lambda \neq 0
$$
  
\n
$$
= (\lambda_1 \cdot \frac{1}{\lambda}) \cdot (\lambda \cdot \mathbf{u}_1) + (\lambda_2 \cdot \mathbf{u}_2) + \dots + (\lambda_n \cdot \mathbf{u}_n) \text{ d'après proposition 3.4}
$$

•  $\mathscr{F}' = {\mathbf{u}_1 + \mathbf{u}_2; \ \mathbf{u}_2; \ \ldots; \mathbf{u}_n}$  génératrice car

$$
\mathbf{x} = (\lambda_1 \cdot \mathbf{u}_1) + (\lambda_2 \cdot \mathbf{u}_2) + \dots + (\lambda_n \cdot \mathbf{u}_n)
$$
  
\n
$$
= \mathbf{0} + (\lambda_1 \cdot \mathbf{u}_1) + (\lambda_2 \cdot \mathbf{u}_2) + \dots + (\lambda_n \cdot \mathbf{u}_n) \mathbf{0}
$$
 neutre de +  
\n
$$
= 0 \cdot \mathbf{u}_2 + (\lambda_1 \cdot \mathbf{u}_1) + (\lambda_2 \cdot \mathbf{u}_2) + \dots + (\lambda_n \cdot \mathbf{u}_n) \text{ voir definition 5.1}
$$
  
\n
$$
= ((\lambda_1 - \lambda_1) \cdot \mathbf{u}_2) + (\lambda_1 \cdot \mathbf{u}_1) + (\lambda_2 \cdot \mathbf{u}_2) + \dots + (\lambda_n \cdot \mathbf{u}_n) \quad \lambda \in \mathbb{R}
$$
 corps  
\n
$$
= (\lambda_1 \cdot \mathbf{u}_2) + (\lambda_1 \cdot \mathbf{u}_1) + (-\lambda_1) \cdot \mathbf{u}_2 + (\lambda_2 \cdot \mathbf{u}_2) + \dots + (\lambda_n \cdot \mathbf{u}_n)
$$
  
\nd'après proposition 3.4  
\n
$$
= \lambda_1 \cdot (\mathbf{u}_1 + \mathbf{u}_2) + ((\lambda_2 - \lambda_1) \cdot \mathbf{u}_2) + \dots + (\lambda_n \cdot \mathbf{u}_n) \text{ d'après proposition 3.4}
$$

 $\Box$ 

Comme pour les systèmes d'équations, le problème est de savoir de quelle manière utiliser ces trois opérations élémentaires pour transformer une famille de vecteurs quelconque en une famille pour laquelle il sera facile de déterminer sa nature. Là encore cette question est résolue par la méthode de Gauss.
#### Méthode de Gauss

- 1. On forme une matrice en écrivant les coordonnées de chaque vecteur de  $\mathscr F$  en colonne,
- 2. on cherche à rendre la matrice triangulaire, avec des 1 sur la diagonale, en utilisant seulement les trois opérations suivantes :
	- permutation des colonnes de la matrice  $\iff$  permutation des vecteurs de  $\mathscr F$
	- multiplication par  $\lambda \neq 0$  d'une colonne k de la matrice  $\iff$  remplacer un vecteur  $\mathbf{u}_k \in \mathscr{F}$  par  $\lambda \cdot \mathbf{u}_k$
	- $\bullet$  remplacer la colonne *j* de la matrice par la somme des colonnes *j* et k

 $\iff$  remplacer le vecteur  $\mathbf{u}_i$  par  $\mathbf{u}_i + \mathbf{u}_k$ 

3. quitte à permuter certaines lignes de la matrice, on finit par obtenir l'une des 4 formes suivantes :

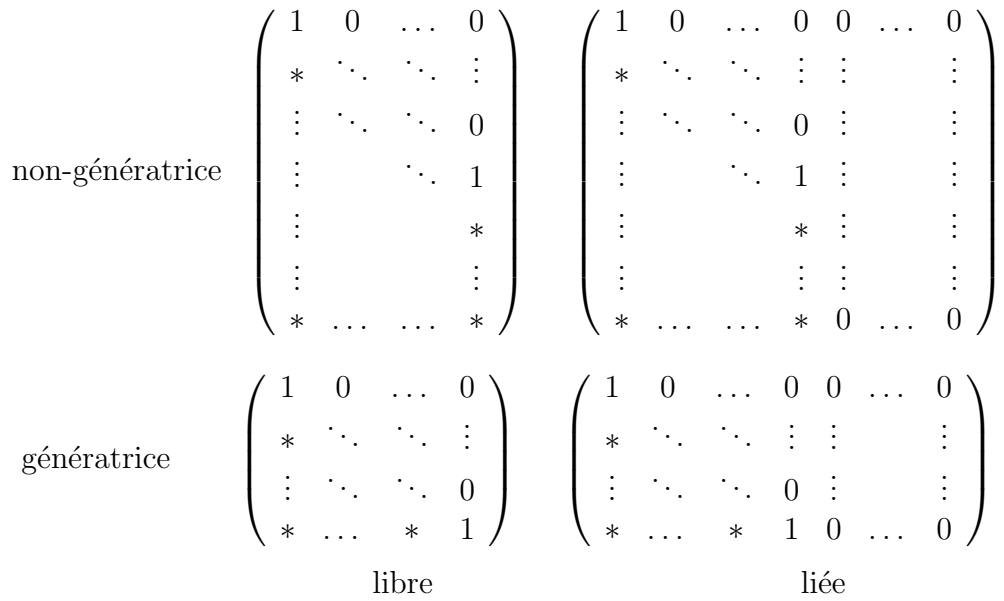

Pour trouver la nature de la famille il faut donc regarder :

- $\bullet\,$  caractère libre ou liée :
	- si la diagonale de 1 va du bord droit au bord gauche de la matrice alors la famille est libre.
	- sinon il y a au moins une colonne de 0 dans la matrice et la famille est liée.
- $\bullet$  caractère générateur ou pas :
	- si la diagonale de 1 va du haut jusqu'au bas de la matrice alors la famille est génératrice,
	- $-$  sinon la famille n'est pas génératrice,

une ligne de 0 dans la matrice ne donne aucun renseignement !

**Preuve**: Cette méthode repose sur 3 affirmations :

• toute famille contenant le vecteur nul  $\mathbf{0} = (0, 0, \dots, 0)$  est liée car  $1 \cdot \mathbf{0} = \mathbf{0} \Rightarrow$ combinaison linéaire non-triviale nulle donc famille liée!<br>
(/1) /0) 1

• la famille 
$$
\begin{cases} \begin{pmatrix} 1 \\ * \\ * \\ * \end{pmatrix} ; \begin{pmatrix} 0 \\ 1 \\ * \\ * \end{pmatrix} ; \dots; \begin{pmatrix} 0 \\ 1 \\ 1 \\ * \end{pmatrix} \text{ est libre :}
$$
  

$$
\alpha_1 \cdot \begin{pmatrix} 1 \\ * \\ * \\ * \end{pmatrix} + \alpha_2 \cdot \begin{pmatrix} 0 \\ 1 \\ * \\ * \end{pmatrix} \dots + \alpha_p \cdot \begin{pmatrix} 0 \\ 1 \\ 1 \\ * \end{pmatrix} = \begin{pmatrix} \alpha_1 \\ * \\ \vdots \\ * \end{pmatrix} = \mathbf{0} \Rightarrow \alpha_1 = 0 \text{ donc }
$$

$$
\begin{pmatrix} 0 \\ 1 \\ 1 \end{pmatrix} = \begin{pmatrix} 0 \\ * \\ * \\ * \end{pmatrix} = \begin{pmatrix} 0 \\ * \\ * \\ * \end{pmatrix} = \begin{pmatrix} 0 \\ * \\ * \\ * \end{pmatrix}
$$

$$
\alpha_2 \cdot \begin{pmatrix} 0 \\ 1 \\ * \\ \vdots \\ * \end{pmatrix} \cdots + \alpha_p \cdot \begin{pmatrix} 0 \\ \vdots \\ 1 \\ \vdots \\ * \end{pmatrix} = \begin{pmatrix} 0 \\ \alpha_2 \\ * \\ \vdots \\ * \end{pmatrix} = \mathbf{0} \Rightarrow \alpha_2 = 0
$$

et ainsi de suite donc  $\alpha_1 = \alpha_2 = \cdots = \alpha_p = 0$ .

• la famille  $\left\{ \begin{pmatrix} 1 \\ * \\ * \\ \vdots \end{pmatrix}, \begin{pmatrix} 0 \\ 1 \\ * \\ \vdots \end{pmatrix}, \dots, \begin{pmatrix} 0 \\ 0 \\ \vdots \\ \vdots \end{pmatrix} \right\}$  est génératrice : soit  $\mathbf{x} \in \mathbb{R}^n$  alors

$$
\alpha_1 \cdot \begin{pmatrix} 1 \\ * \\ * \\ \vdots \\ * \end{pmatrix} + \alpha_2 \cdot \begin{pmatrix} 0 \\ 1 \\ * \\ \vdots \\ * \end{pmatrix} \cdots + \alpha_n \cdot \begin{pmatrix} 0 \\ \vdots \\ 0 \\ \vdots \\ 1 \end{pmatrix} = \begin{pmatrix} \alpha_1 \\ * \\ \vdots \\ * \end{pmatrix} = \begin{pmatrix} x_1 \\ x_2 \\ \vdots \\ x_n \end{pmatrix} \Rightarrow \alpha_1 = x_1 \quad \text{donc}
$$

$$
\begin{pmatrix} 0 \\ \alpha_2 \\ * \\ \vdots \\ * \end{pmatrix} = \alpha_2 \cdot \begin{pmatrix} 0 \\ 1 \\ * \\ \vdots \\ * \end{pmatrix} + \dots + \alpha_n \cdot \begin{pmatrix} 0 \\ \vdots \\ \vdots \\ 0 \\ 1 \end{pmatrix} = \begin{pmatrix} x_1 \\ x_2 \\ \vdots \\ \vdots \\ x_n \end{pmatrix} + (-x_1) \cdot \begin{pmatrix} 1 \\ * \\ * \\ \vdots \\ * \end{pmatrix} = \begin{pmatrix} 0 \\ * \\ * \\ \vdots \\ * \end{pmatrix} \Rightarrow \alpha_2 = *
$$

et ainsi de suite on détermine  $\alpha_i$  pour  $i = 1$  à n

 $\Box$ 

Quelques exemples pour comprendre :

## $\qquad \qquad \textcircled*$  3.4 Trouver la nature des familles suivantes

$$
\mathscr{F}_1 = \left\{ \begin{pmatrix} 4 \\ 1 \\ 1 \end{pmatrix}; \begin{pmatrix} 3 \\ -2 \\ 1 \end{pmatrix}; \begin{pmatrix} -2 \\ 2 \\ 0 \end{pmatrix} \right\} \quad \mathscr{F}_2 = \left\{ \begin{pmatrix} 2 \\ -2 \\ 0 \end{pmatrix}; \begin{pmatrix} 2 \\ 4 \\ -1 \end{pmatrix}; \begin{pmatrix} 0 \\ 4 \\ 1 \end{pmatrix}; \begin{pmatrix} 1 \\ 1 \\ 1 \end{pmatrix} \right\}
$$

$$
\mathscr{F}_3 = \left\{ \begin{pmatrix} 0 \\ 1 \\ 0 \\ 2 \end{pmatrix}; \begin{pmatrix} 3 \\ 1 \\ -1 \\ 3 \end{pmatrix}; \begin{pmatrix} 0 \\ -1 \\ 1 \\ -1 \end{pmatrix} \right\} \quad \mathscr{F}_4 = \left\{ \begin{pmatrix} 2 \\ 0 \\ 0 \\ 2 \\ 0 \end{pmatrix}; \begin{pmatrix} 2 \\ 0 \\ 1 \\ -1 \end{pmatrix}; \begin{pmatrix} 0 \\ 0 \\ 0 \\ 0 \end{pmatrix} \right\}
$$

 $\bullet$  exemple  $\mathscr{F}_1 \subset \mathbb{R}^3$ 

$$
\begin{pmatrix}\n a & b & c \\
 4 & 3 & -2 \\
 1 & -2 & 2 \\
 1 & 1 & 0\n\end{pmatrix}\n\leftrightarrow\n\begin{pmatrix}\n a & 4b - 3a & c \\
 4 & 0 & -2 \\
 1 & -11 & 2 \\
 1 & 1 & 0\n\end{pmatrix}\n\leftrightarrow\n\begin{pmatrix}\n 4 & 0 & 0 \\
 1 & -11 & 5 \\
 1 & 1 & 1\n\end{pmatrix}
$$
\n  
\n*re linear* OK

1 ière ligne OK

$$
\begin{pmatrix}\n a & 4b - 3a & 4a - 20b + 22c \\
 4 & 0 & 0 \\
 1 & -11 & 0 \\
 1 & 1 & 16\n\end{pmatrix}\n2^{i\text{eme}}\n\text{ligne OK}
$$

 $\leftrightarrow$  $\sqrt{ }$  $\overline{\phantom{a}}$ 1 0 0 ∗ 1 0 ∗ ∗ 1  $\setminus$ donc libre et génératrice

· F2 exemple avec une colonne de 0

$$
\begin{pmatrix}\n a & b & c & d \\
 2 & 2 & 0 & 1 \\
 -2 & 4 & 4 & 1 \\
 0 & -1 & 1 & 1\n\end{pmatrix}\n\leftrightarrow\n\begin{pmatrix}\n 2 & 0 & 0 & 1 \\
 -2 & 6 & 8 & 1 \\
 0 & -1 & 2 & 1\n\end{pmatrix}\n\leftrightarrow\n\begin{pmatrix}\n 2 & 0 & 0 & 0 \\
 -2 & 12 & 8 & 4 \\
 0 & -2 & 2 & 2\n\end{pmatrix}
$$

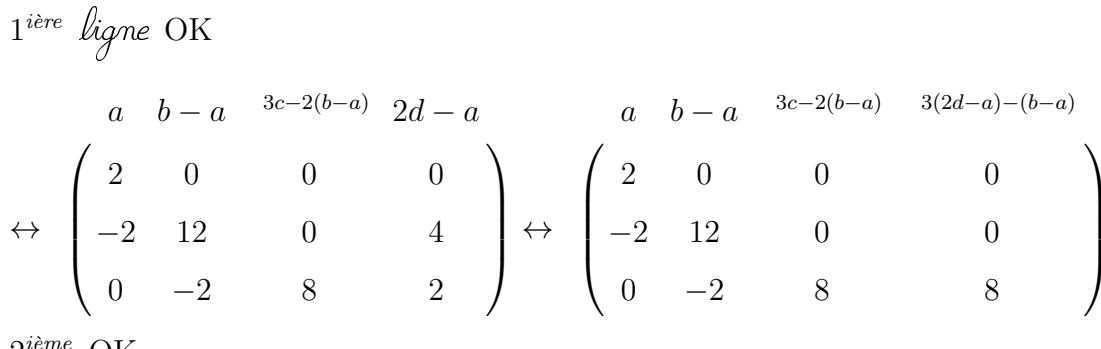

OK  $2^{\circ}$ 

$$
\leftrightarrow \begin{pmatrix} a & b-a & \frac{3c-2(b-a)}{2} & \frac{-4a+b-3c+6d}{2} \\ -2 & 12 & 0 & 0 \\ 0 & -2 & 8 & 0 \end{pmatrix} \leftrightarrow \begin{pmatrix} 1 & 0 & 0 & 0 \\ * & 1 & 0 & 0 \\ * & * & 1 & 0 \end{pmatrix}
$$

⇒ 3<sup>ième</sup> ligne OK donc génératrice et liée  $\bullet$   $\mathcal{F}_3$  permutation de colonnes

$$
\begin{pmatrix}\na & b & c & b & a & c & b & a & c+a \\
0 & 3 & 0 & 0 & 1 & 1 & -1 \\
1 & 1 & -1 & 0 & 1 & 1 & 0 \\
0 & -1 & 1 & 0 & 1 & 1 & 0 \\
2 & 3 & -1 & 0 & 1 & 3 & 2 & -1\n\end{pmatrix}\n\leftrightarrow\n\begin{pmatrix}\n3 & 0 & 0 & 0 \\
1 & 1 & 0 & 0 \\
-1 & 0 & 1 & 0 \\
3 & 2 & -1 & 0\n\end{pmatrix}\n\leftrightarrow\n\begin{pmatrix}\n1 & 0 & 0 & 0 \\
* & 1 & 0 & 0 \\
* & * & 1 & 0 \\
* & * & * & 1 & 0 \\
* & * & * & * & 0\n\end{pmatrix}
$$

libre et non génératrice<br>• exemple  $\mathcal{F}_4$  avec une ligne de 0

$$
\begin{pmatrix}\n a & b & c & a & a-b & c & a & a-b & c \\
 2 & 2 & 0 & 0 & 0 & 0 & 0 \\
 0 & 0 & 0 & 0 & 0 & 0 & 0 \\
 2 & 1 & 0 & 2 & 1 & 0 & 0 \\
 0 & -1 & 0 & 0 & 1 & 0\n\end{pmatrix}\n\leftrightarrow\n\begin{pmatrix}\n 2 & 0 & 0 & 0 & 0 \\
 0 & 0 & 0 & 0 & 0 & 0 \\
 2 & 1 & 0 & 2 & 1 & 0 \\
 0 & 1 & 0 & 0 & 1 & 0\n\end{pmatrix}
$$

$$
\begin{array}{c}\n x \begin{pmatrix} 2 & 0 & 0 \\ 2 & 1 & 0 \\ 0 & 1 & 0 \\ y \end{pmatrix} \leftrightarrow \begin{array}{c}\n x \begin{pmatrix} 1 & 0 & 0 \\ * & 1 & 0 \\ * & * & 0 \\ y \end{pmatrix} \\
 y \begin{pmatrix} 0 & 0 & 0 \end{pmatrix}\n \end{array}\n \begin{array}{c}\n x \begin{pmatrix} 1 & 0 & 0 \\ * & 1 & 0 \\ * & * & 0 \\ * & * & 0 \end{pmatrix}\n \end{array}\n \begin{array}{c}\n \text{non-génératrice et liée} \\
 \end{array}
$$

Dernière remarque : si on choisit de faire les triangles de 0 en bas (ce choix ne doit pas avoir d'influence sur le résultat!) les formes à obtenir sont inversées :

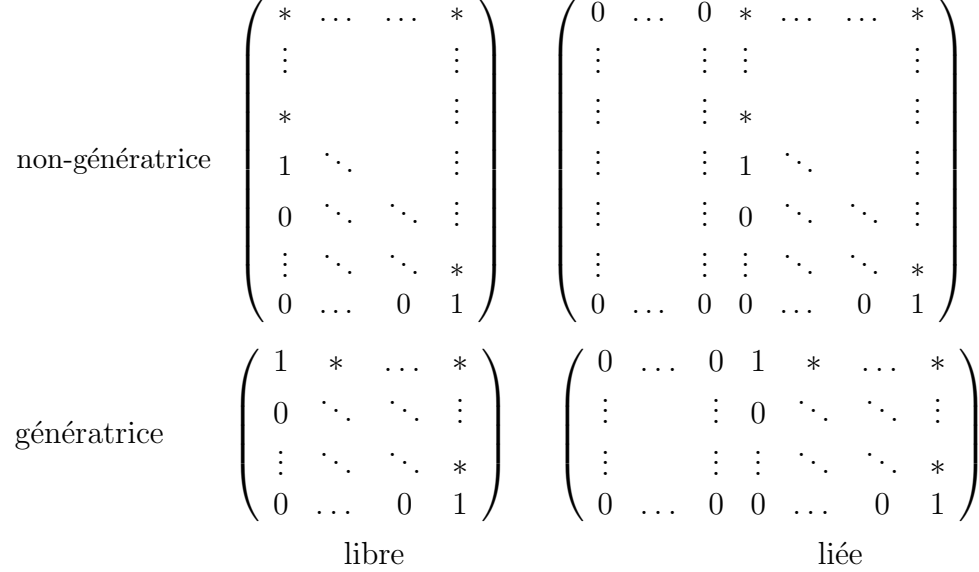

La notion de famille libre s'exprime uniquement à l'aide du quantificateur  $\forall$ ,<br>
Lette propriété se transmet donc par *héritage direct*! On peut donc utiliser la méthode matricielle précédente pour trouver la nature d'une famille  $\mathscr{F}$  d'un sousespace vectoriel  $E \subset \mathbb{R}^n$ . Par contre on ne peut pas le faire pour montrer le caractère générateur de cette famille.

 $\textcircled{S}$  3.5 Montrer qu'une famille est libre par héritage direct de  $\mathbb{R}^n$ 

$$
\mathscr{F} = \left\{ \begin{pmatrix} 1 \\ 0 \\ 0 \end{pmatrix}; \begin{pmatrix} 0 \\ 1 \\ 0 \end{pmatrix} \right\} \subset E = \left\{ (x, y, z) \in \mathbb{R}^3 \mid z = 0 \right\}
$$

la matrice associé représente une famille libre mais non génératrice de  $\mathbb{R}^3$ 

$$
\begin{pmatrix} 1 & 0 \\ 0 & 1 \\ 0 & 0 \end{pmatrix} \longleftrightarrow \begin{pmatrix} 1 & 0 \\ * & 1 \\ * & * \end{pmatrix}
$$

pourtant & est libre et génératrice dans E car:

$$
\lambda \cdot \begin{pmatrix} 1 \\ 0 \\ 0 \end{pmatrix} + \mu \cdot \begin{pmatrix} 0 \\ 1 \\ 0 \end{pmatrix} = \begin{pmatrix} \lambda \\ \mu \\ 0 \end{pmatrix}
$$

don la seule ombinaison linéaire nulle est

$$
\begin{pmatrix} \lambda \\ \mu \\ 0 \end{pmatrix} = \begin{pmatrix} 0 \\ 0 \\ 0 \end{pmatrix} \Longrightarrow \lambda = \mu = 0
$$

et tout vecteur de E est combinaison linéaire de vecteurs de F

$$
\begin{pmatrix} \lambda \\ \mu \\ 0 \end{pmatrix} = \begin{pmatrix} x \\ y \\ 0 \end{pmatrix} \Longrightarrow \lambda = x \quad et \quad \mu = y
$$

Dans le cas général  $E\neq \mathbb{R}^n$ , pour montrer qu'une famille est génératrice, il faudra donc toujours repasser par la définition 3.3.

**Théorème 3.5** Soit  $\mathscr F$  une famille de p vecteurs de  $\mathbb R^n$ :

- si  $\mathscr{F}$  est libre dans  $\mathbb{R}^n$  alors  $p \leq n$  $\Leftrightarrow$  si  $p > n$  alors  $\mathscr F$  n'est pas libre dans  $\mathbb{R}^n$
- si  $\mathscr F$  est génératrice de  $\mathbb R^n$  alors  $p \geq n$  $\Leftrightarrow$  si  $p < n$  alors  $\mathscr F$  n'est pas génératrice de  $\mathbb R^n$
- si  $\mathscr{F}$  est une base de  $\mathbb{R}^n$  alors  $p = n$  $\Leftrightarrow$  si  $p \neq n$  alors  $\mathscr F$  n'est pas une base de  $\mathbb R^n$

**Preuve 3.5:** Il suffit de raisonner par rapport à la matrice obtenue après application de la méthode de Gauss :

• si  $p < n$  alors la diagonale ne peut pas aller de haut en bas donc  $\mathscr{F}$  n'est pas génératrice,

vector 
$$
n^{\circ}1
$$
  $n^{\circ}2$  ...  $n^{\circ}p$   
\n $\begin{array}{c}\n1 \\
2 \\
\downarrow \\
\downarrow \\
\downarrow \\
\vdots \\
n\n\end{array}$ \n $\begin{array}{c}\n\ast \\
\ast \\
\vdots \\
\vdots \\
\vdots \\
n\n\end{array}$ \n $\begin{array}{c}\n\ast \\
\ast \\
\vdots \\
\vdots \\
\vdots \\
\vdots \\
n\n\end{array}$ 

• si  $p > n$  la diagonale ne peut pas aller de droite à gauche donc  $\mathscr F$  est liée,

vector 
$$
n^{\circ}1
$$
  $n^{\circ}2$  ...  $n^{\circ}n$  ...  $n^{\circ}p$   
\n
$$
\mathscr{F} \leftrightarrow \begin{bmatrix}\n1 \\
2 \\
\vdots \\
n\n\end{bmatrix}\n\begin{bmatrix}\n* & \vdots & \vdots & \vdots \\
* & \ddots & \vdots & \vdots \\
* & \ddots & \vdots & \vdots \\
* & \ddots & \vdots & \vdots \\
* & \ddots & \vdots & \vdots \\
* & \ddots & \vdots & \vdots \\
* & \ddots & \vdots & \vdots \\
* & \ddots & \vdots & \vdots \\
* & \ddots & \vdots & \vdots \\
* & \ddots & \vdots & \vdots \\
* & \ddots & \vdots & \vdots \\
* & \ddots & \vdots & \vdots \\
* & \ddots & \vdots & \vdots \\
* & \ddots & \vdots & \vdots \\
* & \ddots & \vdots & \vdots \\
* & \ddots & \vdots & \vdots \\
* & \ddots & \vdots & \vdots \\
* & \ddots & \vdots & \vdots \\
* & \ddots & \vdots & \vdots \\
* & \ddots & \vdots & \vdots \\
* & \ddots & \vdots & \vdots \\
* & \ddots & \vdots & \vdots \\
* & \ddots & \vdots & \vdots \\
* & \ddots & \vdots & \vdots \\
* & \ddots & \vdots & \vdots \\
* & \ddots & \vdots & \vdots \\
* & \ddots & \vdots & \vdots \\
* & \ddots & \vdots & \vdots \\
* & \ddots & \vdots & \vdots \\
* & \ddots & \vdots & \vdots \\
* & \ddots & \vdots & \vdots \\
* & \ddots & \vdots & \vdots \\
* & \ddots & \vdots & \vdots \\
* & \ddots & \vdots & \vdots \\
* & \ddots & \vdots & \vdots \\
* & \ddots & \vdots & \vdots \\
* & \ddots & \vdots & \vdots \\
* & \ddots & \vdots & \vdots \\
* & \ddots & \vdots & \vdots \\
* & \ddots & \vdots & \vdots \\
* & \ddots & \vdots & \vdots \\
* & \ddots & \vdots & \vdots \\
* & \ddots & \vdots & \vdots \\
* & \ddots & \vdots & \vdots \\
* & \ddots & \vdots & \vdots \\
* & \ddots & \vdots & \vdots \\
* & \ddots & \vdots & \vdots \\
* & \ddots & \vdots & \vdots
$$

 $\Box$ 

Nous terminons cette partie par la définition du rang d'une famille :

**Définition 3.6** Soit  $\mathcal{F}$  une famille de vecteurs de  $\mathbb{R}^n$  alors on définit :  $\text{Rang}(\mathscr{F}) = \text{number of the vectors of the basis of the points.}$ 

**Proposition 3.7** Soit  $\mathcal{F} = {\mathbf{u}_1, \dots, \mathbf{u}_p}$  une famille de vecteurs de  $\mathbb{R}^n$  alors :  $\text{Rang}(\mathcal{F}) = \text{language}$  de la diagonale de 1 nombre de vecteurs de la plus grande sous-famille libre de  $\mathscr{F}$ ,

**Preuve 3.7:** si  $\mathscr F$  est libre alors Rang $(\mathscr F) = p$  qui est bien la longueur de la diagonale:

$$
\mathscr{F} \longleftrightarrow\n\begin{pmatrix}\n1 & 0 & \dots & 0 \\
\ast & \ddots & & \vdots \\
\vdots & \ddots & & \vdots \\
\vdots & & & \ddots \\
\vdots & & & \vdots \\
\vdots & & & \vdots \\
\ast & \dots & \dots & \ast\n\end{pmatrix}
$$

si  $\mathscr F$  n'est pas libre alors Rang $(\mathscr F)$  < p et on a une diagonale de longueur  $k < p$ :

$$
\mathscr{F} \longleftrightarrow \left(\begin{array}{ccccc} 1 & 0 & \ldots & 0 & 0 & \ldots & 0 \\ * & \ddots & \ddots & \vdots & \vdots & & \vdots \\ \vdots & \ddots & \ddots & 0 & \vdots & & \vdots \\ \vdots & & & \ddots & 1 & \vdots & \vdots \\ \vdots & & & & * & \vdots \\ \vdots & & & & * & \vdots \\ * & \ldots & \ldots & * & 0 & \ldots & 0 \end{array}\right)
$$

si on considère les vecteurs de  $\mathscr F$  correspondants au k premières colonnes (en tenant compte des permutations de colonnes) ils forment une sous-famille libre de  $\mathscr{F}$ . Toute famille plus grande conduira, lors de la méthode de Gauss, à l'apparition d'une colonne de 0 et donc à une famille liée, Donc Rang $(\mathscr{F}) = k$ .

3.6 DM Déterminer la nature de la famille 
$$
\mathscr{F}
$$
\n
$$
\left\{ \begin{pmatrix} 1 \\ -2 \\ -2 \end{pmatrix}; \begin{pmatrix} -2 \\ -1 \\ -1 \end{pmatrix}; \begin{pmatrix} -3 \\ 0 \\ -3 \end{pmatrix}; \begin{pmatrix} 1 \\ 3 \\ 3 \end{pmatrix} \right\}
$$

Il découle du théorème 3.5 deux exercices types qu'il faudra savoir résoudre facile- $\mathop{\rm ment}$  :

### Compléter une famille libre de  $\mathbb{R}^n$  en une base

 $\mathscr{F} = {\mathbf{u}_1; \mathbf{u}_2; \ldots; \mathbf{u}_n} \subset E$ 

- 1. Former la matrice associée à la famille  $\mathscr F$  et appliquer la méthode des opérations élémentaires et obtenir une forme triangulaire
- 2. ajouter autant de vecteurs que nécessaire pour obtenir une matrice de la forme souhaitée :

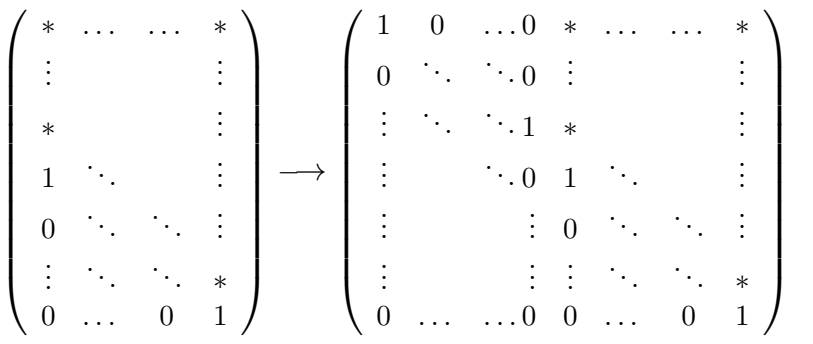

Pour compléter une famille libre il faut tenir compte des permutations de lignes !

## extraire une famille libre d'une famille liée de  $\mathbb{R}^n$

 $\mathscr{F} = {\mathbf{u}_1; \mathbf{u}_2; \ldots; \mathbf{u}_n} \subset E$ 

- 1. Former la matrice associée à la famille  $\mathscr F$  et appliquer la méthode de Gauss pour obtenir une forme triangulaire
- 2. enlever autant de vecteurs que de colonnes de 0 pour obtenir une matrice de la forme souhaitée :

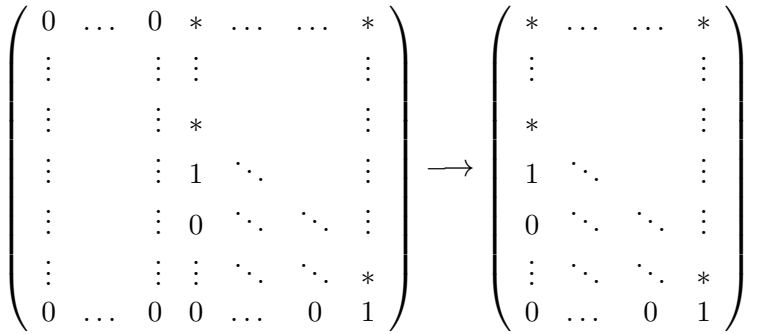

 $\diamondsuit$  Pour retrouver les vecteurs à enlever de la famille  $\mathscr F$  il faut tenir compte des permutations de colonnes !

 $\diamondsuit$  La méthode de Gauss peut donc être appliquée pour des problèmes en apparence  $\mathbb{Z}$  différents, résolution de systèmes d'équations et recherche de la nature d'une famille de vecteurs. Dans les deux cas les données peuvent être représentées sous forme matricielle, mais attention : pour résoudre un système d'équations on applique la m´ethode de Gauss aux lignes des matrices alors que pour identifier la nature d'une famille de vecteurs on applique cette méthode aux colonnes des matrices.

## 3.3 Bases des sous-espaces vectoriels de  $\mathbb{R}^n$

Les familles qui sont à la fois libres et génératrices, les bases, jouent un rôle très important dans un espace vectoriel. Commençons par donner l'exemple le plus simple de base de  $\mathbb{R}^n$ .

**Définition 3.8** On appelle base canonique de  $\mathbb{R}^n$  la famille de n vecteurs suivante :

$$
\mathscr{B} = \left\{ \begin{pmatrix} 1 \\ 0 \\ \vdots \\ 0 \end{pmatrix}, \begin{pmatrix} 0 \\ 1 \\ \vdots \\ 0 \end{pmatrix}, \dots, \begin{pmatrix} 0 \\ \vdots \\ 0 \\ 1 \end{pmatrix} \right\}
$$

La base canonique est la plus simple à écrire, la matrice associée est la matrice identité de taille  $n$  dont la diagonale va bien de haut en bas (génératrice) et de droite à gauche (libre). Mais suivant le problème qu'on a résoudre on peut avoir besoin d'autres bases. Leur intérêt est qu'elles permettent d'écrire tous les éléments de l'espace vectoriel sans ambiguïté.

**Théorème 3.9** Soit E un sous-espace vectoriel de  $\mathbb{R}^p$  et  $\mathscr{B} = {\mathbf{e}_1; \mathbf{e}_2; \dots; \mathbf{e}_n}$  une base de E, alors tout vecteur  $x$  s'écrit de manière unique comme combinaison linéaire des vecteurs de E :

$$
\mathbf{x} = \lambda_1 \cdot \mathbf{e}_1 + \lambda_2 \cdot \mathbf{e}_2 + \dots \lambda_n \cdot \mathbf{e}_n
$$

les coefficients  $\lambda_1, \lambda_2 \ldots \lambda_n$  sont appelés les coordonnées de x dans la base  $\mathscr{B}$ .

**Preuve 3.9:** La base  $\mathscr{B}$  est à la fois libre et génératrice chacune de ces 2 propriétés permet de montrer l'existence et l'unicité de la décomposition sur la base  $\mathscr{B}$  :

existence Comme  $\mathscr B$  est génératrice cela assure, par la définition 3.3, l'existence d'une combinaison linéaire de vecteurs de  $\mathscr B$  égale à  $x$ 

unicité supposons au contraire qu'il y en ait plusieurs, dont une de coefficients  $\lambda_1, \ldots, \lambda_n$  et une autre de coefficients  $\mu_1, \ldots, \mu_n$ :

$$
\mathbf{x} = \lambda_1 \cdot \mathbf{e}_1 + \lambda_2 \cdot \mathbf{e}_2 + \dots \lambda_n \cdot \mathbf{e}_n = \mu_1 \cdot \mathbf{e}_1 + \mu_2 \cdot \mathbf{e}_2 + \dots \mu_n \cdot \mathbf{e}_n
$$

alors

$$
(\lambda_1 - \mu_1) \cdot \mathbf{e}_1 + (\lambda_2 - \mu_2) \cdot \mathbf{e}_2 + \dots (\lambda_n - \mu_n) \cdot \mathbf{e}_n = \mathbf{0}
$$

mais comme la famille  $\mathscr B$  est libre on a

$$
\lambda_1 - \mu_1 = \lambda_2 - \mu_2 = \cdots = \lambda_n - \mu_n = 0
$$

donc les deux combinaisons linéaires sont les même :

$$
\lambda_1 = \mu_1; \quad \lambda_2 = \mu_2; \quad \dots \quad \lambda_n = \mu_n
$$

 $\Box$ 

On l'a dit, la base canonique n'est pas forcément la mieux adaptée à tous les calculs, d'où l'intérêt de pouvoir construire d'autres bases. Prenons l'exemple du calcul du barycentre de trois points du plan :

$$
A:(1,1);
$$
  $B:(7,1);$   $C:(5,7)$ 

en partant d'une origine O quelconque

$$
\overrightarrow{OG} = \frac{1}{3} \left( \overrightarrow{OA} + \overrightarrow{OB} + \overrightarrow{OC} \right)
$$

qui permet de calculer les coordonnées de  $G$  à partir de celles exprimées dans la base canonique :

$$
x_G = \frac{1}{3}(x_A + x_B + x_C) = \frac{13}{3}, \quad y_G = \frac{1}{3}(y_A + y_B + y_C) = 4
$$

mais il existe une base plus appropriée à ce problème :

$$
\mathscr{B}' = \left\{ \overrightarrow{AB} = \begin{pmatrix} 6 \\ 0 \end{pmatrix}; \quad \overrightarrow{AC} = \begin{pmatrix} 4 \\ 6 \end{pmatrix} \right\} \longleftrightarrow \begin{pmatrix} 6 & 4 \\ 0 & 6 \end{pmatrix} \longleftrightarrow \begin{pmatrix} 1 & * \\ 0 & 1 \end{pmatrix}
$$

Dans cette base les coordonnées du point G sont toujours  $(1/3, 1/3)$  puisque :

$$
\overrightarrow{AG} = \frac{1}{3} \left( \overrightarrow{AA} + \overrightarrow{AB} + \overrightarrow{AC} \right) = \frac{1}{3} \overrightarrow{AB} + \frac{1}{3} \overrightarrow{AC}
$$

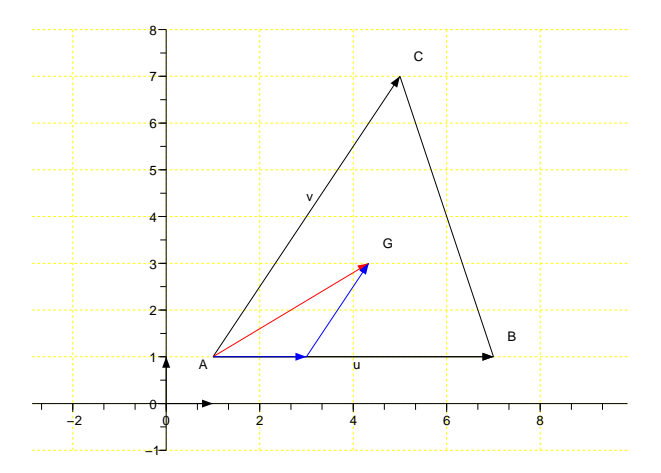

Dans le théorème 3.5 nous avons vu qu'une base de  $\mathbb{R}^n$  possède forcément n vecteurs. Le nombre de vecteurs d'une base est une caractéristique essentiel de tout sous-espace vectoriel qui permet de d´efinir la notion de dimension d'un sous-espace vectoriel.

**Théorème 3.10** Soit E un sous-espace vectoriel de  $\mathbb{R}^n$  alors toutes les bases de  $E$  ont le même nombre de vecteurs, ce nombre est appelé dimension de  $E$  et noté  $\dim_{\mathbb{R}}(E)$ . On a en plus les deux cas particuliers suivants :

 $\dim_{\mathbb{R}}(E) = 0 \Longleftrightarrow E = \{0\}$  et  $\dim_{\mathbb{R}}(E) = n \Longleftrightarrow E = \mathbb{R}^n$ 

le sev  $E = \{0\}$  est de dimension  $\dim_{\mathbb{R}}(E) = 0$  et a pour base  $\emptyset = \{\}\$ 

Nous avons déjà démontré ce théorème dans un cas particulier au chapitre précédent (proposition 3.5) mais nous le red´emontrerons `a la fin du cours dans un cadre plus général(théorème 5.10). Pour l'instant notre but va être de trouver des bases pour des sous-espaces vectoriels de R n . C'est ici qu'on va avoir besoin de la notion de vectoriel d'une partie de  $\mathbb{R}^n$  (*cf.* définition 2.9).

**Proposition 3.11** Soit  $\mathscr F$  une famille de  $\mathbb R^n$  alors  $\mathscr F$  est génératrice de  $\text{Vect}(\mathscr F)$ et pour trouver une base de  $\text{Vect}(\mathscr{F})$  il suffit d'extraire une famille libre de  $\mathscr{F}$ .

**Preuve 3.11:** La proposition découle directement du théorème 2.10 puisque

 $\text{Vect}(\mathscr{F}) = {\lambda_1 \cdot \mathbf{u}_1 + \cdots + \lambda_n \cdot \mathbf{u}_n \mid \lambda_1, \ldots, \lambda_n \in \mathbb{R}}$ 

 $\mathscr F$  est génératrice de Vect $(\mathscr F)$  d'après la définition 3.3, on peut donc en extraire une base comme vu dans la partie précédente.  $\square$ 

> trouver une base d'un sev de  $\mathbb{R}^n$  défini par des équations  $E =$  $\int$  $\mathbf{x} \in \mathbb{R}^n$  $\sum_{n=1}^{\infty}$  $j=1$  $a_{i,j}x_j = 0$  pour  $i = 1, \ldots p$

• se ramener, par la méthode de Gauss, à un système triangulaire de  $p$  $\acute{e}$ quations où tous les pivots sont non nuls (quitte à changer l'ordre des variables) :

$$
\begin{cases}\n\tilde{a}_{1,1}x_1 + \tilde{a}_{1,2}x_2 + \dots + \tilde{a}_{1,n}x_n = 0 \\
\tilde{a}_{2,2}x_2 + \dots + \tilde{a}_{2,n}x_n = 0 \\
\vdots \\
\tilde{a}_{p,n}x_p + \dots = 0\n\end{cases}
$$

Attention, le nombre d'équations peut avoir diminué<br>
(Dans tous les cas on doit avoir  $p \leq n$ ).

• on cherche à exprimer les p variables  $x_1, \ldots x_p$  en fonction des  $n - p$ suivantes  $x_{p+1}, \ldots, x_n$ , ce qui donne :

$$
\mathbf{x} = x_{p+1} \begin{pmatrix} * \\ 1 \\ 0 \\ \vdots \\ 0 \end{pmatrix} + \dots + x_n \begin{pmatrix} * \\ * \\ * \\ * \\ 1 \end{pmatrix} \Rightarrow \mathscr{F} = \left\{ \begin{pmatrix} * \\ 1 \\ 0 \\ \vdots \\ 0 \end{pmatrix} : \dots : \begin{pmatrix} * \\ * \\ * \\ * \\ 1 \end{pmatrix} \right\}
$$

(les : représentent des 0, les 1 des réels non-nul et les  $*$  n'importe quel réel).

• on a donc trouvée une famille  $\mathscr{F}$ , de  $n - p$  vecteurs, génératrice de E (en fait  $E = \text{Vect}(\mathscr{F})$ , la famille  $\mathscr{F}$  est aussi libre, (on peut le vérifier avec la méthode de Gauss) c'est donc une base de E et dim $R(E) = n - p$ .

Dans le cas où on a une seule équation, on a forcément un sous-espace vectoriel de dimension  $n - 1$ , car la méthode de Gauss ne peut pas faire diminuer le nombre d'équations ! Appliquons cette méthode sur un exemple :

 $\textcircled{S}$ 3.7 Trouver une base du sous-espace vectorie<br/>l $E\subset\mathbb{R}^4$ 

$$
E = \left\{ (x_1, \ldots, x_4) \in \mathbb{R}^4 \, \middle| \, \begin{array}{ccc} x_1 & -x_2 & +x_3 & +x_4 & = & 0 \\ 3x_1 & +3x_2 & -3x_3 & = & 0 \\ -2x_2 & +2x_3 & +x_4 & = & 0 \end{array} \right\}
$$

· On rend le système triangulaire par la méthode de Gauss:

$$
\Leftrightarrow \begin{cases}\nx_1 & -x_2 & +x_3 & +x_4 = 0 \\
3x_1 & +3x_2 & -3x_3 = 0 \\
-2x_2 & +2x_3 & +x_4 = 0\n\end{cases}
$$
\n
$$
\Leftrightarrow \begin{cases}\nx_1 & -x_2 & +x_3 & +x_4 = 0 \\
+6x_2 & -6x_3 & -3x_4 = 0 \\
-2x_2 & +2x_3 & +x_4 = 0 \\
+6x_2 & -6x_3 & -3x_4 = 0\n\end{cases}
$$
\n
$$
\Leftrightarrow \begin{cases}\nx_1 & -x_2 & +x_3 & +x_4 = 0 \\
x_1 & -x_2 & +x_3 & +x_4 = 0 \\
+6x_2 & -6x_3 & -3x_4 = 0\n\end{cases}
$$
\n
$$
\Leftrightarrow \begin{cases}\nx_1 & -x_2 & +x_3 & +x_4 = 0 \\
x_1 & -x_2 & +x_3 & +x_4 = 0 \\
x_2 & -x_3 & -\frac{1}{2}x_4 = 0\n\end{cases}
$$

· comme ce système possède 2 équations et 4 inconnues on doit pouvoir exprimer un vecteur de  $(x_1, x_2, x_3, x_4) \in E$  en fonction de seulement 2 paramètres :

$$
x_2 - x_3 - \frac{1}{2}x_4 = 0 \Longrightarrow x_2 = x_3 - \frac{1}{2}x_4
$$

 $e^{t}$ 

$$
x_1 - x_2 + x_3 + x_4 = 0 \Longrightarrow x_1 = x_2 - x_3 - x_4 = -\frac{1}{2}x_4
$$

donc

$$
\begin{pmatrix} x_1 \\ x_2 \\ x_3 \\ x_4 \end{pmatrix} = \begin{pmatrix} -\frac{1}{2}x_4 \\ x_3 - \frac{1}{2}x_4 \\ x_3 \\ x_4 \end{pmatrix} = x_3 \begin{pmatrix} 0 \\ 1 \\ 1 \\ 0 \end{pmatrix} + x_4 \begin{pmatrix} -0.5 \\ 0.5 \\ 0 \\ 1 \end{pmatrix}
$$

· cela fait apparaître une famille génératrice de E qui est aussi libre:

$$
\mathscr{B} = \left\{ \begin{pmatrix} 0 \\ 1 \\ 1 \\ 1 \\ 0 \end{pmatrix}; \begin{pmatrix} -0.5 \\ 0.5 \\ 0 \\ 1 \end{pmatrix} \right\} \longleftrightarrow \begin{pmatrix} 0 & -0.5 \\ 1 & 0.5 \\ 1 & 0 \\ 0 & 1 \end{pmatrix} \leftrightarrow \begin{pmatrix} * & * \\ * & * \\ * & * \\ 1 & * \\ 0 & 1 \end{pmatrix}
$$

• E est donc un sous-espace vectoriel de dimension  $\dim_{\mathbb{R}}(E) = 2$ .

Cet exemple permet de mieux comprendre le problème du nombre de solutions d'un système d'équations linéaires.

**Théorème 3.12** Soit un système linéaire de p équations à n inconnues :

$$
(\mathscr{E})\begin{cases} a_{11}x_1 + a_{12}x_2 + \cdots + a_{1n}x_n = y_1 \\ a_{21}x_1 + a_{22}x_2 + \cdots + a_{2n}x_n = y_2 \\ \vdots \\ a_{p1}x_1 + a_{p2}x_2 + \cdots + a_{pn}x_n = y_p \end{cases}
$$

et  $\mathscr F$  la famille de n vecteurs de  $\mathbb R^p$  suivante

$$
\mathscr{F} = \left\{ \begin{pmatrix} a_{1,1} \\ \vdots \\ a_{p,1} \end{pmatrix} ; \dots ; \begin{pmatrix} a_{1,n} \\ \vdots \\ a_{p,n} \end{pmatrix} \right\} \quad \mathbf{y} = \begin{pmatrix} y_1 \\ \vdots \\ y_p \end{pmatrix}
$$

- $\bullet$  (E) possède au plus une solution si et seulement si  $\mathscr F$  est libre
- $\bullet$  (E) possède au moins une solution si et seulement si  $y \in \text{Vect}(\mathscr{F})$

**Preuve 3.12:** La démonstration repose la traduction du système d'équation en combinaison linéaire (*cf.* proposition 3.1). Si on note

$$
\mathscr{F} = \left\{ \mathbf{v}_1 = \begin{pmatrix} a_{1,1} \\ \vdots \\ a_{p,1} \end{pmatrix} ; \dots ; \mathbf{v}_n = \begin{pmatrix} a_{1,n} \\ \vdots \\ a_{p,n} \end{pmatrix} \right\} \qquad \mathbf{y} = \begin{pmatrix} y_1 \\ \vdots \\ y_p \end{pmatrix}
$$

alors la preuve est immédiate :

• s'il y a deux solutions au système  $(\mathscr{E})$ :

$$
x_1 \cdot \mathbf{v}_1 + \dots + x_n \cdot \mathbf{v}_n = \mathbf{y} = x'_1 \cdot \mathbf{v}_1 + \dots + x'_n \cdot \mathbf{v}_n
$$

alors

$$
(x_1 - x_1') \cdot \mathbf{v}_1 + \cdots + (x_n - x_n') \cdot \mathbf{v}_n = \mathbf{0}
$$

mais comme  $\mathscr F$  est libre  $x_1 = x'_1, \ldots, x_n = x'_n$  donc il n'y a qu'une seule solution!

 $\bullet\,$ si  $\mathbf{y}\in\text{Vect}(\mathscr{F})$  alors  $\mathbf{y}$  est une combinaison linéaire des vecteurs de  $\mathscr{F}$ 

$$
x_1 \cdot \mathbf{v}_1 + \cdots + x_n \cdot \mathbf{v}_n = \mathbf{y}
$$

donc il existe bien une solution!  $\,$  $\hfill\square$ 

## $\quad$  4  $\;$  Applications linéaires de  $\mathbb{R}^n$  dans  $\mathbb{R}^p$

#### 4.1 Représentation matricielle

La notion d'application linéaire va nous permettre de finaliser notre compréhension des systèmes d'équations linéaires.

**Définition 4.1** Soit f une application de  $\mathbb{R}^n$  dans  $\mathbb{R}^p$ . On dit que f est une application linéaire si et seulement si elle vérifie :

$$
\mathbf{i}) \forall \lambda \in \mathbb{R}, \mathbf{x} \in \mathbb{R}^n, \quad f(\lambda \cdot \mathbf{x}) = \lambda f(\mathbf{x}) \quad et \quad \mathbf{ii}) \forall \mathbf{x}, \mathbf{y} \in \mathbb{R}^n, \quad f(\mathbf{x} + \mathbf{y}) = f(\mathbf{x}) + f(\mathbf{y})
$$
  
ou encore :  $\forall \lambda, \mu \in \mathbb{R}, \mathbf{x}, \mathbf{y} \in \mathbb{R}^n, \quad f(\lambda \cdot \mathbf{x} + \mu \cdot \mathbf{y}) = \lambda f(\mathbf{x}) + \mu f(\mathbf{y})$ 

Démontrer qu'une application est linéaire fera partie des exercices types. Dans la pratique la démarche ressemble beaucoup à celle utilisée pour démontrer qu'un sous-ensemble de  $\mathbb{R}^n$  est un sev.

 $f$  :

 $\mathbb{R}^4$ 

 $\setminus$ 

 $\begin{array}{c} \hline \end{array}$ 

 $\longmapsto$ 

 $\int x$ 

  $\hat{y}$ 

z

2

 $\sqrt{ }$ 

 $x + 2y$ 

 $\setminus$ 

 $\overline{1}$ 

z

 $\mathcal{L}$ 

## $\mathcal{L}$  4.1 Démontrer qu'une application est linéaire ou pas

Pour l'application f, ci-contre, on ommen
e par montrer que limage d'une somme est une somme :

$$
\begin{pmatrix} t \\ y \\ z \\ t \end{pmatrix} + \begin{pmatrix} x' \\ y' \\ z' \\ t' \end{pmatrix} = f \begin{pmatrix} x + x' \\ y + y' \\ z + z' \\ t + t' \end{pmatrix} = \begin{pmatrix} (x + x') + 2(y + y') \\ (z + z') \\ (z + z') \end{pmatrix}
$$

$$
= \begin{pmatrix} (x + 2y) + (x' + 2y') \\ z + z' \end{pmatrix} = \begin{pmatrix} x + 2y \\ z \end{pmatrix} + \begin{pmatrix} x' + 2y' \\ z' \end{pmatrix} = f \begin{pmatrix} x \\ y \\ z \\ t \end{pmatrix} + f \begin{pmatrix} x' \\ y' \\ z' \\ t' \end{pmatrix}
$$

puis que l'image d'un produit est un produit :

$$
f\left(\lambda \cdot \begin{pmatrix} x \\ y \\ z \\ t \end{pmatrix} \right) = f\left(\begin{pmatrix} \lambda x \\ \lambda y \\ \lambda z \\ \lambda t \end{pmatrix} = \left(\begin{pmatrix} \lambda x + 2\lambda y \\ \lambda z \end{pmatrix} \right) = \left(\begin{pmatrix} \lambda (x + 2y) \\ \lambda z \end{pmatrix} \right) = \lambda \cdot \begin{pmatrix} x + 2y \\ z \\ t \end{pmatrix} = \lambda \cdot f\left(\begin{pmatrix} x \\ y \\ z \\ t \end{pmatrix} \right)
$$

 $\sqrt{2}$ 

$$
\begin{aligned}\n\text{Var} & \text{contra} \text{ Lapplication } g, \text{ ci-contra, } g: \mathbb{R}^2 \longrightarrow \mathbb{R} \\
\text{n'est pass une application linéaire} \\
\text{car} \\
g\left(2 \cdot \begin{pmatrix} x \\ y \end{pmatrix}\right) &= g\begin{pmatrix} 2x \\ 2y \end{pmatrix} = (2x)^2 + 2y = 4x^2 + 2y = 2 \cdot g \begin{pmatrix} x \\ y \end{pmatrix} + 2x^2 \neq 2 \cdot g \begin{pmatrix} x \\ y \end{pmatrix}\n\end{aligned}
$$

 $d\check{e}s$  que  $x \neq 0$ !

On retiendra le schéma de la démonstration pour cet exercice type :

Montrer qu'une application est linéaire ou pas :  $\bullet\,$  Si c'est une application linéaire : – choisir deux vecteurs  $\mathbf{x}, \mathbf{y} \in \mathbb{R}^n$  et calculer  $f(\mathbf{x} + \mathbf{y}) = \cdots = f(\mathbf{x}) + f(\mathbf{y})$ – choisir un vecteur $\mathbf{x} \in \mathbb{R}^n$ et  $\lambda \in \mathbb{R}$ et calculer  $f(\lambda \mathbf{x}) = \cdots = \lambda f(\mathbf{x})$ pour aller plus vite on peut directement montrer que pour  $\mathbf{x}, \mathbf{y} \in \mathbb{R}^n$  et  $\lambda, \mu \in \mathbb{R}$ 

$$
f(\lambda \cdot \mathbf{x} + \mu \cdot \mathbf{y}) = \cdots = \lambda \cdot f(\mathbf{x}) + \mu \cdot f(\mathbf{y})
$$

 $\bullet~$ si ce n'est pas une application linéaire il suffit d'exhiber un contre exemple :

- trouver un vecteur  $\mathbf{x} \in \mathbb{R}^n$  et  $\lambda \in \mathbb{R}$  tels que  $f(\lambda \mathbf{x}) \neq \lambda f(\mathbf{x})$ .
- ou trouver deux vecteurs **x**, **y** ∈  $\mathbb{R}^n$  tels que  $f(\mathbf{x} + \mathbf{y}) \neq f(\mathbf{x}) + f(\mathbf{y})$

De même qu'une base suffit à décrire un sous-espace vectoriel, l'image d'une base suffit à décrire une application linéaire grâce aux propriétés de *i*) et *ii*) de la définition 4.1.

#### Proposition 4.2

Soit f une application linéaire de  $\mathbb{R}^n$  dans  $\mathbb{R}^p$  et  $\mathscr{B} = {\bf{e}}_1, {\bf{e}}_2, \ldots {\bf{e}}_n$  une base de  $\mathbb{R}^n$ , alors l'application linéaire f est entièrement déterminée par la données des images  $f(\mathbf{e}_1), f(\mathbf{e}_2), \ldots, f(\mathbf{e}_n)$  des vecteurs de la base  $\mathscr{B}$ :

$$
\mathbf{x} = \sum_{i=1}^n x_i \mathbf{e}_i = x_1 \mathbf{e}_1 + \dots + x_n \mathbf{e}_n \Rightarrow f(\mathbf{x}) = \sum_{i=1}^n x_i f(\mathbf{e}_i) = x_1 f(\mathbf{e}_1) + \dots + x_n f(\mathbf{e}_n)
$$

Ce qui nous amène à introduire la notion de matrice d'une application linéaire.

Définition 4.3 (matrice d'une application linéaire) Soit  $f : \mathbb{R}^n \longrightarrow \mathbb{R}^p$  une application linéaire de  $\mathbb{R}^n$  (de base  $\mathscr{B} = {\bf{e}_1,\ldots,\bf{e}_n}$ ) dans  $\mathbb{R}^p$  (de base  $\mathscr{B}' =$  $\{e'_{1}$  $\mathbf{e}'_1,\ldots,\mathbf{e}'_p$  $\mathcal{P}_p\big\})$  alors on appelle matrice de  $f$  la matrice de  $\mathscr{M}_{p,n}(\mathbb{R})$  dont les colonnes sont les coordonnées des vecteurs  $f(\mathbf{e}_1), \ldots, f(\mathbf{e}_n)$  dans la base  $\mathscr{B}'$ .

$$
M(f; \mathscr{B}', \mathscr{B}) = \left(f(\mathbf{e}_1) \middle| \dots \middle| f(\mathbf{e}_n)\right)
$$

En général  $\mathscr B$  et  $\mathscr B'$  sont les bases canoniques de  $\mathbb R^n$  et  $\mathbb R^p$ .

## $\mathcal{L}$  4.2 Calculer la matrice d'une application linéaire

· dans  $\mathbb{R}^n$  l'application identité  $(Id(\mathbf{x}) = \mathbf{x})$  à pour matrice la matrice  $Id_n$  (quelque soit la base  $\mathscr{B}$ ).

$$
Id: \mathbb{R}^{n} \longrightarrow \mathbb{R}^{n}
$$

$$
M(Id; \mathcal{B}, \mathcal{B}) = Id_{n} = \begin{pmatrix} 1 & 0 & \dots & 0 \\ 0 & & & \\ & & & \\ & & & 0 \\ & & & & 0 \\ 0 & \dots & 0 & 1 \end{pmatrix}
$$

• 
$$
f(x, y, z, t) = (x + 2y, z)
$$
 de la base canonique de  $\mathbb{R}^4$  dans celle de  $\mathbb{R}^2$   

$$
\mathscr{B} = \left\{ \begin{pmatrix} 1 \\ 0 \\ 0 \\ 0 \end{pmatrix}; \begin{pmatrix} 0 \\ 1 \\ 0 \\ 0 \end{pmatrix}; \begin{pmatrix} 0 \\ 0 \\ 1 \\ 0 \end{pmatrix}; \begin{pmatrix} 0 \\ 0 \\ 1 \\ 0 \end{pmatrix} \right\} ; \begin{pmatrix} 0 \\ 0 \\ 0 \\ 1 \end{pmatrix} \right\} \Rightarrow f(\mathscr{B}) = \left\{ \begin{pmatrix} 1 \\ 0 \\ 0 \end{pmatrix}; \begin{pmatrix} 2 \\ 0 \\ 1 \end{pmatrix}; \begin{pmatrix} 0 \\ 1 \\ 0 \end{pmatrix} \right\}
$$
  
done  $M(f; \mathscr{B}', \mathscr{B}) = \begin{pmatrix} 1 & 2 & 0 & 0 \\ 0 & 0 & 1 & 0 \end{pmatrix}$ 

L'intérêt des matrices est qu'elles permettent de faire simplement ces calculs sur les applications linéaires :

**Proposition 4.4** Soit f une application linéaire de  $\mathbb{R}^n$  dans  $\mathbb{R}^p$ , de bases  $\mathcal{B}$  et  $\mathcal{B}'$ , et  $M = M(f, \mathcal{B}', \mathcal{B}) \in \mathcal{M}_{p,n}(\mathbb{R})$  alors

$$
f(\mathbf{x}) = f\begin{pmatrix} x_1 \\ \vdots \\ x_n \end{pmatrix} = M \times \mathbf{x}
$$

En conséquence si  $\mathscr{B}_p$ ,  $\mathscr{B}_l$  et  $\mathscr{B}_n$  sont des bases de  $\mathbb{R}^p$ ,  $\mathbb{R}^l$  et  $\mathbb{R}^n$  alors

• si f, g sont des applications linéaires de  $\mathbb{R}^n$  dans  $\mathbb{R}^p$  alors :

$$
M(f+g,\mathscr{B}_p,\mathscr{B}_n)=M(f,\mathscr{B}_p,\mathscr{B}_n)+M(g,\mathscr{B}_p,\mathscr{B}_n)
$$

et  $M(\lambda f, \mathscr{B}_p, \mathscr{B}_n) = \lambda M(f, \mathscr{B}_p, \mathscr{B}_n)$ 

• si f, g sont deux applications linéaires  $g : \mathbb{R}^n \longrightarrow \mathbb{R}^l$  et  $f : \mathbb{R}^l \longrightarrow \mathbb{R}^p$  alors

$$
M(f\circ g,\mathscr{B}_{p},\mathscr{B}_{n})=M(f,\mathscr{B}_{p},\mathscr{B}_{l})\times M(g,\mathscr{B}_{l},\mathscr{B}_{n})
$$

• si f est une application linéaire de  $\mathbb{R}^n$  dans  $\mathbb{R}^n$  alors inverser la matrice  $M =$  $M(f, \mathcal{B}_n, \mathcal{B}_n)$  revient à inverser l'application  $f$ :

$$
si \ \exists M^{-1} \in \mathcal{M}_{p,n}(\mathbb{K}) \ \text{alors} \quad f(\mathbf{x}) = M \times \mathbf{x} = \mathbf{y} \Longleftrightarrow \mathbf{x} = M^{-1} \times \mathbf{y} = f^{-1}(\mathbf{y})
$$

Preuve 4.4: Tout découle de la formule

$$
f(\mathbf{x}) = \sum_{i=1}^{n} x_i f(\mathbf{e}_i) = x_1 f(\mathbf{e}_1) + \dots + x_n f(\mathbf{e}_n) = \left( f(\mathbf{e}_1) \middle| \dots \middle| f(\mathbf{e}_n) \right) \times \begin{pmatrix} x_1 \\ \vdots \\ x_n \end{pmatrix}
$$

de là, si  $f(\mathbf{x}) = M \times \mathbf{x}$  et  $g(\mathbf{x}) = N \times \mathbf{x}$ , alors on obtient facilement que :

$$
(\lambda f)(\mathbf{x}) = \lambda f(\mathbf{x}) = \lambda (M_1 \times \mathbf{x}) = (\lambda M_1) \times \mathbf{x}
$$

puis que

$$
(f+g)(\mathbf{x}) = f(\mathbf{x}) + g(\mathbf{x}) = M \times \mathbf{x} + N \times \mathbf{x} = (M+N) \times \mathbf{x}
$$

de même

 $\Box$ 

$$
f \circ g(\mathbf{x}) = f(g(\mathbf{x})) = f(N \times \mathbf{x}) = M \times (N \times \mathbf{x}) = (M \times N) \times \mathbf{x}
$$

et enfin si  $M^{-1}$  existe

$$
\mathbf{y} = f(\mathbf{x}) = M \times \mathbf{x} \Longleftrightarrow M^{-1} \times \mathbf{y} = M^{-1} \times M \times \mathbf{x} = Id_n \times \mathbf{x} = \mathbf{x}
$$

Prenons l'exemple d'applications de  $\mathbb{R}^4$  dans  $\mathbb{R}^4$ , le calcul des matrices est du même ordre de difficulté que la transcription d'un système d'équation en système matriciel.

 $\textcircled{} \text{\textbf{}} \text{4.3 \textbf{} Calculate 1} \text{ is matrices de } f, \, g, \, f+g \, \text{\textbf{et}} \, f \circ g$ 

$$
f(\mathbf{x}) = f\begin{pmatrix} x_1 \\ x_2 \\ x_3 \\ x_4 \end{pmatrix} = \begin{pmatrix} -2x_1 + x_2 + 3x_3 + 2x_4 \\ 2x_1 + x_2 - 3x_3 - 2x_4 \\ -4x_1 + 3x_2 \\ -x_1 + x_2 + x_3 - 2x_4 \end{pmatrix} \Rightarrow M(f, \mathcal{B}, \mathcal{B}) = \begin{pmatrix} -2 & 1 & 3 & 2 \\ 2 & 1 & -3 & -2 \\ -4 & 3 & 0 & 0 \\ -1 & 1 & 1 & -2 \end{pmatrix}
$$

et

$$
g(\mathbf{x}) = g \begin{pmatrix} x_1 \\ x_2 \\ x_3 \\ x_4 \end{pmatrix} = \begin{pmatrix} -2x_1 - 2x_2 - x_3 - x_4 \\ -2x_1 + 3x_2 - 2x_3 + x_4 \\ 3x_1 - 2x_2 + x_3 \\ x_1 - x_2 - x_4 \end{pmatrix} \Rightarrow M(g, \mathcal{B}, \mathcal{B}) = \begin{pmatrix} -2 & -2 & -1 & -1 \\ -2 & 3 & -2 & 1 \\ 3 & -2 & 1 & 0 \\ 1 & -1 & 0 & -1 \end{pmatrix}
$$

la composition des applications f et g est donc ramené au calcul d'un  $\mathcal{L}$ simple produit matriciel :  $M(f, \mathcal{B}, \mathcal{B}) \times M(g, \mathcal{B}, \mathcal{B})$ 

$$
= \begin{pmatrix} 13 & -1 & 3 & 1 \ -17 & 7 & -7 & 1 \ 2 & 17 & -2 & 7 \ 1 & 5 & 0 & 4 \ \end{pmatrix} \Rightarrow f \circ g(\mathbf{x}) = f \begin{pmatrix} x_1 \ x_2 \ x_3 \ x_4 \end{pmatrix} = \begin{pmatrix} 13x_1 - x_2 + 3x_3 + x_4 \ -17x_1 + 7x_2 - 7x_3 + x_4 \ 2x_1 + 17x_2 - 2x_3 + 7x_4 \ x_1 + 5x_2 + 4x_4 \end{pmatrix}
$$

#### 4.2 Théorème de la dimension

Le lien avec les sous-espaces vectoriels de  $\mathbb{R}^n$  étudiés précédemment est explicité dans la proposition suivante.

**Proposition 4.5** Soit f une application linéaire de  $\mathbb{R}^n$  dans  $\mathbb{R}^p$  on définit les ensembles suivants :

$$
\text{Ker}(f) = \{ \mathbf{x} \in \mathbb{R}^n \mid f(\mathbf{x}) = \mathbf{0} \} \quad et \quad \text{Im}(f) = \{ \mathbf{y} \in \mathbb{R}^p \mid \exists \mathbf{x} \in \mathbb{R}^n, \quad f(\mathbf{x}) = \mathbf{y} \}
$$

alors

- Ker $(f)$  est un sous-espace vectoriel de  $\mathbb{R}^n$
- Im(f) est un sous-espace vectoriel de  $\mathbb{R}^p$
- si B est une base de  $\mathbb{R}^n$  alors  $\mathscr{F} = f(\mathscr{B}) \subset \mathbb{R}^p$  est génératrice de  $\text{Im}(f)$  et il suffit d'en extraire une famille libre pour avoir une base de  $\text{Im}(f)$ .

#### Preuve 4.5:

**Pour** Ker(f) : Il est évident que  $0 \in \text{Ker}(f)$  car

$$
f(\mathbf{0}) = f(0 \cdot \mathbf{0}) = 0 \cdot f(\mathbf{0}) = \mathbf{0}
$$

il ne reste qu'à vérifier la stabilité par combinaisons linéaires. Soit  $\lambda, \mu \in \mathbb{R}$  et  $\mathbf{x}, \mathbf{y} \in \text{Ker}(f)$  alors

$$
f(\lambda \cdot \mathbf{x} + \mu \cdot \mathbf{y}) = \dots = \lambda \cdot f(\mathbf{x}) + \mu \cdot f(\mathbf{y}) = \lambda \cdot \mathbf{0} + \mu \cdot \mathbf{0} = \mathbf{0}
$$

donc  $\lambda \cdot \mathbf{x} + \mu \cdot \mathbf{y} \in \text{Ker}(f)$ ! est un sous-espace vectoriel de  $\mathbb{R}^p$ 

**Pour** Im(f): comme  $f(0) = 0$  on a bien que  $0 \in \text{Im}(f)$ . De même pour la stabilité par combinaisons linéaires si  $\mathbf{u} = f(\mathbf{x}), \mathbf{v} = f(\mathbf{y}) \in \text{Im}(f)$  alors comme

$$
f(\lambda \cdot \mathbf{x} + \mu \cdot \mathbf{y}) = \dots = \lambda \cdot f(\mathbf{x}) + \mu \cdot f(\mathbf{y}) = \lambda \cdot \mathbf{u} + \mu \cdot \mathbf{v}
$$

on a bien  $\lambda \cdot \mathbf{u} + \mu \cdot \mathbf{v} \in \text{Im}(f)$ .

Le fait que l'image  $\mathscr{F} = f(\mathscr{B})$  d'une base  $\mathscr{B}$  de  $\mathbb{R}^n$  soit génératrice de  $\text{Im}(f)$ résulte directement de la proposition 4.2.

Il ressort de la démonstration de la proposition 4.5 que  $Ker(f)$  est un sous-espace vectoriel défini par un système d'équations homogène  $(f(\mathbf{x}) = \mathbf{0})$  et que Im $(f)$  est un sous-espace vectoriel engendré par une famille de vecteurs (*i.e.* du type  $Vect(\mathscr{F})$ ). Nous avons donc montré dans la partie précédente (*cf.* proposition 3.11) comment trouver une base de  $Ker(f)$ , puisque c'est un sous-espace vectoriel défini par un système d'équations homogènes, il nous reste à préciser comment trouver une base de Im $(f)$ .

#### Trouver une base de  $\text{Im}(f)$ :

- Choisir une base  $\mathscr{B}$  de  $\mathbb{R}^n$  (la base canonique de l'ev de départ en général)
- calculer la matrice de f dans cette base :  $M \leftrightarrow f(\mathscr{B})$
- extraire une famille libre de  $f(\mathscr{B})$  en appliquant la méthode de Gauss à M

 $\Box$ 

(en

4.4 Calculer des bases de  $\text{Im}(f)$  et  $\text{ker}(f)$  $\mathbb{R}^4$  $f$ :  $\begin{pmatrix} x \\ y \\ z \\ t \end{pmatrix} \ \longmapsto \ \begin{pmatrix} x+2y \\ z \end{pmatrix}$  dans la base  $\mathscr{B} = \left\{ \begin{pmatrix} 1 \\ 0 \\ 0 \\ 0 \end{pmatrix}, \begin{pmatrix} 0 \\ 1 \\ 0 \\ 0 \end{pmatrix}, \begin{pmatrix} 0 \\ 0 \\ 1 \\ 0 \end{pmatrix}, \begin{pmatrix} 0 \\ 0 \\ 0 \\ 1 \end{pmatrix} \right\}$ 

· On choisit comme base de  $\mathbb{R}^4$  la base canonique de  $\mathbb{R}^4$  pour calculer la matrice de f :

$$
\mathscr{B} = \left\{ \begin{pmatrix} 1 \\ 0 \\ 0 \\ 0 \end{pmatrix}; \begin{pmatrix} 0 \\ 1 \\ 0 \\ 0 \end{pmatrix}; \begin{pmatrix} 0 \\ 0 \\ 1 \\ 0 \end{pmatrix}; \begin{pmatrix} 0 \\ 0 \\ 0 \\ 1 \end{pmatrix} \right\} \Rightarrow f(\mathscr{B}) = \left\{ \begin{pmatrix} 1 \\ 0 \end{pmatrix}; \begin{pmatrix} 2 \\ 0 \end{pmatrix}; \begin{pmatrix} 0 \\ 1 \end{pmatrix}; \begin{pmatrix} 0 \\ 0 \end{pmatrix} \right\} \Rightarrow M = \begin{pmatrix} 1 & 2 & 0 & 0 \\ 0 & 0 & 1 & 0 \end{pmatrix}
$$

· on applique la méthode de Gauss pour extraire le plus grand système libre de

$$
f(\mathcal{B}) \leftrightarrow \begin{pmatrix} 1 & 2 & 0 & 0 \\ 0 & 0 & 1 & 0 \end{pmatrix} \longleftrightarrow \begin{pmatrix} 1 & 0 & 0 & 0 \\ 0 & 1 & 0 & 0 \end{pmatrix}
$$
  
ici une base de Im(f) est  $\left\{ \begin{pmatrix} 1 \\ 0 \end{pmatrix}; \begin{pmatrix} 0 \\ 1 \end{pmatrix} \right\}$  et dim<sub>R</sub> Im(f) = 2

fait Im(f) =  $\mathbb{R}^2$  !.

donc

Profitons en pour rappeler la méthode de calcul d'une base pour un sous es pace vectoriel défini par un système d'équation comme c'est le cas pour Ker(f). On commence par écrire le système d'équations associé  $\dot{a}$  Ker $(f)$ 

$$
f\begin{pmatrix} x \\ y \\ z \\ t \end{pmatrix} = \mathbf{0} \Longleftrightarrow \begin{cases} x + 2y = 0 \\ z = 0 \end{cases} \Longrightarrow \begin{cases} x = -2y \\ z = 0 \end{cases}
$$

donc pour un élément de Ker(f) on a

$$
\begin{pmatrix} x \\ y \\ z \\ t \end{pmatrix} = \begin{pmatrix} -2y \\ y \\ 0 \\ t \end{pmatrix} = y \cdot \begin{pmatrix} -2 \\ 1 \\ 0 \\ 0 \end{pmatrix} + t \cdot \begin{pmatrix} 0 \\ 0 \\ 0 \\ 1 \end{pmatrix}
$$

on en déduit une famille B génératri
e de Ker(f) qui est aussi libre (en permutant les lignes):

$$
\mathscr{B} = \left\{ \begin{pmatrix} -2 \\ 1 \\ 0 \\ 0 \\ 0 \end{pmatrix}; \begin{pmatrix} 0 \\ 0 \\ 0 \\ 1 \\ 1 \end{pmatrix} \right\} \longleftrightarrow \begin{pmatrix} -2 & 0 \\ 1 & 0 \\ 0 & 0 \\ 0 & 1 \end{pmatrix} \longleftrightarrow \begin{pmatrix} * & * \\ * & * \\ * & * \\ 1 & * \\ 0 & 1 \end{pmatrix}
$$

c'est donc une base de  $\text{Ker}(f)$  dont la dimension est  $\dim_{\mathbb{R}} \text{Ker}(f) = 2$ .

Les dimensions de  $\text{Ker}(f)$  et Im $(f)$  que nous avons trouvées sont liées entre elles par une relation simple énoncée dans le théorème suivant.

#### Théorème 4.6 (théorème de la dimension)

Soit f une application linéaire de  $\mathbb{R}^n$  dans  $\mathbb{R}^p$  alors

$$
\dim_{\mathbb{R}} \operatorname{Ker}(f) + \dim_{\mathbb{R}} \operatorname{Im}(f) = \dim_{\mathbb{R}} (\mathbb{R}^n) = n
$$

 $\mathcal{L}$  4.5 Vérifier le théorème de la dimension

$$
\text{power } \text{l'application } f: \mathbb{R}^4 \longrightarrow \mathbb{R}^2 \text{ definite par } f \begin{pmatrix} x \\ y \\ z \\ t \end{pmatrix} = \begin{pmatrix} x + 2y \\ z \\ z \end{pmatrix}
$$

on a vu que  $\dim_{\mathbb{R}} \text{Im}(f) = 2$  et que  $\dim_{\mathbb{R}} \text{Ker}(f) = 2$  donc on a bien

$$
\dim_{\mathbb{R}} \text{Ker}(f) + \dim_{\mathbb{R}} \text{Im}(f) = 4
$$

**Preuve 4.6:** On commence par chercher une base de  $\text{Ker}(f)$ , supposons qu'elle contienne  $k$  vecteurs de  $\mathbb{R}^n$  :

$$
\mathscr{K} = \{\mathbf{e}_1; \ldots; \mathbf{e}_k\}
$$

où  $k \leq n$ . On peut compléter  $\mathscr K$  en une base  $\mathscr B$  de  $\mathbb R^n$  en ajoutant  $n-k$  vecteurs choisis d'après la méthode déjà exposée :

$$
\mathscr{B} = \mathscr{K} \cup \mathscr{I} \quad avec \quad \mathscr{I} = \{e_{k+1}; \ldots; e_n\}
$$

Nous allons montrer que  $f(\mathscr{I})$  est une base de Im(f). En effet appliquons la méthode pour trouver une base de  $\text{Im}(f)$ , la matrice qu'on doit obtenir est de la forme :

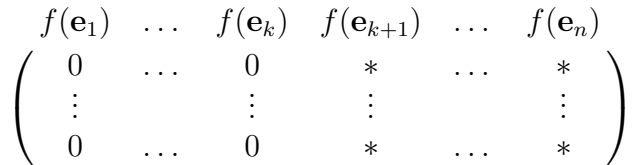

les k premiers vecteurs donnent des colonnes de 0 puisqu'ils sont dans  $Ker(f)$ , donc  $f\mathscr{I}$ , formé par les  $n - k$  vecteurs suivants, est génératrice de Im(f). Ils reste donc à montrer que  $f(\mathscr{I})$  est une famille libre. En effet lorsqu'on applique la méthode de Gauss à la partie gauche de cette matrice on ne va obtenir aucune colonne de 0 car sinon on aurait une combinaison linéaire (non-triviale) nulle :

$$
\mathbf{0} = \sum_{i=k+1}^{n} \lambda_i f(\mathbf{e}_i) = \lambda_{k+1} f(\mathbf{e}_{k+1}) + \cdots + \lambda_n f(\mathbf{e}_n) = f(\lambda_{k+1} \mathbf{e}_{k+1} + \cdots + \lambda_n \mathbf{e}_n)
$$

mais alors le vecteur  $\lambda_{k+1}\mathbf{e}_{k+1} + \cdots + \lambda_p\mathbf{e}_p$  appartiendrait à Ker(f) et serait donc combinaison linéaire des vecteurs de  $\mathscr K$  :

$$
\lambda_{k+1}\mathbf{e}_{k+1} + \cdots + \lambda_n \mathbf{e}_n = \lambda_1 \mathbf{e}_1 + \cdots + \lambda_k \mathbf{e}_k
$$

on arriverait donc à fabriquer une combinaison linéaire (non-triviale) nulle de vecteurs de la base  $\mathscr{B}$ 

$$
\lambda_1\mathbf{e}_1+\cdots+\lambda_k\mathbf{e}_k-\lambda_{k+1}\mathbf{e}_{k+1}-\cdots-\lambda_n\mathbf{e}_n=\mathbf{0}
$$

ce qui est impossible puisque  $\mathscr B$  est libre! Conclusion, si une base de Ker(f) à k vecteurs une base de  $\text{Im}(f)$  possède  $n - k$  vecteurs donc :

$$
\dim_{\mathbb{R}}(\text{Ker}(f)) + \dim_{\mathbb{R}}(\text{Im}(f)) = k + n - k = n
$$

 $\Box$ 

 $\mathcal{L}$  4.6 DM Calculer Im(f) et ker(f) puis vérifier théorème 4.6 pour

$$
f(x) = f\begin{pmatrix} x_1 \\ x_2 \\ x_3 \\ x_4 \end{pmatrix} = \begin{pmatrix} x_1 + 3x_2 - 2x_4 \\ -3x_1 + 7x_2 - 8x_3 + 2x_4 \\ 2x_1 - 2x_2 + 4x_3 - 2x_4 \\ -3x_2 + x_3 + x_4 \end{pmatrix}
$$

Nous allons maintenant conclure en donnant le lien entre applications linéaires, solutions d'un système d'équations, et sous-espace vectoriel

**Théorème 4.7** Soit f une application linéaire de  $\mathbb{R}^n$  dans  $\mathbb{R}^p$  alors

- f est injective  $\Longleftrightarrow$  Ker(f) = {0}
- f est surjective  $\Longleftrightarrow$  Im(f) =  $\mathbb{R}^p$
- f est bijective  $\Longleftrightarrow$  dim<sub>R</sub> Im(f) = p = n

En particulier pour un système de p équations à n inconnues :

$$
f(\mathbf{x}) = f\begin{pmatrix} x_1 \\ \vdots \\ x_n \end{pmatrix} = M \times \mathbf{x} = \begin{pmatrix} y_1 \\ \vdots \\ y_p \end{pmatrix} = \mathbf{y}
$$

on peut dire que :

si y  $\notin$  Im(f) alors l'équation ne possède pas de solutions sinon  $y \in \text{Im}(f) \Rightarrow \exists x_0 \in E$ ,  $y = f(x_0)$  $\underline{\mathbf{si}}$  Ker(f) = {0} alors l'équation possède une solution unique sinon Ker(f)  $\neq$  {0} l'équation possède plusieurs solutions  $\mathbf{x} = \mathbf{x}_0 + \text{Ker}(f)$ fin

fin

A ce stade il faut se rappeler qu'un système d'équation peut s'écrire sous forme matricielle  $y = f(x) = M \times x$ . Or dans le cas où M est une matrice carrée, si f est bijective, c'est qu'on peut l'obtenir en multipliant par l'inverse :

$$
M^{-1} \times \mathbf{y} = f^{-1}(\mathbf{y}) = f^{-1} \circ f(\mathbf{x}) = M^{-1} \times M \times \mathbf{x} = \mathbf{x}
$$

comme nous pouvons résoudre un système d'équation par la méthode de Gauss, donc on doit pouvoir inverser une matrice par la méthode de Gauss...

#### Preuve 4.7:

• Si f est injective ça veut dire que  $f(\mathbf{y}) = f(\mathbf{y}') \Rightarrow \mathbf{y} = \mathbf{y}'$  ce qui permet de montrer :

$$
f(\mathbf{y}) = \mathbf{0} = f(\mathbf{0}) \Longrightarrow \mathbf{y} = \mathbf{0}
$$

donc  $\text{Ker}(f) = \{0\}$ . Inversement si  $\text{Ker}(f) = \{0\}$  alors

$$
f(\mathbf{y}) = f(\mathbf{y}') \Rightarrow f(\mathbf{y} - \mathbf{y}) = \mathbf{0} \Rightarrow \mathbf{y} - \mathbf{y} = \mathbf{0} \Longrightarrow \mathbf{y} = \mathbf{y}'
$$

donc f est bien injective

- par définition de la surjectivité l'image de f doit être l'ensemble d'arrivé  $\mathbb{R}^p$ , donc rien à démontrer ici.
- $\bullet$  D'après le théorème de la dimension :

$$
\dim_{\mathbb{R}} \operatorname{Ker}(f) + \dim_{\mathbb{R}} \operatorname{Im}(f) = \dim_{\mathbb{R}} (\mathbb{R}^n) = n
$$

donc

$$
f \text{ injective } \iff \text{Ker}(f) = \{0\} \iff \dim_{\mathbb{R}} \text{Ker}(f) = 0 \iff \dim_{\mathbb{R}} \text{Im}(f) = n
$$

de plus f est surjective  $\iff \text{Im}(f) = \mathbb{R}^p \iff \dim_{\mathbb{R}} \text{Im}(f) = p$  donc on a bien f bijective  $\Longleftrightarrow n = p$ .

 $\Box$ 

#### Inversion d'une matrice :

• disposer la matrice  $M$  et la matrice  $Id_n$  (de même taille) côte à côte

$$
M\left|\left(\begin{array}{cccc}1&0&\dots&0\\0&\ddots&\ddots&\vdots\\ \vdots&\ddots&\ddots&0\\0&\dots&0&1\end{array}\right)\right|
$$

• appliquer la méthode de Gauss à  $M$  en effectuant les même opération sur la matrice  $Id_n$  jusqu'à ce que M soit triangulaire supérieur  $(Id_n$  est alors triangulaire inférieure) :

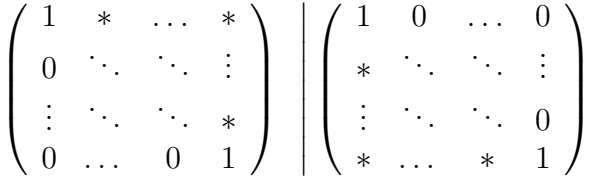

• réappliquer la méthode de Gauss à  $M$ , toujours en effectuant les même opération sur la matrice  $Id_n$ , jusqu'à ce que M soit la matrice identité :

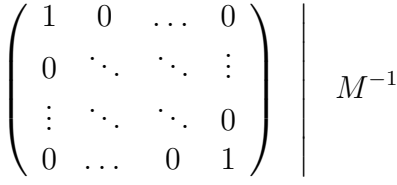

la matrice de gauche est alors l'inverse de M.

 $\setminus$ 

 $\begin{array}{c} \hline \end{array}$ 

 $\mathbb{R}^3 \longrightarrow \mathbb{R}^3$  4.7 Calculer l'inverse de l'application  $f : \mathbb{R}^3 \longrightarrow \mathbb{R}^3$ 

$$
f(\mathbf{x}) = f\begin{pmatrix} x_1 \\ x_2 \\ x_3 \end{pmatrix} = \begin{pmatrix} 3x_1 + 3x_2 - x_3 \\ x_1 - 2x_2 - 2x_3 \\ -2x_1 - x_2 + x_3 \end{pmatrix} \Rightarrow M(f, \mathcal{B}, \mathcal{B}) = \begin{pmatrix} 3 & 3 & -1 \\ 1 & -2 & -2 \\ -2 & -1 & 1 \end{pmatrix}
$$

on présentera les calculs en colonne:

$$
\begin{pmatrix}\n3 & 3 & -1 \\
1 & -2 & -2 \\
-2 & -1 & 1\n\end{pmatrix}\n\begin{pmatrix}\n1 & 0 & 0 \\
0 & 1 & 0 \\
0 & 0 & 1\n\end{pmatrix}
$$
\n
$$
\begin{pmatrix}\n1 & 0 & 0 \\
0 & 1 & 0 \\
0 & 0 & 1\n\end{pmatrix}\n\begin{pmatrix}\n-2 & -1 & -4 \\
1.5 & 0.5 & 2.5 \\
-2.5 & -1.5 & -4.5\n\end{pmatrix}
$$
\n
$$
\Rightarrow M(f^{-1}, \mathcal{B}, \mathcal{B}) = \begin{pmatrix}\n-2 & -1 & -4 \\
1.5 & 0.5 & 2.5 \\
-2.5 & -1.5 & -4.5\n\end{pmatrix} \Rightarrow f^{-1}\begin{pmatrix}\nx_1 \\
x_2 \\
x_3\n\end{pmatrix} = \begin{pmatrix}\n-2x_1 - x_2 - 4x_3 \\
1.5x_1 + 0.5x_2 + 2.5x_3 \\
-2.5x_1 - 1.5x_2 - 4.5x_3\n\end{pmatrix}
$$
\n
$$
\begin{pmatrix}\n1 & 0 & 1 \\
1\n\end{pmatrix}
$$

 $\mathbb{R}$  4.8 DM Calculer l'inverse de la matrice  $M =$  $\overline{\phantom{a}}$ 1 0 1 2 2 2 0 0 1  $\begin{array}{c} \hline \end{array}$ 

Détail des calculs de l'inverse de 
$$
M = \begin{pmatrix} 3 & 3 & -1 \ -2 & -2 & 1 \end{pmatrix}
$$
 :  
\n
$$
M = \begin{pmatrix} 3 & 3 & -1 \ 1 & -2 & -2 \ -2 & -1 & 1 \end{pmatrix} \begin{pmatrix} 1 & 0 & 0 \ 0 & 1 & 0 \ 0 & 0 & 1 \end{pmatrix}
$$
\n
$$
\begin{pmatrix} 3 & 3 & -1 \ 1 & -2 & -2 \ -2 & -1 & 1 \end{pmatrix} \begin{pmatrix} 1 & 0 & 0 \ 0 & 1 & 0 \ 0 & 0 & 1 \end{pmatrix}
$$
\n
$$
\begin{pmatrix} 3 & 0 & 0 \ 1 & -3 & -5 \ -2 & 1 & 1 \end{pmatrix} \begin{pmatrix} 1 & -1 & 1 \ 0 & 1 & 0 \ 0 & 0 & 3 \end{pmatrix}
$$
\n
$$
\begin{pmatrix} 3 & 0 & 0 \ 1 & -3 & -5 \ -2 & 1 & 2 \end{pmatrix} \begin{pmatrix} 1 & -1 & 1 \ 0 & 1 & 0 \ 0 & 0 & 3 \end{pmatrix}
$$
\n
$$
\begin{pmatrix} 3 & 0 & 0 \ 1 & -3 & 0 \ -2 & 1 & 2 \end{pmatrix} \begin{pmatrix} 1 & -1 & -8 \ 0 & 1 & 5 \ 0 & 0 & -9 \end{pmatrix}
$$
\n
$$
\begin{pmatrix} 3 & 0 & 0 \ 1 & -3 & 0 \ -2 & 1 & 1 \end{pmatrix} \begin{pmatrix} 1 & -1 & -4 \ 0 & 1 & 2.5 \ 0 & 0 & -4.5 \end{pmatrix}
$$
\n
$$
\begin{pmatrix} 3 & 0 & 0 \ 1 & -3 & 0 \ 0 & 0 & 1 \end{pmatrix} \begin{pmatrix} -7 & 3 & -4 \ 5 & -1.5 & 2.5 \ -9 & 4.5 & -4.5 \end{pmatrix}
$$
\n
$$
\begin{pmatrix} 3 & 0 & 0 \ 1 & 1 & 0 \ 0 & 0 & 1 \end{pmatrix} \begin{pmatrix} -7 & -1 & -4 \ 5 & 0.5 & 2.5 \ -9 & -1.5 & -4.5 \end{pmatrix}
$$
\n
$$
\begin{pmatrix} 3 & 0 & 0
$$

 $\Diamond$  Pour ne pas compliquer les calculs (avec des fractions) on a intérêt à ne ramener les « pivots »(sur la diagonale) à la valeur 1 qu'à la fin du calcul! À la fin, on pourra vérifier aussi qu'on a bien  $M \times M^{-1} = Id_n$ .

#### 4.3 Diagonalisation des matrices carrées

Les résultats précédents peuvent maintenant être réinterprétés en terme de calcul matriciel.

Proposition 4.8 (changement de base) Soit B la base canonique de  $\mathbb{R}^n$  et  $\mathscr{F} =$  ${e_1; \ldots; e_n}$  une autre base de  $\mathbb{R}^n$ . On appelle « matrice de changement de base » la matrice qui permet de passer des coordonnées dans une base à celle dans l'autre base. On a alors que

• la matrice de changement de base de  $\mathscr F$  vers  $\mathscr B$  est la matrice dont les colonnes sont les vecteurs de F

$$
M_{\mathscr{F}\mapsto\mathscr{B}}=(\mathbf{e}_1|\ldots|\mathbf{e}_n)
$$

• la matrice de changement de base de  $\mathcal B$  vers  $\mathcal F$  est la matrice inverse de  $M_{\mathscr{F}\mapsto\mathscr{B}}$ 

$$
M_{\mathcal{B}\mapsto\mathcal{F}}=M_{\mathcal{F}\mapsto\mathcal{B}}^{-1}
$$

**Preuve** : Pour exprimer le vecteur  $\mathbf{x} = \lambda_1 \mathbf{e}_1 + \cdots + \lambda_n \mathbf{e}_n$  dans la base canonique on remplace les  $e_i$  par la matrice qui les représente on fait donc bien le calcul :

$$
\mathbf{x} = \lambda_1 \mathbf{e}_1 + \dots + \lambda_n \mathbf{e}_n = (\mathbf{e}_1 | \dots | \mathbf{e}_n) \times \begin{pmatrix} \lambda_1 \\ \vdots \\ \lambda_n \end{pmatrix} = M_{\mathscr{F} \mapsto \mathscr{B}} \times \begin{pmatrix} \lambda_1 \\ \vdots \\ \lambda_n \end{pmatrix}
$$

retourver les coordonnées inverse revient à inverser cette équation donc

$$
\begin{pmatrix} \lambda_1 \\ \vdots \\ \lambda_n \end{pmatrix} = M_{\mathscr{F} \mapsto \mathscr{B}}^{-1} \times M_{\mathscr{F} \mapsto \mathscr{B}} \times \begin{pmatrix} \lambda_1 \\ \vdots \\ \lambda_n \end{pmatrix} = M_{\mathscr{F} \mapsto \mathscr{B}}^{-1} \times \mathbf{x}
$$

 $\Box$ 

 $\mathcal{L}$  4.9 Changement de base Soit B la base canonique de  $\mathbb{R}^3$  et prenons la famille :F =  $\sqrt{ }$  $\int$  $\overline{\mathcal{L}}$  $\sqrt{ }$  $\overline{\phantom{a}}$ 3 1  $-2$  $\setminus$  $\Bigg)$  $\sqrt{ }$  $\overline{\phantom{a}}$ 3  $-2$ −1  $\setminus$  $\Bigg|$  $\sqrt{ }$  $\overline{\phantom{a}}$ −1  $-2$ 1  $\setminus$  $\Bigg\}$  $\mathcal{L}$  $\overline{\mathcal{L}}$  $\int$ , c'est bien une base de  $\mathbb{R}^3$  .

$$
M_{\mathscr{F}\mapsto\mathscr{B}} = \begin{pmatrix} a & b & c & a & -a+b & c & a & -a+b & a+3c \\ 3 & 3 & -1 \\ 1 & -2 & -2 \\ -2 & -1 & 1 \end{pmatrix} \leftrightarrow \begin{pmatrix} 3 & 0 & -1 \\ 1 & -3 & -2 \\ -2 & 1 & 1 \end{pmatrix} \leftrightarrow \begin{pmatrix} 3 & 0 & 0 \\ 1 & -3 & -5 \\ -2 & 1 & 1 \end{pmatrix}
$$

$$
\leftrightarrow \begin{pmatrix} 3 & 0 & 0 \\ 1 & -3 & 0 \\ 1 & -3 & 0 \\ -2 & 1 & 2 \end{pmatrix} \leftrightarrow \begin{pmatrix} 1 & 0 & 0 \\ * & 1 & 0 \\ * & * & 1 \end{pmatrix}
$$

le vecteur de coordonnées  $\mathbf{x}={}^t\left(1,2,3\right)$  dans la base  ${\mathscr{F}}$  aura pour coor. données dans la base B:

$$
M_{\mathscr{F}\mapsto\mathscr{B}}\times\begin{pmatrix}1\\2\\3\end{pmatrix}=\begin{pmatrix}6\\-9\\-1\end{pmatrix}
$$

inversement pour calculer les coordonnées de x dans la base  $\mathcal F$  à partir de celles dans la base B il suffit d'inverser la matrice  $M_{\mathscr{F}\mapsto\mathscr{B}}$ :

$$
M_{\mathscr{F}\mapsto\mathscr{B}}^{-1} \times \begin{pmatrix} 6 \\ -9 \\ -1 \end{pmatrix} = \begin{pmatrix} -2 & -1 & -4 \\ 1.5 & 0.5 & 2.5 \\ -2.5 & -1.5 & -4.5 \end{pmatrix} \times \begin{pmatrix} 6 \\ -9 \\ -1 \end{pmatrix} = \begin{pmatrix} 1 \\ 2 \\ 3 \end{pmatrix}
$$

la matrice du changement de base de B vers F est donc

$$
M_{\mathcal{B}\mapsto\mathcal{F}} = M_{\mathcal{F}\mapsto\mathcal{B}}^{-1} = \begin{pmatrix} -2 & -1 & -4 \\ 1.5 & 0.5 & 2.5 \\ -2.5 & -1.5 & -4.5 \end{pmatrix}
$$

**Proposition 4.9** Soit  $\mathscr B$  la base canonique de  $\mathbb R^n$  et  $\mathscr F$  et  $\mathscr G$  deux autres bases de  $\mathbb{R}^n$  alors la matrice de changement de base de  $\mathscr F$  vers  $\mathscr G$  est

$$
M_{\mathscr{F}\mapsto\mathscr{G}}=M_{\mathscr{B}\mapsto\mathscr{G}}\times M_{\mathscr{F}\mapsto\mathscr{B}}
$$

en particulier  $M^{-1}_{\mathscr{F}\mapsto\mathscr{G}}=M_{\mathscr{G}\mapsto\mathscr{F}}$ 

**Preuve** : Pour passer de la base  $\mathscr F$  à la base  $\mathscr G$  il suffit de passer de  $\mathscr F$  à  $\mathscr B$  puis de  $\mathscr{B}$  à  $\mathscr{F}$  ce qui donne :

$$
\underbrace{\begin{pmatrix} \mu_1 \\ \vdots \\ \mu_n \end{pmatrix}}_{\text{dans } \mathscr{G}} = M_{\mathscr{B} \mapsto \mathscr{G}} \times \underbrace{\begin{pmatrix} x_1 \\ \vdots \\ x_n \end{pmatrix}}_{\text{dans } \mathscr{B}} = M_{\mathscr{B} \mapsto \mathscr{G}} \times \underbrace{\begin{pmatrix} \lambda_1 \\ \vdots \\ \lambda_n \end{pmatrix}}_{\text{dans } \mathscr{F}}
$$

par associativité la matrice du changement de base de  $\mathscr F$  vers  $\mathscr G$  est donc bien :

$$
M_{\mathscr{F}\mapsto\mathscr{G}}=M_{\mathscr{B}\mapsto\mathscr{G}}\times M_{\mathscr{F}\mapsto\mathscr{B}}
$$

inversement la matrice de passage de  $\mathscr G$  vers  $\mathscr F$  est donc

$$
M_{\mathscr{G}\mapsto\mathscr{F}} = M_{\mathscr{B}\mapsto\mathscr{F}} \times M_{\mathscr{G}\mapsto\mathscr{B}} = M_{\mathscr{F}\mapsto\mathscr{B}}^{-1} \times M_{\mathscr{B}\mapsto\mathscr{G}}^{-1} = (M_{\mathscr{B}\mapsto\mathscr{G}} \times M_{\mathscr{F}\mapsto\mathscr{B}})^{-1} = M_{\mathscr{F}\mapsto\mathscr{G}}^{-1}
$$

on peut facilement généraliser au cas ou la base  $\mathscr{B}$  n'est plus la base canonique mais une base quelconque.

Théorème 4.10 (changement de base) Soient  $\mathscr B$ ,  $\mathscr F$  et  $\mathscr G$  trois autres bases de  $\mathbb{R}^n$  alors la matrice de changement de base de  $\mathscr F$  vers  $\mathscr G$  est

$$
M_{\mathscr{F}\mapsto\mathscr{G}}=M_{\mathscr{B}\mapsto\mathscr{G}}\times M_{\mathscr{F}\mapsto\mathscr{B}}
$$

en particulier

$$
M_{\mathscr{F}\mapsto\mathscr{G}}^{-1}=M_{\mathscr{G}\mapsto\mathscr{F}}
$$

Il ne faut pas inverser l'ordre des matrices dans le membre de droite de la formule

$$
M_{\mathscr{F}\mapsto\mathscr{G}}=M_{\mathscr{B}\mapsto\mathscr{G}}\times M_{\mathscr{F}\mapsto\mathscr{B}}
$$

la matrice du changement de base est aussi la matrice de l'application identité  $(Id(x) = x)$  entre deux bases différentes :

$$
M_{\mathscr{F}\mapsto\mathscr{B}}=M(Id,\mathscr{F},\mathscr{B})
$$

Le principe de la diagonalisation des applications linéaires est de trouver une base où ces applications s'expriment sous une forme plus simple, par exemple une base où leur matrice est diagonale. Pour cela nous allons faire intervenir la notion de valeur propre.

Définition 4.11 (valeurs et vecteurs propres) Soit  $f$  une application linéaire de  $\mathbb{R}^n$  dans  $\mathbb{R}^n$  alors  $\lambda \in \mathbb{R}$  est une valeur propre de f si et seulement si il existe un vecteur  $\mathbf{x} \neq \mathbf{0}$  tel que  $f(\mathbf{x}) = \lambda \mathbf{x}$ . Le vecteur  $\mathbf{x}$  est appelé vecteur propre de f associé  $\dot{a}$   $\lambda$ . L'ensemble des valeurs propres de f est appelé « spectre » de f noté  $\sigma(f)$ .

Par abus de langage on parlera de valeurs/vecteur propres d'une matrice. A noter ` aussi, le vecteur propre associé à une valeur propre n'est pas définie de manière unique.

**Proposition 4.12** Soient  $\lambda \in \mathbb{R}$  une valeur propre d'une application linéaire f de  $\mathbb{R}^n$  dans  $\mathbb{R}^n$  et **x** son vecteur propre associé alors  $\forall \mu \in \mathbb{R}^*$  **y** =  $\mu$ **x** est aussi un vecteur propre de f associé à  $\lambda$ 

**Preuve** : si  $x \neq 0$  alors il en va de même pour  $y = \mu x$  si  $\mu \neq 0$ . Ensuite par linéarité :

$$
f(\mathbf{x}) = \lambda \mathbf{x} \Longrightarrow f(\mu \mathbf{x}) = \mu f(\mathbf{x}) = \mu \lambda \mathbf{x} = \lambda \mu \mathbf{x}
$$

donc  $y = \mu x$  est aussi un vecteur propre associé à la même valeur propre.  $\Box$ 

#### $\otimes$  4.10 Calcul des valeurs propres

Soit l'application linéaire de  $\mathbb{R}^3$  dans lui-même  $\mathbb{R}^3$ 

$$
f(x) = f\begin{pmatrix} x_1 \\ x_2 \\ x_3 \end{pmatrix} = \begin{pmatrix} x_1 - 2x_2 + 2x_3 \\ x_1 + 4x_2 - 2x_3 \\ -6x_1 - 4x_3 \end{pmatrix} \Longrightarrow M(f, \mathcal{B}, \mathcal{B}) = \begin{pmatrix} 1 & -2 & 2 \\ 1 & 4 & -2 \\ -6 & 0 & -4 \end{pmatrix}
$$

on veut résoudre  $f(\mathbf{x}) = \lambda \mathbf{x}$  pour cela on applique la méthode de Gauss au système :

$$
\begin{cases}\nx_1 & -2x_2 + 2x_3 = \lambda x_1 \\
x_1 & +4x_2 -2x_3 = \lambda x_2 \\
-6x_1 & -4x_3 = \lambda x_3\n\end{cases}
$$

La difficulté est d'appliquer cette méthode en manipulant  $\lambda$  comme un coefficient quelconque, et de trouver à la fin des solutions  $\mathbf{x} \neq \mathbf{0}$ .

$$
\Leftrightarrow \begin{cases}\nx_1 - 2x_2 + 2x_3 = \lambda x_1 \\
x_1 + 4x_2 - 2x_3 = \lambda x_2 \\
-6x_1 - 4x_3 = \lambda x_3\n\end{cases}
$$
\n
$$
\Leftrightarrow \begin{cases}\n(1 - \lambda)x_1 - 2x_2 + 2x_3 = 0 \\
x_1 + (4 - \lambda)x_2 - 2x_3 = 0 \\
-6x_1 - (4 + \lambda)x_3 = 0\n\end{cases}
$$
\n
$$
\Leftrightarrow \begin{cases}\nx_1 + (4 - \lambda)x_2 - 2x_3 = 0 \\
((\lambda - 1)(4 - \lambda) - 2)x_2 + (4 - 2\lambda)x_3 = 0 \\
6(4 - \lambda)x_2 - (16 + \lambda)x_3 = 0\n\end{cases}
$$
\n
$$
\Leftrightarrow \begin{cases}\nx_1 + (4 - \lambda)x_2 - 2x_3 = 0 \\
(-6 + 5\lambda - \lambda^2)x_2 + (4 - 2\lambda)x_3 = 0 \\
6(4 - \lambda)x_2 - (16 + \lambda)x_3 = 0 \\
+ (4 - \lambda)x_2 - 2x_3 = 0 \\
(-6 + 5\lambda - \lambda^2)x_2 + (4 - 2\lambda)x_3 = 0 \\
-6 + 5\lambda - \lambda^2)x_2 + (4 - 2\lambda)x_3 = 0\n\end{cases}
$$
\n
$$
\Leftrightarrow \begin{cases}\nx_1 - 2x_3 + (4 - \lambda)x_2 = 0 \\
x_1 - 2x_3 - (2 - \lambda)x_3 - (2 - \lambda)x_2 = 0 \\
-2(2 - \lambda)x_3 - (2 - \lambda)x_3 = 0 \\
-(\lambda - 2)\lambda(\lambda + 1)x_2 = 0\n\end{cases}
$$

comme on cherche des solutions avec  $x \neq 0$  dans la dernière équation il faut né
essairement que :

$$
(\lambda - 2) \lambda (\lambda + 1) = 0 \Longrightarrow \lambda = -1, 0 \quad \text{ou} \quad 2
$$

ce sont les 3 valeurs propres de f et  $\sigma(f) = \{-1;0;2\}$ . On peut ensuite trouver les vecteurs propres en remplaçant  $\lambda$  par les valeurs trouvées en en résolvant le système obtenu :

•  $\eta \circ w \circ \lambda = 0$ 

$$
\begin{cases}\nx_1 & -2x_2 & +2x_3 = 0 \\
x_1 & +4x_2 & -2x_3 = 0 \\
-6x_1 & -4x_3 = 0\n\end{cases}\n\Leftrightarrow\n\begin{cases}\nx_1 & -2x_2 & +2x_3 = 0 \\
+6x_2 & -4x_3 = 0 \\
-12x_2 & +8x_3 = 0\n\end{cases}\n\Leftrightarrow\n\begin{cases}\nx_1 & -2x_2 & +2x_3 = 0 \\
+6x_2 & -4x_3 = 0\n\end{cases}
$$

$$
\int_{x_2}^{x_1} \begin{pmatrix} x_1 \\ x_2 \\ x_3 \end{pmatrix} = x_3 \begin{pmatrix} -0.6666667 \\ 0.6666667 \\ 1 \end{pmatrix} \implies \begin{pmatrix} -0.6666667 \\ 0.6666667 \\ 1 \end{pmatrix} \text{ vector. } \rho = \Rightarrow \begin{pmatrix} -2 \\ 2 \\ 3 \end{pmatrix} \text{ vector. } \rho = \text{ vector. } \rho = \text{
$$

le calcul des valeurs propres est donc assez difficile à faire en général, sauf dans le cas de matrices diagonales.

**Proposition 4.13** Soit f une application linéaire de  $\mathbb{R}^n$  dans  $\mathbb{R}^n$  dont la matrice, dans la base B, est triangulaire alors les valeurs propres de f sont les valeurs sur la diagonale de  $M(f, \mathcal{B}, \mathcal{B})$ 

Preuve : On peut se contenter de regarder le cas d'une matrice triangulaire supérieure :

$$
M(f, \mathcal{B}, \mathcal{B}) = \begin{pmatrix} \lambda_1 & * & \cdots & * \\ 0 & \lambda_2 & & \vdots \\ \vdots & \ddots & \ddots & * \\ 0 & \cdots & 0 & \lambda_n \end{pmatrix}
$$

quand on cherche une valeur propre  $\lambda$  on doit résoudre le système  $f(\mathbf{x}) = \lambda \mathbf{x}$  soit :

$$
\begin{cases}\n\lambda_1 x_1 + \dots + \lambda_2 x_2 + \dots x_n = \lambda x_1 \\
\vdots \\
\lambda_n x_n = \lambda x_n\n\end{cases}\n\Longleftrightarrow\n\begin{cases}\n(\lambda_1 - \lambda) x_1 + \dots + \lambda x_n = 0 \\
(\lambda_2 - \lambda) x_2 + \dots x_n = 0 \\
\vdots \\
\lambda_n - \lambda) x_n = 0\n\end{cases}
$$

pour avoir des solutions autres que  $x = 0$  il faut qu'un des pivots soit nul donc  $\exists i \in \{1; \ldots; n\}, \ \ \lambda = \lambda_i \ \Box$ 

la connaissance des valeurs/vecteurs propres permet d'exprimer une application linéaire sous sa forme la plus simple, c'est à dire avec une matrice diagonale  $^1$ .

Théorème 4.14 (diagonalisation) Soit f une application linéaire de  $\mathbb{R}^n$  dans  $\mathbb{R}^n$ , de base canonique  $\mathscr{B}$ , qui possède n valeurs propres  $(\lambda_i)_{i=1,\ldots,n}$  dont les vecteurs propres  $\mathscr{F} = {\bf{e}}_1; \ldots; {\bf{e}}_n$  forment une base de  $\mathbb{R}^n$ , alors la matrice de f est diagonale dans la base  $\mathscr F$  :

$$
M(f, \mathcal{F}, \mathcal{F}) = P^{-1} \times M(f, \mathcal{B}, \mathcal{B}) \times P = \begin{pmatrix} \lambda_1 & 0 & \dots & 0 \\ 0 & \ddots & \ddots & \vdots \\ \vdots & \ddots & \ddots & 0 \\ 0 & \dots & 0 & \lambda_n \end{pmatrix}
$$

avec  $P = M_{\mathscr{F} \mapsto \mathscr{B}} = (\mathbf{e}_1 | \dots | \mathbf{e}_n)$ 

**Preuve** : On appelle B la base canonique et  $\mathscr{F} = {\mathbf{e}_1; \dots; \mathbf{e}_n}$  la base de vecteurs propres. Dans la base de vecteurs propres f s'exprime simple par  $f(\mathbf{e}_i) = \lambda_i \mathbf{e}_i$  donc sa matrice est diagonale :

$$
M(f, \mathcal{F}, \mathcal{F}) = \begin{pmatrix} \lambda_1 & 0 & \dots & 0 \\ 0 & \ddots & & \vdots \\ \vdots & \ddots & \ddots & 0 \\ 0 & \dots & 0 & \lambda_n \end{pmatrix}
$$

mais la matrice de passage de  $\mathscr F$  à  $\mathscr B$  est :

$$
M_{\mathscr{F}\mapsto\mathscr{B}}=(\mathbf{e}_1|\ldots|\mathbf{e}_n)
$$

<sup>1.</sup> souvent , mais parfois seulement triangulaire

donc on peut dire que

$$
M(f, \mathcal{B}, \mathcal{B}) = M_{\mathcal{F} \mapsto \mathcal{B}} \times M(f, \mathcal{F}, \mathcal{F}) \times M_{\mathcal{B} \mapsto \mathcal{F}} \iff M(f, \mathcal{F}, \mathcal{F}) = M_{\mathcal{B} \mapsto \mathcal{F}} \times M(f, \mathcal{B}, \mathcal{B}) \times M_{\mathcal{F} \mapsto \mathcal{B}}
$$
  
avec  $P = M_{\mathcal{F} \mapsto \mathcal{B}} = (\mathbf{e}_1 | \dots | \mathbf{e}_n) = M_{\mathcal{B} \mapsto \mathcal{F}}^{-1} \cdot \square$ 

# $\qquad \qquad \textcircled{4.11 Diagonalisation d'une application linéaire}$

On reprend les calculs pour

$$
f(x) = f\begin{pmatrix} x_1 \\ x_2 \\ x_3 \end{pmatrix} = \begin{pmatrix} x_1 - 2x_2 + 2x_3 \\ x_1 + 4x_2 - 2x_3 \\ -6x_1 - 4x_3 \end{pmatrix} \Longrightarrow M(f, \mathcal{B}, \mathcal{B}) = \begin{pmatrix} 1 & -2 & 2 \\ 1 & 4 & -2 \\ -6 & 0 & -4 \end{pmatrix}
$$

on a trouvé le spectre  $\sigma(f) = \{0; 2; -1\}$  et les vecteurs propres :

$$
\mathscr{F} = \left\{ \begin{pmatrix} -1 \\ 1 \\ 2 \end{pmatrix}; \begin{pmatrix} -2 \\ 2 \\ 3 \end{pmatrix}; \begin{pmatrix} -2 \\ 3 \\ 2 \end{pmatrix} \right\} \Longrightarrow M_{\mathscr{F}\mapsto\mathscr{B}} = \begin{pmatrix} -1 & -2 & -2 \\ 1 & 2 & 3 \\ 2 & 3 & 2 \end{pmatrix} \Longrightarrow M_{\mathscr{B}\mapsto\mathscr{F}} = \begin{pmatrix} 5 & 2 & 2 \\ -4 & -2 & -1 \\ 1 & 1 & 0 \end{pmatrix}
$$
et

$$
M(f, \mathscr{F}, \mathscr{F}) = M_{\mathscr{B} \mapsto \mathscr{F}} \times M(f, \mathscr{B}, \mathscr{B}) \times M_{\mathscr{F} \mapsto \mathscr{B}} = \begin{pmatrix} -1 & 0 & 0 \\ 0 & 0 & 0 \\ 0 & 0 & 2 \end{pmatrix}
$$

La diagonalisation d'une matrice permet de résoudre de nombreux problèmes.

$$
\begin{aligned}\n\textcircled{1.12} \text{ Trouver une formule pour la puissance } n^{\text{ieme}} \text{ d'une matrice} \\
\textcircled{1.13} \text{ On va calculer } M^n = \begin{pmatrix} 1 & -2 & 2 \\ 1 & 4 & -2 \\ -6 & 0 & -4 \end{pmatrix}^n \text{ en utilisanet } P = \begin{pmatrix} -1 & -2 & -2 \\ 1 & 2 & 3 \\ 2 & 3 & 2 \end{pmatrix}\n\end{aligned}
$$

qui diagonalise M :

$$
\begin{pmatrix} -1 & 0 & 0 \ 0 & 0 & 0 \ 0 & 0 & 2 \end{pmatrix} = P^{-1} \times \begin{pmatrix} 1 & -2 & 2 \ 1 & 4 & -2 \ -6 & 0 & -4 \end{pmatrix} \times P \Longleftrightarrow \begin{pmatrix} 1 & -2 & 2 \ 1 & 4 & -2 \ -6 & 0 & -4 \end{pmatrix} = P \times \begin{pmatrix} -1 & 0 & 0 \ 0 & 0 & 0 \ 0 & 0 & 2 \end{pmatrix} \times P^{-1}
$$

tout repose sur le fait que  $M^n = (P^{-1} \times D \times P)^n = P^{-1} \times D^n \times P$  et que  $D^n$ est très facile à calculer pour une matrice diagonale:

$$
\begin{pmatrix}\n1 & -2 & 2 \\
1 & 4 & -2 \\
-6 & 0 & -4\n\end{pmatrix}^{n} = \begin{pmatrix}\n-1 & 0 & 0 \\
P \times \begin{pmatrix} -1 & 0 & 0 \\
0 & 0 & 0 \\
0 & 0 & 2\n\end{pmatrix} \times P^{-1}\right) \times \cdots \times \begin{pmatrix}\nP \times \begin{pmatrix} -1 & 0 & 0 \\
0 & 0 & 0 \\
0 & 0 & 2\n\end{pmatrix} \times P^{-1}\n\end{pmatrix}
$$
\n
$$
= P \times \begin{pmatrix}\n-1 & 0 & 0 \\
0 & 0 & 0 \\
0 & 0 & 2\n\end{pmatrix} \times (P^{-1} \times \cdots \times P) \times \begin{pmatrix}\n-1 & 0 & 0 \\
0 & 0 & 0 \\
0 & 0 & 2\n\end{pmatrix} \times P^{-1}
$$
\n
$$
= P \times \begin{pmatrix}\n-1 & 0 & 0 \\
0 & 0 & 0 \\
0 & 0 & 2\n\end{pmatrix} \times (Id_n \times \cdots \times Id_n) \times \begin{pmatrix}\n-1 & 0 & 0 \\
0 & 0 & 0 \\
0 & 0 & 2\n\end{pmatrix} \times P^{-1}
$$
\n
$$
= P \times \begin{pmatrix}\n-1 & 0 & 0 \\
0 & 0 & 0 \\
0 & 0 & 2\n\end{pmatrix}^{n} \times P^{-1} = P \times \begin{pmatrix}\n(-1)^n & 0 & 0 \\
0 & 0^n & 0 \\
0 & 0 & 2^n\n\end{pmatrix} \times P^{-1}
$$
\n
$$
= \begin{pmatrix}\n2^{n+2} - 5(-1)^n & 3 \times 2^{n+1} - 10(-1)^n & 2^{n+2} - 10(-1)^n \\
4(-1)^n - 2^{n+1} & 8(-1)^n - 3 \times 2^n & 8(-1)^n - 2^{n+1} \\
-(-1)^n & -2(-1)^n & -2(-1)^n\n\end{pmatrix}
$$

on a donc trouvé une formule explicite de  $M^n$  en fonction de n.

Quand les valeurs propres sont toutes différentes les vecteurs propres forment toujours une base de  $\mathbb{R}^n$ .

**Proposition 4.15** Soit f une application linéaire de  $\mathbb{R}^n$  dans  $\mathbb{R}^n$ , de base canonique  $\mathscr{B}$ , qui possède n valeurs propres  $(\lambda_i)_{i=1,\dots,n}$  distinctes alors les vecteurs propres  $\mathscr{F} = {\mathbf{e}_1; \ldots; \mathbf{e}_n}$  forment une base de  $\mathbb{R}^n$ .

**Preuve** : Si  $\mathscr{F} = {\mathbf{e}_1; \dots; \mathbf{e}_n}$  n'est pas une base alors ce n'est pas une famille libre, donc on peut trouver une combinaison linéaire nulle des vecteurs de  $\mathscr F$  avec des coefficients non tous nuls. On note  $(\mu_i)_{i=1,\dots,n}$  les coefficients et on suppose que  $\mu_1 \neq 0$  (quitte à renuméroter les vecteurs). En applicant f on obtient :

$$
\sum_{i=1}^{n} \mu_i \mathbf{e}_i = \mathbf{0} \Longrightarrow f\left(\sum_{i=1}^{n} \mu_i \mathbf{e}_i\right) = \sum_{i=1}^{n} \mu_i f\left(\mathbf{e}_i\right) = \sum_{i=1}^{n} \mu_i \lambda_i \mathbf{e}_i = f(\mathbf{0}) = \mathbf{0}
$$

on a donc obtenue une autre équation du même type, on peut alors former un système de deux équations qu'on peut combiner pour en former une troisième :

$$
\times \lambda_1 \qquad \mu_1 \mathbf{e}_1 + \mu_2 \mathbf{e}_2 \qquad + \ldots + \mu_n \mathbf{e}_n = \mathbf{0}
$$
  
\n
$$
\times (-1) \qquad \mu_1 \lambda_1 \mathbf{e}_1 + \mu_2 \lambda_2 \mathbf{e}_2 \qquad + \ldots + \mu_n \lambda_n \mathbf{e}_n = \mathbf{0}
$$
  
\n
$$
0\mathbf{e}_1 + \mu_2 (\lambda_1 - \lambda_2) \mathbf{e}_2 \qquad + \ldots + \mu_n (\lambda_1 - \lambda_n) \mathbf{e}_n = \mathbf{0}
$$

ce qui permet d'éliminer  $\mu_1$ . En continuant on va prouver que tous les  $\mu_i = 0$ . Donc la famille est libre, et comme elle à n vecteurs c'est une base de  $\mathbb{R}^n$  !  $\Box$ 

 $\sum_{n=1}^{\infty}$  Lorsque les valeurs propre d"une application linéaire, de R<sup>n</sup> dans lui même, ne sont pas toutes différentes, il faudrait avoir plusieurs vecteurs propres pour certaines valeurs propres. On parle alors de valeurs propres <sup>≪</sup> multiples <sup>≫</sup> si on peut trouver plusieurs vecteurs propres indépendants correspondant à une même valeur propre. Si au total on trouve  $n$  vecteurs propres indépendant alors on peut encore diagonaliser  $f$ , et quand ce n'est pas le cas on ne peut pas diagonaliser  $f$ .

### $\otimes$  4.13 application linéaire non diagonalisable

on considère l'application linéaire de  $\mathbb{R}^2$  dans  $\mathbb{R}^2$  définie par

$$
f(x) = f\begin{pmatrix} x_1 \\ x_2 \end{pmatrix} = \begin{pmatrix} x_1 + x_2 \\ x_2 \end{pmatrix} \Longrightarrow M(f, \mathcal{B}, \mathcal{B}) = \begin{pmatrix} 1 & 1 \\ 0 & 1 \end{pmatrix}
$$

la matrice étant diagonale on remarque qu'elle ne possède qu'une seule valeur propre qui est  $\lambda = 1$ . La recherche de vecteurs propres conduit au système

$$
\begin{cases}\nx_1 + x_2 = x_1 \\
+ x_2 = x_2\n\end{cases} \Leftrightarrow x_2 = 0 \implies x = \begin{pmatrix} 1 \\
0 \end{pmatrix}
$$

il n'y a donc qu'un seul vecteur propre indépendant possible (les autres sont des multiples).

1.14 DM Calcul des valeurs/vecteurs propres démontrer que l'application  $f:\mathbb{R}^2\to\mathbb{R}^2$  de matrice  $M=$  $\sqrt{ }$  $\overline{1}$  $-37$   $-280$ 5 38  $\setminus$  $\int$ , a  $z$  valeurs propres −2 et 3. et trouver les vecteurs propres associés.

### 5 Espaces vectoriels de dimension finie

Dans cette dernière partie nous allons montrer que toutes les méthodes décrites dans le cas de  $\mathbb{R}^n$  peuvent s'appliquer à d'autres ensemble en apparence différent mais qui possède la même structure : une loi d'addition interne et une multiplication par les éléments d'un corps  $\mathbb K$  ( $\mathbb R$  en général).

#### 5.1 Définition générale d'espace vectoriel

Voici donc la définition abstraite d'un espace vectoriel :

**D**éfinition 5.1 Soient  $(\mathbb{K}, +, \cdot)$  un corps,  $E \neq \emptyset$  un ensemble,  $\mathbb{H}: E \times E \rightarrow E$ une opération interne à E et ⊙ : K × E → E une opération externe de K sur E. On dit que  $(E, \boxplus, \odot)$  est un K espace vectoriel si  $(E, \boxplus)$  est un groupe commutatif (d'élément neutre  $\mathbf{0}_E$  et si pour tous  $\lambda, \mu \in \mathbb{K}$  et tous  $\mathbf{u}, \mathbf{v} \in E$  l'opération  $\odot$  vérifie les propriétés suivantes

i) 
$$
\lambda \odot (\mathbf{u} \boxplus \mathbf{v}) = (\lambda \odot \mathbf{u}) \boxplus (\lambda \odot \mathbf{v}), \text{ iii) } \lambda \odot (\mu \odot \mathbf{u}) = (\lambda \cdot \mu) \odot \mathbf{u}
$$

ii) 
$$
(\lambda + \mu) \odot \mathbf{u} = (\lambda \odot \mathbf{u}) \boxplus (\mu \odot \mathbf{u}) \text{ iv}) \quad 1 \odot \mathbf{u} = \mathbf{u}.
$$

 $Si(\lambda_i)_{i=1,...n} \subset \mathbb{K}$  et  $(\mathbf{u}_i)_{i=1,...n} \subset E$  alors

$$
\mathbf{u} = \sum_{i=1}^n \lambda_i \odot \mathbf{u}_i = (\lambda_1 \odot \mathbf{u}_1) \boxplus \cdots \boxplus (\lambda_n \odot \mathbf{u}_n)
$$

est un vecteur de E appelé combinaison linéaire des  $\lambda_i$  et des  $\mathbf{u}_i$ .

 $\bigotimes$  Pour "démystifier" cette définition assez indigeste disons de suite que : en général  $\mathbb{K} = \mathbb{R}$  (ou  $\mathbb{C}$ ), et pour éviter les confusions les éléments de E seront appelés des "vecteurs" (et représentés en gras) et les éléments de  $K$  des "scalaires" (et représentés par des lettres grecques :  $\alpha, \beta, \ldots, \lambda, \mu, \ldots$ ).

Donnons sans plus attendre quelques exemples fondamentaux de R espaces vectoriels :

1. les espaces de coordonnées  $\mathbb{R}^n = \left\{ \mathbf{x} = (x_1, \dots, x_n) \middle| x_1, \dots, x_n \in \mathbb{R} \right\}$   $\mathbb{R}$ -ev pour les lois :

$$
\mathbf{x} \boxplus \mathbf{y} = \begin{pmatrix} x_1 \\ x_2 \\ \vdots \\ x_n \end{pmatrix} \boxplus \begin{pmatrix} y_1 \\ y_2 \\ \vdots \\ y_n \end{pmatrix} = \begin{pmatrix} x_1 + y_1 \\ x_2 + y_2 \\ \vdots \\ x_n + y_n \end{pmatrix}, \quad \lambda \odot \mathbf{x} = \lambda \odot \begin{pmatrix} x_1 \\ x_2 \\ \vdots \\ x_n \end{pmatrix} = \begin{pmatrix} \lambda \cdot x_1 \\ \lambda \cdot x_2 \\ \vdots \\ \lambda \cdot x_n \end{pmatrix}
$$

c'est en fait la structure étudiée depuis le début de ce cours.

2. les espaces d'applications sur  $I=[a,b]$   $E=\{\mathbf{f}: I \longrightarrow \mathbb{R}\}=\mathbb{R}^I$ R-ev pour les lois :

$$
\begin{array}{cccc}\n\mathbf{f} \boxplus \mathbf{g} : & [a, b] & \longrightarrow & \mathbb{R} \\
x & \longmapsto & \mathbf{f}(x) + \mathbf{g}(x) & x & \longmapsto & \lambda.\mathbf{f}(x)\n\end{array}
$$
le vecteur nul est la fonction qui vaut toujours  $0:0(x) = 0, \forall x \in I$ .

3. les espaces de matrices

$$
\mathscr{M}_{p,n}(\mathbb{C}) = \left\{ \mathbf{A} = (a_{ij}) \, \middle| \, a_{ij} \in \mathbb{C} \, \forall i = 1, \ldots p, j = 1, \ldots n \right\}
$$

 $\mathbb{C}\text{-ev}$ , d'élément neutre la matrice nulle  $\mathbf{0}_{p,n}$ , avec les lois :

$$
\mathbf{A} \boxplus \mathbf{B} = (a_{ij}) \boxplus (b_{ij}) = (a_{ij} + b_{ij}), \quad \lambda \odot \mathbf{A} = \lambda \odot (a_{ij}) = (\lambda.a_{ij})
$$

La vérification des axiomes i), ii), iii), iv) découle des propriété de base des réels (la structure de corps de  $\mathbb R$  en fait). plus précisément :

- i) découle de la distributivité de  $\cdot$  sur  $+$  dans  $\mathbb{K}$ ,
- ii) découle de la distributivité de  $\cdot$  sur  $+$  dans  $\mathbb{K}$ ,
- iii) découle de l'associativité de  $\cdot$  dans  $\mathbb{K}$ ,
- $\bullet\,$ iv) découle de la neutralité de 1 pour  $\cdot$  dans  $\mathbb K$

Il est nécessaire de bien comprendre toutes les conséquences de la définition  $5.1$ .  $\frac{y}{x}$  Ce qui est fondamental c'est que :

> i), ii), iii), iv) expriment que  $\boxplus$  et  $\odot$ se manipulent exactement comme les loi + et  $\times$  du corps  $K$

Une des conséquences pratique de cette remarque est que, en respectant les conventions précédentes, on peut manipuler les combinaisons linéaires de vecteurs et de scalaires comme des expressions formées de réels. Par exemple on peut montrer à partir de i), ii), iii), iv) que :

$$
\alpha \odot 0_E = 0_E
$$
,  $0 \odot \mathbf{u} = 0_E$ ,  $(-1) \odot \mathbf{u} = \text{opposé de } \mathbf{u}$ 

Ces égalités sont évidentes dans des espaces vectoriels de type  $\mathbb{R}^n$ . Par exemple :

$$
\alpha \odot 0_{\mathbb{R}^3} = \alpha \odot \begin{pmatrix} 0 \\ \vdots \\ 0 \end{pmatrix} = \begin{pmatrix} \alpha \cdot 0 \\ \vdots \\ \alpha \cdot 0 \end{pmatrix} = \begin{pmatrix} 0 \\ \vdots \\ 0 \end{pmatrix} = 0_{\mathbb{R}^3}
$$
  

$$
0 \odot \mathbf{x} = 0 \odot \begin{pmatrix} x_1 \\ \vdots \\ x_n \end{pmatrix} = \begin{pmatrix} 0 \cdot x_1 \\ \vdots \\ 0 \cdot x_n \end{pmatrix} = \begin{pmatrix} 0 \\ \vdots \\ 0 \end{pmatrix} = 0_{\mathbb{R}^3}
$$
  

$$
(-1) \odot \mathbf{x} \boxplus \mathbf{x} = (-1) \odot \begin{pmatrix} x_1 \\ \vdots \\ x_n \end{pmatrix} \boxplus \begin{pmatrix} x_1 \\ \vdots \\ x_n \end{pmatrix} = \begin{pmatrix} -x_1 \\ \vdots \\ -x_n \end{pmatrix} \boxplus \begin{pmatrix} x_1 \\ \vdots \\ x_n \end{pmatrix}
$$
  

$$
= \begin{pmatrix} -x_1 + x_1 \\ \vdots \\ -x_n + x_n \end{pmatrix} = \begin{pmatrix} 0 \\ \vdots \\ 0 \end{pmatrix} = 0_{\mathbb{R}^3}
$$

Mais avec la définition 5.1 ont peut montrer que ces résultats sont généraux. La démonstration générale (dans un espace vectoriel quelconque  $E$  nécessite de préciser à chaque fois qu'on utilise l'un des axiome i), ii), iii), iv) ce qui est fastidieux :

•  $\forall \alpha \in \mathbb{K}^*, \ \alpha \odot 0_E = 0_E$  revient à montrer que  $\alpha \odot 0_E$  est bien neutre pour  $\boxplus$ , soit  $\forall$ **u**  $\in$   $E$ ,  $\alpha$   $\odot$   $0$ <sub> $E$ </sub>  $\boxplus$  **u**  $=$  **u** 

$$
\alpha \odot 0_E \boxplus \mathbf{u}
$$
  
=  $\alpha \odot 0_E \boxplus 1 \odot \mathbf{u}$  (axiome iv))  
=  $\alpha \odot 0_E \boxplus (\alpha \cdot \frac{1}{\alpha}) \odot \mathbf{u}$  ( $\alpha \neq 0$  et K est un corps))  
=  $\alpha \odot 0_E \boxplus \alpha \odot (\frac{1}{\alpha} \odot \mathbf{u})$  (axiome iii))  
=  $\alpha \odot (0_E \boxplus \frac{1}{\alpha} \odot \mathbf{u})$  (axiome ii))  
=  $\alpha \odot (\frac{1}{\alpha} \odot \mathbf{u})$  ( $0_E$  est neutre pour  $\boxplus$ )  
=  $(\alpha \cdot \frac{1}{\alpha}) \odot \mathbf{u}$  (axiome iii))  
=  $1 \odot \mathbf{u}$  ( $\alpha \neq 0$  et K est un corps))  
=  $\mathbf{u}$  (axiome iv))

•  $\forall \mathbf{u} \in E$ ,  $0 \odot \mathbf{u} = 0_E$ :

$$
0 \odot \mathbf{u} = 0 \odot \mathbf{u} \boxplus 0_E \quad (0_E \text{ neutre pour } \boxplus)
$$
  
= 0 \odot \mathbf{u} \boxplus (\mathbf{u} \boxplus \mathbf{u}') (\mathbf{u}' \text{ symétrique de } \mathbf{u} \text{ pour } \boxplus)  
= 0 \odot \mathbf{u} \boxplus (1 \odot \mathbf{u} \boxplus \mathbf{u}') (\text{ axiome iv)})  
= (0 \odot \mathbf{u} \boxplus 1 \odot \mathbf{u}) \boxplus \mathbf{u}' (\text{associativité de } \boxplus)  
= (0 + 1) \odot \mathbf{u} \boxplus \mathbf{u}' (\text{ axiome ii)})  
= 1 \odot \mathbf{u} \boxplus \mathbf{u}' (\text{0 neutre pour } +)  
= \mathbf{u} \boxplus \mathbf{u}' (\text{axiome iv}))  
= 0\_E (\mathbf{u}' \text{ symétrique de } \mathbf{u} \text{ pour } \boxplus)

•  $\forall u \in E$ ,  $(-1) \odot u =$  opposé de u cela revient à montrer que  $u \boxplus (-1) \odot u = 0_E$ 

$$
\mathbf{u} \boxplus (-1) \odot \mathbf{u}
$$
  
= (1)  $\odot$   $\mathbf{u} \boxplus (-1) \odot \mathbf{u}$  (axiome iv))  
= (1 + (-1))  $\odot$   $\mathbf{u}$  (axiome ii))  
= 0  $\odot$   $\mathbf{u}$  (0 neutre pour +)  
= 0<sub>E</sub> (démonstration ci-dessus)

Dans la pratique on n'utilise jamais la définition 5.1 (en particulier pour démontrer qu'un ensemble est un espace vectoriel). Quand il faut mettre en évidence une structure d'espace vectoriel nous nous ramènerons toujours à identifier l'ensemble étudié à l'un des sous-ensembles d'un des espaces vectoriels fondamentaux déjà cité cidessus. Pour cela nous avons besoin d'étendre la notion de sous-espace vectoriel vue dans le cas de  $\mathbb{R}^n$ .

**D**éfinition 5.2 Soient E un K espace vectoriel et  $\emptyset \neq F \subset E$  un sous-ensemble de E. On dit que  $F$  est un sous-espace vectoriel de  $E$  si c'est un  $K$  espace vectoriel pour  $\boxplus$  et  $\odot$  de E.

La démonstration qu'un sous ensemble d'un espace vectoriel est un sous-espace vectoriel est grandement simplifiée car le sous-ensemble hérite de la plupart des propriétés de l'espace vectoriel de départ.

**Théorème 5.3** Soient E un K espace vectoriel et  $F ⊂ E$  un sous ensemble de E, alors F est un sous-espace vectoriel de E si et seulement si il est et stable par  $\boxplus$  et par  $\odot$  et s'il contient  $0_F$ , ce qui s'écrit encore :

 $\forall \lambda \in \mathbb{K}, \quad \mathbf{u} \in F, \quad (\lambda \odot \mathbf{u}) \in F, \quad \forall \mathbf{u}, \mathbf{v} \in F, \quad (\mathbf{u} \boxplus \mathbf{v}) \in F, \quad et \quad 0_E \in F.$ 

Preuve 5.3:

- $\forall \lambda \in \mathbb{K}, \mathbf{u} \in F, (\lambda \odot \mathbf{u}) \in F$  donc  $\odot : \mathbb{K} \times F \to F$  et l'opposé de  $\mathbf{u} = (-1) \odot \mathbf{u}$ est bien dans F !
- $\forall u, v \in F$ ,  $(u \boxplus v) \in F$  donc  $\boxplus : F \times F \to F$  et F hérite de toutes les propriétés de  $\boxplus$  dans E qui se transmettent par héritage direct : commutativité, associativité.
- $0_E \in F$  donc déjà  $F \neq \emptyset$  et  $\boxplus$  possède un élément neutre dans F.
- reste à voir que  $(F, \boxplus)$  est bien un groupe (car  $\boxplus$  possède un élément neutre et le symétrique de tout  $\mathbf{u} \in F$  est bien dans F),
- enfin les axiomes i), ii), iii), iv) se transmettent par héritage direct à  $F$ .
- $\Box$

Quelques remarques sur ce théorème 5.3

 $\Diamond$  On retrouve la définition de sous-espace vectoriel de  $\mathbb{R}^n$  qui est bien compatible avec les définitions ci-dessus. Enfin on n'utilise jamais la définition 5.1 pour montrer qu'un ensemble est un espace vectoriel  $(i.e.$  en vérifiant les conditions  $(i), ii), iii), iv)$  mais on montre que c'est un sous-espace vectoriel d'un espace vectoriel de référence. On peut rappeler le principe de démonstration qu'un ensemble est un sous-espace vectoriel analogue à celle du cas  $\mathbb{R}^n$  :

#### Exercice type : Montrer que E est un ev

 $F = \{ \mathbf{u} \in E \text{ un } \text{ev} \text{ de référence } \mid \text{condition à vérifier} \}$ 

- 1. Rappeler la structure de l'ev de référence E : K définition de ⊞ et ⊙ (c'est toujours  $\mathbb{R}^n$ , un espace d'applications ou de matrices ...)
- 2. Vérifier que  $0_E \in F$
- 3. Montrer que si  $\mathbf{u}, \mathbf{v} \in E$  alors  $\mathbf{u} \boxplus \mathbf{v} \in E$
- 4. Montrer que si  $\lambda \in \mathbb{K}$  et  $\mathbf{u} \in F$  alors  $\lambda \odot \mathbf{u} \in F$

Remarque : on peut aller plus vite en montrant directement que si

 $\mathbf{u}, \mathbf{v} \in F$  et  $\lambda, \mu \in \mathbb{K}$  alors  $\lambda \odot \mathbf{u} \boxplus \mu \odot \mathbf{v} \in F$ 

 $\mathcal C \subseteq \mathbf{5.1}$  montrer que  $\mathbb R[x]$  est un  $\mathbb R-\mathrm{ev}$  L'ensemble des polynômes est un sous-ensemble  $\mathbb{R}^{\mathbb{R}}$  l'espace des applications de  $\mathbb R$  dans  $\mathbb R$ :

 $\mathbb{R}[x] = {\bf P}: \mathbb{R} \to \mathbb{R} \mid \exists n \in \mathbb{N}, \quad {\bf P}(x) = a_0 + a_1 x + a_2 x^2 + \dots + a_n x^n$ 

Montrons que c'est en fait un sev

- · la fonction nulle est bien dans  $\mathbb{R}[x]$  puisqu'elle correspond au polynôme ayant tous ces coefficients nuls  $P(x) = 0 + 0x + 0x^2 = 0$
- · le produit d'un polynôme par un réel reste bien un polynôme, si  $\mathbf{P}(x) = a_0 + a_1 x + \cdots + a_n x^n$  alors

$$
\lambda \mathbf{P}(x) = \lambda (a_0 + a_1 x + \dots + a_n x^n) = (\lambda a_0) + (\lambda a_1) x + \dots + (\lambda a_n) x^n \in \mathbb{R}[x]
$$

· enfin la somme de polynômes est bien un polynôme, si on fait bien attention au fait que deux polynômes n'ont pas forcément le même degré on a

$$
\mathbf{P}(x) = a_0 + a_1 \qquad x + \dots + a_n x^n
$$
  
\n
$$
\mathbf{Q}(x) = b_0 + b_1 \qquad x + \dots + b_n x^n + \dots + b_m \qquad x^m
$$
  
\n
$$
\mathbf{P} + \mathbf{Q}(x) = (a_0 + b_0) + (a_1 + b_1) \qquad x + \dots + (a_n + b_n)x^n + \dots + (0 + b_m) \qquad x^m
$$

qui est bien dans  $\mathbb{R}[x]$ 

#### Nature d'une famille de vecteurs  $5.2$

Les définitions de familles libres ou génératrices s'étendent sans problème aux espaces vectoriels abstraits.

#### Définition 5.4 (nature d'une famille de vecteurs)

Soient E un K espace vectoriel et  $\mathscr{F} = {\mathbf{u}_i \mid i = 1, ..., n} \subset E$  une famille de vecteurs de  $E$ .

- i) F est une famille libre si et seulement si  $(\lambda_1 \odot \mathbf{u}_1) \boxplus \cdots \boxplus (\lambda_n \odot \mathbf{u}_n) = 0_E \Rightarrow$  $\lambda_1 = \cdots = \lambda_n = 0.$
- ii) F est une famille liée s'il existe  $(\lambda_1,\ldots,\lambda_n) \neq (0,\ldots,0)$  tels que  $(\lambda_1 \odot \mathbf{u}_1) \boxplus$  $\cdots \boxplus (\lambda_n \odot \mathbf{u}_n) = 0_E$
- $\textbf{iii)}$   $\mathscr F$  est une famille génératrice si et seulement si tout vecteur de E est combinaison linéaire de vecteurs de  $\mathscr{F}$  :  $\forall u \in E$ ,  $\exists (\lambda_1, \ldots, \lambda_n) \in \mathbb{K}$ ,  $\mathbf{u} =$  $(\lambda_1 \odot \mathbf{u}_1) \boxplus \cdots \boxplus (\lambda_n \odot \mathbf{u}_n)$
- iv)  $\mathscr F$  est une base si c'est une famille libre et génératrice.

Il en va de même pour les briques de base de la méthode de Gauss.

#### Proposition 5.5 (méthode de Gauss)

Soient E un K espace vectoriel et  $\mathscr{F} = {\mathbf{u}_i | i = 1, ..., n} \subset E$  une famille de vecteurs de E. Alors toute famille  $\mathscr{F}'$  obtenue à partir de  $\mathscr{F}$  en

- permutant l'ordre des vecteurs de F
- remplaçant un vecteur  $\mathbf{u}_k$  par  $\lambda \odot \mathbf{u}_k$ ,  $\lambda \neq 0$
- remplaçant un vecteur  $\mathbf{u}_k$  par  $\mathbf{u}_k \boxplus \mathbf{u}_j$

est encore une famille de même nature (libre, liée, génératrice, base).

**Preuve 5.5:** Démontrons que suite à une des opérations élémentaire les familles libres restent libres et celles génératrices restent génératrices, la démonstration est en fait strictement la même que dans le cas $\mathbb{R}^n$  :

$$
\mathscr{F} = {\mathbf{u}_1; \mathbf{u}_2; \dots; \mathbf{u}_n} \text{ libre } \Longleftrightarrow {\begin{cases} (\lambda_1 \odot \mathbf{u}_1) \boxplus (\lambda_2 \odot \mathbf{u}_2) \boxplus \dots \boxplus (\lambda_n \odot \mathbf{u}_n) = 0_E \\ \Rightarrow \lambda_1 = \dots = \lambda_n = 0. \end{cases}}
$$

- $\mathscr{F}' = {\mathbf{u}_2; \mathbf{u}_1; \dots; \mathbf{u}_n}$  libre on change juste l'ordre des termes de la CL.
- $\mathscr{F}' = {\lambda \odot \mathbf{u}_1; \ \mathbf{u}_2; \dots; \mathbf{u}_n}$  libre car

$$
(\lambda_1 \odot (\lambda \odot \mathbf{u}_1)) \boxplus \cdots \boxplus (\lambda_n \odot \mathbf{u}_n) = 0_E
$$
  

$$
((\lambda_1 \lambda) \odot \mathbf{u}_1) \boxplus \cdots \boxplus (\lambda_n \odot \mathbf{u}_n) = 0_E \text{ d'après l'axiome iii})
$$
  

$$
\Rightarrow \lambda_1 \lambda = \lambda_2 = \cdots = \lambda_n = 0 \text{ car } \mathscr{F} \text{ libre}
$$
  

$$
\Rightarrow \lambda_1 = \lambda_2 = \cdots = \lambda_n = 0 \text{ car } \lambda \neq 0
$$

•  $\mathscr{F}' = {\mathbf{u}_1 \boxplus \mathbf{u}_2; \mathbf{u}_2; \dots; \mathbf{u}_n}$  libre car

$$
(\lambda_1 \odot (\mathbf{u}_1 \boxplus \mathbf{u}_2)) \boxplus (\lambda_2 \odot \mathbf{u}_2) \boxplus \cdots \boxplus (\lambda_n \odot \mathbf{u}_n) = 0_E
$$
  
\n
$$
\lambda_1 \odot \mathbf{u}_1 \boxplus \lambda_1 \odot \mathbf{u}_2 \boxplus (\lambda_2 \odot \mathbf{u}_2) \boxplus \cdots \boxplus (\lambda_n \odot \mathbf{u}_n) = 0_E \text{ d'après l'axiome } \mathbf{i})
$$
  
\n
$$
(\lambda_1 \odot \mathbf{u}_1) \boxplus (\lambda_1 + \lambda_2) \odot \mathbf{u}_2 \boxplus \cdots \boxplus (\lambda_n \odot \mathbf{u}_n) = 0_E \text{ d'après l'axiome } \mathbf{ii})
$$
  
\n
$$
\Rightarrow \lambda_1 = \lambda_1 + \lambda_2 = \cdots = \lambda_n = 0_E \text{ car } \mathscr{F} \text{ libre}
$$
  
\n
$$
\Rightarrow \lambda_1 = \lambda_2 = \cdots = \lambda_n = 0_E \text{ car } \lambda_1 = 0
$$

 $\mathscr{F} = {\mathbf{u}_1; \mathbf{u}_2; \ldots; \mathbf{u}_n}$  génératrice  $\iff \begin{cases} \forall \mathbf{u} \in E, & \exists (\lambda_1, \ldots, \lambda_n) \in \mathbb{K}^n, \\ \mathbf{v} = (\lambda_1, \lambda_2; \ldots, \lambda_n) \boxplus (\lambda_n, \lambda_n) \end{cases}$  $\mathbf{x} = (\lambda_1 \odot \mathbf{u}_1) \boxplus (\lambda_2 \odot \mathbf{u}_2) \boxplus \cdots \boxplus (\lambda_n \odot \mathbf{u}_n)$ 

- $\mathscr{F}' = {\mathbf{u}_2; \quad \mathbf{u}_1; \ \ldots; \mathbf{u}_n}$  génératrice on change juste l'ordre des termes de la CL.
- $\mathscr{F}' = {\lambda \odot \mathbf{u}_1; \ \mathbf{u}_2; \ \ldots; \mathbf{u}_n}$  génératrice car

$$
\mathbf{x} = (\lambda_1 \odot \mathbf{u}_1) \boxplus (\lambda_2 \odot \mathbf{u}_2) \boxplus \cdots \boxplus (\lambda_n \odot \mathbf{u}_n)
$$
  
\n
$$
= \lambda_1 \odot (1 \odot \mathbf{u}_1) \boxplus (\lambda_2 \odot \mathbf{u}_2) \boxplus \cdots \boxplus (\lambda_n \odot \mathbf{u}_n) \text{ d'après l'axiome } \mathbf{iv})
$$
  
\n
$$
= \lambda_1 \odot ((\frac{1}{\lambda} \cdot \lambda)\mathbf{u}_1) \boxplus (\lambda_2 \odot \mathbf{u}_2) \boxplus \cdots \boxplus (\lambda_n \odot \mathbf{u}_n) \text{ car } \mathbb{K} \ni \lambda \neq 0
$$
  
\n
$$
= (\lambda_1 \cdot \frac{1}{\lambda}) \odot (\lambda \odot \mathbf{u}_1) \boxplus (\lambda_2 \odot \mathbf{u}_2) \boxplus \cdots \boxplus (\lambda_n \odot \mathbf{u}_n) \text{ d'après l'axiome } \mathbf{iii})
$$

•  $\mathscr{F}' = {\mathbf{u}_1 \boxplus \mathbf{u}_2; \ \mathbf{u}_2; \ \ldots; \mathbf{u}_n}$  génératrice car  $\mathbf{x} = (\lambda_1 \odot \mathbf{u}_1) \boxplus (\lambda_2 \odot \mathbf{u}_2) \boxplus \cdots \boxplus (\lambda_n \odot \mathbf{u}_n)$  $= 0_E \boxplus (\lambda_1 \odot \mathbf{u}_1) \boxplus (\lambda_2 \odot \mathbf{u}_2) \boxplus \cdots \boxplus (\lambda_n \odot \mathbf{u}_n) 0_E$  neutre de  $\boxplus$  $= 0 \odot \mathbf{u}_2 \boxplus (\lambda_1 \odot \mathbf{u}_1) \boxplus (\lambda_2 \odot \mathbf{u}_2) \boxplus \cdots \boxplus (\lambda_n \odot \mathbf{u}_n)$  voir définition 5.1  $= ((\lambda_1 - \lambda_1) \odot \mathbf{u}_2) \boxplus (\lambda_1 \odot \mathbf{u}_1) \boxplus (\lambda_2 \odot \mathbf{u}_2) \boxplus \cdots \boxplus (\lambda_n \odot \mathbf{u}_n) \quad \lambda \in \mathbb{K}$  corps  $= (\lambda_1 \odot \mathbf{u}_2) \boxplus (\lambda_1 \odot \mathbf{u}_1) \boxplus (-\lambda_1) \odot \mathbf{u}_2 \boxplus (\lambda_2 \odot \mathbf{u}_2) \boxplus \cdots \boxplus (\lambda_n \odot \mathbf{u}_n)$ d'après l'axiome ii)  $= \lambda_1 \odot (\mathbf{u}_1 \boxplus \mathbf{u}_2) \boxplus ((\lambda_2 - \lambda_1) \odot \mathbf{u}_2) \boxplus \cdots \boxplus (\lambda_n \odot \mathbf{u}_n)$  d'après l'axiome i)

 $\Box$ 

Le problème c'est que quand on ne travaille pas dans  $\mathbb{R}^n$  on ne peut pas utiliser cette méthode! Il faudra donc dans ce cas suivre la démarche type qui découle de la définition de famille libre ou génératrice.

 $\mathcal{L}_{\mathcal{A}}$  5.2 Montrer que la famille des  $\{x^k | k \in \mathbb{N}\}$  est une base de l'ev des po $l$ ynômes  $\mathcal{C}_{out}$  commencer  $\mathbb{R}[x]$  est bien un sev du  $\mathbb{R}$  ev des applications  $de \mathbb{R} \rightarrow \mathbb{R}$ :

$$
\mathbb{R}[x] = \{ \mathbf{P} : \mathbb{R} \to \mathbb{R} \mid \exists n \in \mathbb{N}, \quad \mathbf{P}(x) = a_0 + a_1 x + a_2 x^2 + \dots a_n x^n \}
$$

· montrons que la famille ci-dessous est libre :

$$
\mathscr{F} = \{1; x; x^2; \ldots; x^n\}
$$

On considère donc une CL nulle:

$$
\mathbf{P}(x) = a_0 + a_1 x + a_2 x^2 + \dots + a_n x^n = 0 \quad \forall x \in \mathbb{R}
$$

donc en particulier pour  $x = 0$  on a que

$$
a_0 + a_1 0 + a_2 0^2 + \dots a_n 0^n = a_0 = 0
$$

ensuite on peut fa
toriser par x :

$$
\mathbf{P}(x) = a_1 x + a_2 x^2 + \dots + a_n x^n = x(a_1 + a_2 x + \dots + a_n x^{n-1}) = 0 \quad \forall x \in \mathbb{R}
$$

en particulier pour tout  $x \neq 0$  on a que

$$
\mathbf{Q}(x) = a_1 + a_2 x + \dots a_n x^{n-1} = 0 \qquad \forall x \in \mathbb{R}^*
$$

mais comme **Q** est une fonction continue (i.e.  $\lim_{x\to 0} \mathbf{Q}(x) = \mathbf{Q}(0)$ ) on a don aussi

$$
\mathbf{Q}(x) = a_1 + a_2 x + \dots a_n x^{n-1} = 0 \qquad \forall x \in \mathbb{R}
$$

et donc  $a_1$ ... ainsi de suite on montre que tous les  $a_i$  sont nuls et donc que la famille est libre.

· montrons maintenant que cette famille n'est pas génératrice : soit le polynôme  $P(x) = x^{n+1}$  supposons qu'il s'écrive comme combinaison linéaire des vecteurs de F:

$$
\mathbf{P}(x) = x^{n+1} = a_0 + a_1 x + a_2 x^2 + \dots + a_n x^n
$$

on en déduit de suite que la famille  $\mathscr{F}'=\mathscr{F}\cup\{x^{n+1}\}$  devrait alors être liée puisque :

 $a_0 + a_1 x + a_2 x^2 + \dots + a_n x^n + (-1) x^{n+1} = 0 \quad \forall x \in \mathbb{R}$ 

(il y a au moins un coefficient non-nul) ce qui contredit le résultat précédent!

On retiendra donc la méthode à appliquer quand on ne travaille pas dans  $\mathbb{K}^n$ :

Montrer qu'une famille de vecteurs  $\mathscr F$  est libre ou liée

$$
\mathscr{F} = {\mathbf{u}_1; \mathbf{u}_2; \ldots; \mathbf{u}_n} \subset E
$$

1. écrire  $(\lambda_1 \odot \mathbf{u}_1) \boxplus \cdots \boxplus (\lambda_n \odot \mathbf{u}_n) = 0_E$ 

- 2. En déduire un système d'équation à n inconnues (les  $\lambda_1, \lambda_2, \ldots, \lambda_n$ )
- 3. Résoudre le système, ce qui nous amène à deux possibilités :
	- (a) soit le système n'a qu'une solution  $\lambda_1 = \lambda_2 = \cdots = \lambda_n = 0$  et  $\mathscr{F}$ est libre.
	- (b) soit le système admet des solutions  $(\lambda_1, \ldots, \lambda_n) \neq (0, \ldots, 0)$  et  $\mathscr{F}$  est lié.

Montrer qu'une famille de vecteurs  $\overline{\mathscr{F}}$  est génératrice

$$
\mathscr{F} = \{ \mathbf{u}_1; \mathbf{u}_2; \ldots; \mathbf{u}_n \} \subset E
$$

1. Prendre un vecteur quelconque  $\mathbf{v} \in E$ 

2. écrire qu'il est combinaison linéaire des  $\mathbf{u}_i$ 

$$
\mathbf{v} = (\lambda_1 \odot \mathbf{u}_1) \boxplus \cdots \boxplus (\lambda_n \odot \mathbf{u}_n)
$$

3. En déduire un système d'équation à n inconnues (les  $\lambda_1, \lambda_2, \ldots, \lambda_n$ )

4. Résoudre le système, ce qui nous amène à deux possibilités :

- (a) soit le système a au moins une solution et  $\mathscr F$  est génératrice.
- (b) soit le système n'admet pas de solution et  $\mathscr{F}$  n' est pas génératrice.

### 5.3 Base d'un espace vectoriel

comme dans  $\mathbb{R}^n$  les bases jouent un rôle très important.

**Theorème 5.6** Soit E un K-espace vectoriel et  $\mathcal{B} = {\mathbf{e}_1; \mathbf{e}_2; \dots}$  une base de E, alors tout vecteur  $x$  s'écrit de manière unique comme combinaison linéaire des vecteurs de E :

 $\mathbf{x} = \lambda_1 \odot \mathbf{e}_1 \boxplus \lambda_2 \odot \mathbf{e}_2 \boxplus \ldots \lambda_n \odot \mathbf{e}_n$ 

les coefficients  $\lambda_1, \lambda_2 \ldots \lambda_n$  sont appelés les coordonnées de x dans la base  $\mathscr{B}$ .

Ce théorème, vu dans  $\mathbb{R}^n$ , reste valide dans tout espace vectoriel, l'existence d'une combinaison linéaire découle du caractère générateur de  $\mathscr B$  et l'unicité du caractère libre de  $\mathscr{B}$ . Le théorème qui suit permet d'affirmer qu'il existe des bases dans tout espace vectoriel.

Théorème 5.7 (de la base incomplète) Soient E un  $\mathbb K$  espace vectoriel, de dimension finie,  $\mathscr F$  une famille libre de E et  $\mathscr G$  une famille génératrice de E. Alors il existe des vecteurs  $(x_i)_{i \in I}$  ⊂ G tels que  $\mathscr{B} = \mathscr{F} \cup \{x_i | i \in I\}$  soit une base de E.

En particulier tout espace vectoriel possède au moins une base.

Sa démonstration générale n'est pas si difficile mais repose sur l'utilisation du lemme de Zorn<sup>2</sup> un outil abstrait équivalent à l'axiome du choix qui est en fait l'un des fondements des mathématiques modernes dans la théorie des ensembles.

**Lemme 5.8 (de Zorn)** On dit qu'un ensemble  $E$  est :

- ordonné $\iff$  il possède une relation d'ordre  $\iff$  (l'ordre n'est pas forcément total)
- inductif  $\Leftrightarrow$  si toute partie de E totalement ordonnée possède un majorant :

 $\forall x, y \in F \subset E$ ,  $x \prec y$  ou  $y \prec x \Rightarrow \exists z \in F$ ,  $\forall x \in F$ ,  $(x \prec z) \vee (z \not\prec x)$ 

alors tout ensemble ordonné, inductif et non-vide possède un majorant.

**Preuve 5.7:** On considère l'ensemble des familles libres de  $E$  ordonnées par l'inclusion :

$$
F = \{ \mathscr{F} \subset E | \mathscr{F} \text{ libre} \}, \mathscr{F} \preceq \mathscr{F}' \Leftrightarrow \mathscr{F} \subset \mathscr{F}'
$$

Cet ensemble est non vide (car si  $\mathbf{x} \neq 0_F$  alors  $\{\mathbf{x}\}\in F$  et inductif puisque

 $\mathscr{F}_1 \subset \mathscr{F}_2 \subset \mathscr{F}_3 \subset \cdots \Rightarrow \forall i \in I, \quad \exists \mathscr{F} = \cup_{j \in I} \mathscr{F}_j, \quad \mathscr{F}_i \subset \mathscr{F}$ 

donc il existe une famille libre "maximale"  $\mathscr{F}$ . Il reste à montrer que c'est une base :

 $\forall x \in E \setminus \mathscr{F}$  on pose  $\mathscr{F}' = \mathscr{F} \cup \{x\}$  n'est pas libre donc on peut former une combinaison linéaire nulle :

 $\lambda \odot \mathbf{x} \boxplus \lambda_1 \odot \mathbf{f}_1 \boxplus \cdots \boxplus \lambda_n \odot \mathbf{f}_n = 0_E$ 

<sup>2.</sup> Max Zorn disait à propos de ce lemme : " ce n'est pas un lemme, et il n'est pas de moi!"[1]

 $\lambda$  ne peut être nul car sinon

$$
\lambda_1 \odot \mathbf{f}_1 \boxplus \cdots \boxplus \lambda_n \odot \mathbf{f}_n = 0_E
$$

et  $\mathscr{F}$  n'est pas libre. Donc on peut écrire :

$$
\mathbf{x} = \left(-\frac{\lambda_1}{\lambda}\right) \odot \mathbf{f}_1 \boxplus \cdots \boxplus \left(-\frac{\lambda_n}{\lambda}\right) \odot \mathbf{f}_n
$$

donc  $\mathscr F$  est génératrice.  $\square$ 

#### Définition 5.9 (ev de dimension finie)

Soit E un K espace vectoriel, on dit que E est de dimension finie si et seulement si il existe une famille génératrice  $\mathscr G$  de E qui soit une famille finie. S'il n'existe aucune famille génératrice ayant un nombre fini d'éléments on dit que  $E$  est de dimension infinie.

Attention tous les espaces vectoriels ne sont pas de dimension finie par exemple l'ev des polynômes à coefficients réels  $\mathbb{R}[x]$  (cf page 78) ne possède pas de famille génératrice finie : la plus petite famille génératrice est celle de tous les monômes

$$
\mathcal{G} = \{x^k \mid k \in \mathbb{N}\} = \{1; x; x^2; \dots x^n; \dots\}
$$

Par contre si on se limite au polynômes de degré inférieur ou égal à  $n$  alors dans ce cas la famille

$$
\mathscr{G} = \{1; x; x^2; \dots x^n\}
$$

est finie et génératrice. La définition 5.9 bien que minimaliste suffit pour obtenir l'important résultat ci-dessous qui permet de définir correctement la notion de dimension d'un ev :

**Théorème 5.10 (de la dimension)** Soit E un  $\mathbb{K}$  espace vectoriel de dimension finie, alors toutes les bases de E ont le même nombre d'éléments. Ce nombre est appelé la dimension de E et est noté dim<sub>K</sub> E.

Il est temps maintenant de donner des exemples concrets de bases pour les principaux espa vectoriels que nous avons déjà rencontré. Parmi toutes les bases d'un ev il y en a souvent une plus simple que les autres c'est ce qu'on appelle la base canonique.

### $\otimes$  5.3 Bases canoniques des principaux Espaces vectoriels

1. base canonique de 
$$
\mathbb{R}^n
$$
 :  $\mathscr{B} = \left\{ \begin{pmatrix} 1 \\ 0 \\ 0 \\ \vdots \\ 0 \end{pmatrix}, \begin{pmatrix} 0 \\ 1 \\ 0 \\ \vdots \\ 0 \end{pmatrix}, \dots, \begin{pmatrix} 0 \\ 0 \\ \vdots \\ 0 \\ 1 \end{pmatrix} \right\} \Longrightarrow \dim_{\mathbb{R}} \mathbb{R}^n = n$ 

2. l'espace de matrices  $\mathscr{M}_{p,n}(\mathbb{C})$  a pour base canonique:

$$
\mathscr{B} = \left\{ \begin{pmatrix} 1 & 0 & \cdots & 0 \\ 0 & 0 & & & \\ & & & & \\ & & & & 0 \\ & & & & & 0 \\ & & & & & 0 \\ 0 & \cdots & \cdots & 0 & 0 \end{pmatrix}, \begin{pmatrix} 0 & 1 & \cdots & \cdots & 0 \\ 0 & 0 & 0 & & \\ & & & & \\ & & & & 0 \\ & & & & & 0 \\ 0 & \cdots & \cdots & 0 & 0 \end{pmatrix}, \begin{pmatrix} 0 & 0 & \cdots & \cdots & 0 \\ 0 & & & & & \\ & & & & & \\ & & & & & \\ & & & & & & \\ & & & & & & \\ 0 & \cdots & \cdots & 0 & 1 \end{pmatrix} \right\}
$$

$$
\implies \dim_{\mathbb{C}} \mathscr{M}_{p,n}(\mathbb{C}) = p \times n
$$

3. L'espace de polynômes  $\mathbb{R}_n[x] = \{P(x) = a_0 + a_1x + \dots a_nx^n \mid a_0, \dots a_n \in \mathbb{R}\}\$ a pour base canonique :  $\mathcal{B} = \{1; x; x^2; \ldots; x^n\} \Longrightarrow \dim_{\mathbb{R}} \mathbb{R}_n[x] = n+1$ 

la démonstration du théorème 5.10 repose sur le lemme suivant :

**Lemme 5.11** Soient E un  $\mathbb K$  espace vectoriel de dimension finie,  $\mathscr F$  une famille libre et  $\mathscr G$  une famille génératrice, alors soit  $\mathscr F$  est génératrice soit il existe  $g \in \mathscr G$ tel que  $\mathscr{F} \cup \{g\}$  soit libre.

**Preuve du lemme 5.11:** Soit  $\mathscr G$  une famille génératrice et  $\mathscr F$  libre. Supposons que  $\mathscr{F}$  ne soit pas génératrice et que  $\mathscr{F} \cup \{g_i\}$  soit liée $\forall g_i \in \mathscr{G}$ :

 $\forall \mathbf{g}_i \in \mathscr{G}, \quad \exists \lambda, x_1, \dots x_n \in \mathbb{K}, \ \lambda \neq 0, \ \lambda \odot \mathbf{g}_i \boxplus x_1 \odot \mathbf{f}_1 \boxplus \dots x_n \odot \mathbf{f}_n = 0_E$ 

 $\lambda$  ne peut pas être nul sinon c'est  $\mathscr F$  qui ne serait pas libre. On a donc que :

$$
\mathbf{g}_i = \left(-\frac{x_1}{\lambda}\right) \odot \mathbf{f}_1 \boxplus \dots \left(-\frac{x_n}{\lambda}\right) \odot \mathbf{f}_n
$$

Maintenant comme  $\mathscr G$  est génératrice on a que :

$$
\forall \mathbf{x} \in E, \ \exists (\lambda_i)_I \subset \mathbb{K}^I, \ \mathbf{x} = \sum_{i \in I} \lambda_i \odot \mathbf{g}_i
$$

mais comme chaque  $\mathbf{g}_i$  peut se réécrire comme CL d'éléments de  $\mathcal F$  on peut dire que

$$
\forall \mathbf{x} \in E, \quad \exists (\mu_i)_{i=1,\dots,n} \subset \mathbb{K}^n, \quad \mathbf{x} = \mu_1 \odot \mathbf{f}_1 \boxplus \dots \mu_n \odot \mathbf{f}_n
$$

donc  $\mathscr F$  est génératrice! Par contraposés si  $\mathscr F$  n'est pas génératrice au moins un des  $\mathbf{g} \in \mathscr{G}$  doit ne pas vérifier l'assertion de départ, soit :

$$
\exists \mathbf{g}_i \in \mathcal{G}, \ \forall \lambda, x_1, \dots x_n \in \mathbb{K}, \ \lambda \odot \mathbf{g}_i \boxplus x_1 \odot \mathbf{f}_1 \boxplus \dots x_n \odot \mathbf{f}_n = 0_E \Rightarrow \lambda = x_1 = \dots = x_n = 0
$$

 $\mathbf{L}$ 

on peut maintenant passer à la démonstration du théorème de la dimension : Preuve théorème 5.10: On suppose que

 $\mathscr{F} = \{f_1; \ldots; f_n\}$  et  $\mathscr{G} = \{g_1; \ldots; g_m\}$ 

sont 2 bases de E (donc libres et génératrices) avec  $m \geq n$  et on démarre l'algorithme ci-dessous avec une famille libre  $\mathscr{F}_1 = \mathscr{F}$  et une famille génératrice finie  $\mathscr{G}$ 

tant que  $k \leq n$  faire  $\mathscr{F}_{k+1} = (\mathscr{F}_k \setminus \{\mathbf{f}_k\}) \cup \{\mathbf{g}\}\$ **g** tel que  $\mathscr{F}_{k+1}$  soit libre

### fin faire

il est clair que :

- le lemme 5.11 assure qu'on peut trouver un  $g \in \mathscr{G}$  qui convienne à chaque fois,
- à chaque étape  $\mathscr{F}_{k+1}$  est une base : On sait déjà qu'elle est libre pour le caractère générateur il suffit de voir que comme  $\mathscr{F}_k$  est génératrice :

$$
\mathbf{g} = \lambda_1 \odot \mathbf{f}'_1 \cdots \boxplus \lambda_{k-1} \odot \mathbf{f}'_{k-1} \boxplus \lambda_k \odot \mathbf{f}_k \boxplus \ldots \lambda_n \odot \mathbf{f}_n
$$

 $\lambda_k \neq 0$  sinon  $\mathscr{F}_{k+1}$  serait liée :

$$
0_E = \lambda_k \odot \mathbf{f}_k = \lambda_1 \odot \mathbf{f}'_1 \cdots \boxplus \lambda_{k-1} \odot \mathbf{f}'_{k-1} \boxplus (-1) \odot \mathbf{g} \boxplus \ldots \lambda_n \odot \mathbf{f}_n
$$

donc en divisant par  $\lambda_k$ 

$$
\Leftrightarrow \mathbf{f}_k = \left(-\frac{\lambda_1}{\lambda_k}\right) \odot \mathbf{f}'_1 \cdots \boxplus \left(-\frac{\lambda_{k-1}}{\lambda_k}\right) \odot \mathbf{f}'_{k-1} \boxplus \left(\frac{1}{\lambda_k}\right) \odot \mathbf{g} \boxplus \dots \left(-\frac{\lambda_n}{\lambda_k}\right) \odot \mathbf{f}_n
$$

ce qui montre bien que  $\mathscr{F}_{k+1}$  est génératrice.

• enfin on ne peut pas rajouter 2 fois le même vecteur de  $\mathscr G$  à la famille  $\mathscr F$  (sinon elle serait liée!),

Donc au bout de  $n$  répétitions de cette boucle on a fabriquée une nouvelle base  $\mathscr{F}_{n+1}$  ⊂  $\mathscr{G}$ . Si au départ  $m > n$  il y a un problème puisque pour un vecteur  $\mathbf{g} \in \mathscr{G}$  $\mathscr{G}\setminus \mathscr{F}_{n+1}$  on a :

$$
\mathbf{g} = \lambda_1 \odot \mathbf{f}'_1 \boxplus \cdots \boxplus \lambda_n \odot \mathbf{f}'_n \Rightarrow 0_E = \lambda_1 \odot \mathbf{f}'_1 \boxplus \cdots \boxplus \lambda_n \odot \mathbf{f}'_n \boxplus (-1) \odot \mathbf{g}
$$

et  $\mathscr G$  ne serait pas libre ! Donc forcément les bases ont le même nombre d'éléments :n.  $\Box$ 

 $\Diamond$  5.4 DM Trouver une base et la dimension d'un ev  $E =$  $\sqrt{ }$  $\int$  $\mathcal{L}$  $\sqrt{ }$  $\mathcal{L}$ b a a c  $\setminus$  $\overline{1}$  $a, b, c \in \mathbb{R}$  $\mathcal{L}$  $\mathcal{L}$  $\int$ 

### 5.4 Applications linéaires

Il reste à généraliser la notion d'application linéaire entre espaces vectoriels quelconques. Pour simplifier les notations on écrira  $+$  et  $\cdot$  pour les lois des différents espaces vectoriels rencontrés (au lieu de  $\boxplus$  et ⊙) à vous d'être vigilants et de ne pas confondre les différentes lois.

**D**éfinition 5.12 Soit f une application de  $E \rightleftharpoons \mathbb{R}^n$  dans  $E' \rightleftharpoons \mathbb{R}^p$ . On dit que f  $est$  une application linéaire si et seulement si elle vérifie :

i) $\forall \lambda \in \mathbb{R}, \mathbf{x} \in E, \quad f(\lambda \cdot \mathbf{x}) = \lambda f(\mathbf{x}) \quad et \quad \mathbf{ii}) \forall \mathbf{x}, \mathbf{y} \in E, \quad f(\mathbf{x} + \mathbf{y}) = f(\mathbf{x}) + f(\mathbf{y})$ 

Donc rien ne change vraiment si on veut montrer qu'une application est linéaire, comme on peut le voir sur les exemples suivants.

### $\otimes$  5.5 Montrer qu'une application est linéaire

• 
$$
g(M) = M + {}^{t}M
$$
 de  $\mathcal{M}_{n,n}(\mathbb{R})$  dans lui même. On se donne deux matrices  
 $M, N$  de  $\mathcal{M}_{n,n}(\mathbb{R})$  et deux réels  $\lambda, \mu \in \mathbb{R}$ , alors :

$$
g(\lambda M + \mu N) = (\lambda M + \mu N) + {}^{t}(\lambda M + \mu N) = (\lambda M + \mu N) + (\lambda {}^{t}M + \mu {}^{t}N)
$$

$$
= (\lambda M + \lambda^{t} M) + (\mu N + \mu^{t} N) = \lambda g(M) + \mu g(N)
$$

 $\bullet\;h(P)=\int_0^1 P(x)dx\;de\;\mathbb{R}_n[x]\;dans\;\mathbb{R}$ . Là il s'agit d'une propriété bien connue de l'intégrale ... la linéarité ! Si  $P,Q \in \mathbb{R}_n[x]$  et  $\lambda, \mu \in \mathbb{R}$ , alors :

$$
h(\lambda P + \mu Q) = \int_0^1 (\lambda P + \mu Q)(x) dx = \int_0^1 \lambda P(x) + \mu Q(x) dx
$$

$$
= \lambda \int_0^1 P(x) dx + \mu \int_0^1 Q(x) dx = \lambda h(P) + \mu h(Q)
$$

On peut ensuite définir la matrice d'une application linéaire.

Définition 5.13 (matrice d'une application linéaire) Soit  $f : E \longrightarrow E'$  une application linéaire de E (de base  $\mathscr{B} = {\bf{e}_1, \ldots, \bf{e}_n}$ ) dans E' (de base  $\mathscr{B}' =$  $\{e'_{1}$  $\mathbf{e}'_1,\ldots,\mathbf{e}'_p$  $\mathcal{P}_p\big\})$  alors on appelle matrice de  $f$  la matrice de  $\mathscr{M}_{p,n}(\mathbb{R})$  dont les colonnes sont les coordonnées des vecteurs  $f(\mathbf{e}_1), \ldots, f(\mathbf{e}_n)$  dans la base  $\mathscr{B}'$ .

$$
M(f; \mathscr{B}', \mathscr{B}) = \left(f(\mathbf{e}_1) \middle| \dots \middle| f(\mathbf{e}_n)\right)
$$

## $\%$  5.6 Calculer la matrice d'une application linéaire

 $\bullet$  h(P) =  $\int_0^1 P(x) dx$  de  $\mathbb{R}_2[x]$  dans  $\mathbb R$ . L'espace d'arrivé est  $\mathbb R$  est de dimension 1 et à donc pour base {1} Pour l'espace de départ on prend la base canonique de  $\mathbb{R}_2[x]$  :  $\mathscr{B} = \{1;x;x^2\}$  et on calcule l'image par h de haque ve
teur :

$$
h(1) = \int_0^1 dx = 1; \quad h(x) = \int_0^1 x dx = \left[\frac{x^2}{2}\right]_0^1 = \frac{1}{2}; \quad h(x^2) = \int_0^1 x^2 dx = \left[\frac{x^3}{3}\right]_0^1 = \frac{1}{3}
$$
  
et la matrice de h est :  $M(h, \mathcal{B}, \{1\}) = \left(1 - \frac{1}{2}, -\frac{1}{3}\right)$ 

2 3 On peut remarquer que tout se passe comme si on étudiait l'application linéaire de  $\tilde{h}:\mathbb{R}^3\longrightarrow\mathbb{R}^1$  définie par  $\tilde{h}(a_0,a_1,a_2)=a_0+\frac{a_1}{2}+\frac{a_2}{3}$ 3 car

$$
h(a_0 + a_1x + a_2x^2) = a_0 + \frac{a_1}{2} + \frac{a_2}{3} = \left(1 - \frac{1}{2} - \frac{1}{3}\right) \times \begin{pmatrix} a_0 \\ a_1 \\ a_2 \end{pmatrix}
$$

• l'action de l'application linéaire  $g(M) = M + {}^{t}M$  de  $\mathscr{M}_{2,2}(\mathbb{R})$  dans lui même peut s'écrire aussi:

$$
g\begin{pmatrix} a & b \\ c & d \end{pmatrix} = \begin{pmatrix} a & b \\ c & d \end{pmatrix} + \begin{pmatrix} a & c \\ b & d \end{pmatrix} = \begin{pmatrix} 2a & b+c \\ b+c & 2d \end{pmatrix}
$$

si on applique cette formule aux matrices de la base canonique de  $\mathscr{M}_{2,2}(\mathbb{R})$ :

$$
\mathscr{B} = \left\{ \mathbf{e}_1 = \mathbf{e}_1' = \begin{pmatrix} 1 & 0 \\ 0 & 0 \end{pmatrix}; \mathbf{e}_2 = \mathbf{e}_2' = \begin{pmatrix} 0 & 1 \\ 0 & 0 \end{pmatrix}; \mathbf{e}_3 = \mathbf{e}_3' = \begin{pmatrix} 0 & 0 \\ 1 & 0 \end{pmatrix}; \mathbf{e}_4 = \mathbf{e}_4' = \begin{pmatrix} 0 & 0 \\ 0 & 1 \end{pmatrix} \right\}
$$

on obtient pour g(B)

$$
\left\{ \begin{pmatrix} 2 & 0 \\ 0 & 0 \end{pmatrix} = 2\mathbf{e}'_1; \begin{pmatrix} 0 & 1 \\ 1 & 0 \end{pmatrix} = \mathbf{e}'_2 + \mathbf{e}'_3; \begin{pmatrix} 0 & 1 \\ 1 & 0 \end{pmatrix} = \mathbf{e}'_2 + \mathbf{e}'_3; \begin{pmatrix} 0 & 0 \\ 0 & 2 \end{pmatrix} = 2\mathbf{e}'_1 \right\}
$$

don

$$
\begin{pmatrix}\n\mathbf{e}_1 & \mathbf{e}_2 & \mathbf{e}_3 & \mathbf{e}_4 \\
\mathbf{e}'_1 & 2 & 0 & 0 & 0 \\
\mathbf{e}'_2 & 0 & 1 & 1 & 0 \\
\mathbf{e}'_3 & 0 & 1 & 1 & 0 \\
\mathbf{e}'_4 & 0 & 0 & 0 & 2\n\end{pmatrix} = M(g, \mathcal{B}, \mathcal{B})
$$

Là encore on a donc obtenu le même résultat que si on avait étudié l'application de  $\mathbb{R}^4$  dans lui même définie par :

$$
\begin{pmatrix} a \\ b \\ c \\ d \end{pmatrix} \longmapsto \begin{pmatrix} 2a \\ b+c \\ b+c \\ 2d \end{pmatrix} \Longrightarrow M(g, \mathscr{B}, \mathscr{B}) = \begin{pmatrix} 2 & 0 & 0 & 0 \\ 0 & 1 & 1 & 0 \\ 0 & 1 & 1 & 0 \\ 0 & 0 & 0 & 2 \end{pmatrix}
$$

les deux exemples précédents nous amènent à introduire un type particulier d'application linéaires entre un espace vectoriel de dimension finie  $n$  et l'espace vectoriel  $\mathbb{K}^n$  qui permet de faire le parallèle entre ce chapitre et les problèmes étudiés avant dans le cas de  $\mathbb{K}^n$ .

Théorème 5.14 (isomorphisme d'ev) Soient E un  $\mathbb{K}$ -espace vectoriel de dimension n et de base  $\mathscr{B} = \{e_1, \ldots, e_n\}$  et  $\mathscr{B}' = \{e'_1, \ldots, e'_n\}$  une base de  $\mathbb{K}^n$ , alors l'application linéaire  $f: E \longrightarrow \mathbb{K}^n$  définie par  $f(\mathbf{e}_k) = \mathbf{e}'_k$  est une bijection et toute question d'algèbre linéaire dans E peut être ramené à une question d'algèbre linéaire dans  $\mathbb{K}^n$  par f.

**Preuve**: Montrons que  $f$  est bijective:

• f est injective car ker $(f) = \{0\}$  puisque

$$
\mathbf{x} \in \ker(f) \Leftrightarrow f(\mathbf{x}) = f(\alpha_1 \mathbf{e}_1 + \dots + \alpha_n \mathbf{e}_n) = \mathbf{0}
$$
  
\n
$$
\Leftrightarrow f(\mathbf{x}) = \alpha_1 f(\mathbf{e}_1) + \dots + \alpha_n f(\mathbf{e}_n) = \mathbf{0}
$$
  
\n
$$
\Leftrightarrow f(\mathbf{x}) = \alpha_1 \mathbf{e}'_1 + \dots + \alpha_n \mathbf{e}'_n = \mathbf{0}
$$
  
\n
$$
\Leftrightarrow \alpha_1 = \dots = \alpha_n = 0 \text{ car } \mathscr{B}' \text{ est une base de } \mathbb{K}^n
$$
  
\n
$$
\Leftrightarrow \mathbf{x} = \mathbf{0}
$$

• f est surjective car Im(f) contient par définition  $\mathscr{B}' = {\bf e}'_1, \ldots, {\bf e}'_n$  donc  $\text{Im}(f) = \mathbb{K}^n$ .

En utilisant que  $f$  est bijective et linéaire on vérifie facilement que

• pour une famille  $\mathscr{F} = {\mathbf{x}_1, \dots, \mathbf{x}_k}$ 

$$
\mathscr{F} \text{ libre dans } E \Leftrightarrow \alpha_1 \mathbf{x}_1 + \dots + \alpha_k \mathbf{x}_k = \mathbf{0} \Rightarrow \alpha_1 = \dots = \alpha_k = 0
$$
  

$$
\Leftrightarrow f(\alpha_1 \mathbf{x}_1 + \dots + \alpha_k \mathbf{x}_k) = \mathbf{0} \Rightarrow \alpha_1 = \dots = \alpha_k = 0
$$
  

$$
\Leftrightarrow \alpha_1 f(\mathbf{x}_1 + \dots + \alpha_k f(\mathbf{x}_k) = \mathbf{0} \Rightarrow \alpha_1 = \dots = \alpha_k = 0
$$
  

$$
\Leftrightarrow f(\mathscr{F}) \text{ libre dans } \mathbb{K}^n
$$

 $\mathscr F$  génératrice dans  $E \Leftrightarrow \forall y \in E$ ,  $\exists \alpha_1, \ldots \alpha_n \in \mathbb{K}$ ,  $\alpha_1 \mathbf{x}_1 + \cdots + \alpha_n \mathbf{x}_n = \mathbf{y}$  $\Leftrightarrow \forall \mathbf{z} = f(\mathbf{y}) \in \mathbb{K}^n, \quad \exists \alpha_1, \ldots \alpha_n \in \mathbb{K},$  $f(\alpha_1\mathbf{x}_1 + \cdots + \alpha_n\mathbf{x}_n) = \mathbf{z}$  $\Leftrightarrow f(\mathscr{F})$  génératrice dans  $\mathbb{K}^n$ 

• Pour une application linéaire L de E dans E on pose  $\tilde{L} = f \circ L \circ f^{-1}$ 

L injective dans  $E \Leftrightarrow \forall x, x' \in E, L(x) = L(x') \Longrightarrow x = x'$  $\Leftrightarrow \forall \mathbf{x}, \mathbf{x}' \in E, f(L(f^{-1}(f(\mathbf{x})))) = f(L(f^{-1}(f(\mathbf{x'})))) \Longrightarrow f(\mathbf{x}) = f(\mathbf{x}')$  $\Leftrightarrow \forall \mathbf{y} = f(\mathbf{x}), \mathbf{y}' = f(\mathbf{x}') \in \mathbb{K}^n, \tilde{L}\mathbf{y} = \tilde{L}\mathbf{y}' = \mathbf{y}' = f(\mathbf{y}')$  $\Leftrightarrow$   $\tilde{L}$  injective dans  $\mathbb{K}^n$ 

L surjective dans 
$$
E \Leftrightarrow \forall \mathbf{y} \in E, \exists \mathbf{x} \in E, L(\mathbf{x}) = \mathbf{y}
$$
  
\n
$$
\Leftrightarrow \forall \mathbf{y} \in E, \exists \mathbf{x} \in E, f(L(f^{-1}(f(\mathbf{x})))) = f(\mathbf{y})
$$
\n
$$
\Leftrightarrow \forall \mathbf{y}' = f(\mathbf{y}) \in \mathbb{K}^n, \exists \mathbf{x}' = f(\mathbf{x}) \in \mathbb{K}^n, \tilde{L}\mathbf{x}' = \mathbf{y}'
$$
\n
$$
\Leftrightarrow \tilde{L} \text{ surjective dans } \mathbb{K}^n
$$

 $L$  et  $\tilde{L}$  ont la même matrice

$$
\forall k = 1 ... n \quad L(\mathbf{e}_k) = \alpha_1 \mathbf{e}_1 + \dots + \alpha_n \mathbf{e}_n
$$
  
\n
$$
\Leftrightarrow f(L(\mathbf{e}_k)) = \alpha_1 f(\mathbf{e}_1) + \dots + \alpha_n f(\mathbf{e}_n)
$$
  
\n
$$
\Leftrightarrow f(L(f^{-1}(\mathbf{e}'_k))) = \alpha_1 \mathbf{e}'_1 + \dots + \alpha_n \mathbf{e}'_n \quad \text{car } f(\mathbf{e}_k) = \mathbf{e}'_k \Leftrightarrow f^{-1}(\mathbf{e}'_k) = \mathbf{e}_k
$$
  
\n
$$
\Leftrightarrow \tilde{L}(\mathbf{e}'_k = \alpha_1 \mathbf{e}'_1 + \dots + \alpha_n \mathbf{e}'_n
$$

 $\Box$ 

En utilisant un isomorphisme entre l'espace vectoriel de dimension finie  $n$  et le  $\mathbb{K}^n$  correspondant on ramener tous les calculs à des calculs dans les espaces de type  $\mathbb{R}^n$  précédemment étudiés.

isomorphisme entre  $\mathbb{K}^n$  et un  $\mathbb{K}$ -ev de dimension n Soit E un K-ev de dimension finie dont on connaît une base  $\mathscr{B}$  =  ${e_1; \ldots; e_n}$  de *n* vecteurs (donc dim<sub>K</sub>  $E = n$ ), on peut traduire toute question sur l'ev E en une question sur le K-ev K<sup>n</sup> via la correspondance  $E \rightleftharpoons \mathbb{K}^n$ suivante :

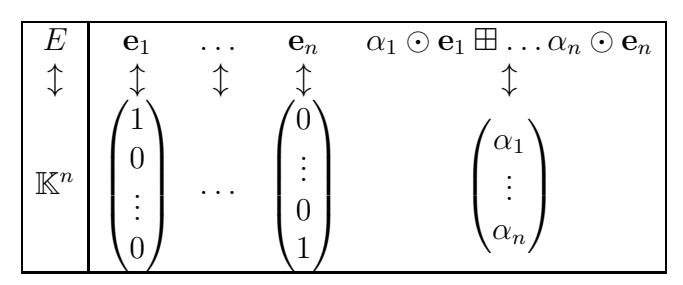

En d'autre termes : on peut utiliser toutes les méthodes spécifiques à  $\mathbb{K}^n$ (m´ethode de Gauss en particulier) pour n'importe quel espace vectoriel de dimension finie . . .

mais seulement après avoir choisi et fixé la base  $\mathscr B$  de E.

 $\diamondsuit$  l'application linéaire  $f : E \longrightarrow \mathbb{K}^n$  qui permet de relier les ev E et  $\mathbb{K}^n$  par leurs bases respectives  $\mathscr B$  et  $\mathscr B'$  est souvent appelé *identification canonique*.

5.7 Utilisation d'un homorphisme d'ev  $\mathcal{O}_n$  considère l'espace  $\mathbb{R}_2[x]$ des polynômes de degré inférieur ou égal à 2 (qui est de dimension 3) l'application f qui associe les vecteurs d'une base canonique B de R2[x] à la base canonique B' de  $\mathbb{R}^3$  permet d'établir les correspondances suivantes:

$$
\begin{array}{cccc}\n\mathbb{R}_2[x] & x^2 & x & 1 & ax^2 + bx + c & \mathscr{F} = \{1; 1+x; 1+x+x^2\} \\
\updownarrow & \updownarrow & \updownarrow & \updownarrow & \updownarrow & \updownarrow \\
\mathbb{R}^3 & \begin{pmatrix} 1 \\ 0 \\ 0 \end{pmatrix} & \begin{pmatrix} 0 \\ 1 \\ 0 \end{pmatrix} & \begin{pmatrix} a \\ b \\ c \end{pmatrix} & \mathscr{F}' = \left\{ \begin{pmatrix} 0 \\ 0 \\ 1 \end{pmatrix} ; \begin{pmatrix} 0 \\ 1 \\ 1 \end{pmatrix} ; \begin{pmatrix} 1 \\ 1 \\ 1 \end{pmatrix} \right\}\n\end{array}
$$

• vérifier que  $\mathscr{F} = \{1; 1+x; 1+x+x^2\}$  est une base de  $\mathbb{R}_2[x]$ on se ramène à une famille F' de  $\mathbb{R}^3$  puis on utilise la méthode de Gauss :

$$
\mathscr{F} \leftrightarrow \mathscr{F}' = \left\{ \begin{pmatrix} 0 \\ 0 \\ 1 \end{pmatrix}; \begin{pmatrix} 0 \\ 1 \\ 1 \end{pmatrix}; \begin{pmatrix} 1 \\ 1 \\ 1 \end{pmatrix} \right\} \Leftrightarrow \begin{pmatrix} 0 & 0 & 1 \\ 0 & 1 & 1 \\ 1 & 1 & 1 \end{pmatrix} \leftrightarrow \begin{pmatrix} 0 & 0 & 1 \\ 0 & 1 & * \\ 1 & * & * \end{pmatrix}
$$

• étudier une application linéaire  $L : \mathbb{R}_2[x] \longrightarrow \mathbb{R}_2[x]$  telle que

$$
L(\mathbf{P}(x)) = L(ax^2 + bx + c) = ax + 2b + c
$$

via f on se ramène à étudier l'application  $\tilde{L} = f \circ L \circ f^{-1}$ 

$$
\tilde{L}\begin{pmatrix} a \\ b \\ c \end{pmatrix} = \begin{pmatrix} 0 \\ a \\ 2b+c \end{pmatrix} \Longrightarrow M(L, \mathcal{B}, \mathcal{B}) = M(\tilde{L}, \mathcal{B}', \mathcal{B}') = \begin{pmatrix} 0 & 0 & 0 \\ 0 & 1 & 0 \\ 0 & 2 & 1 \end{pmatrix}
$$

On peut utiliser ce théorème pour traduire dans le langage général des espaces vectoriels tous les théorèmes déjà vu dans le cadre de  $\mathbb{R}^n$ . Par exemple le théorème de la dimension est encore vrai dans n'importe quel espace vectoriel :

### Théorème 5.15 (théorème de la dimension)

Soit  $f$  une application linéaire de  $E$  dans  $E'$  (deux  $K$  espaces vectoriel) alors

 $\dim_{\mathbb{K}} \text{Ker}(f) + \dim_{\mathbb{K}} \text{Im}(f) = \dim_{\mathbb{K}}(E)$ 

Autre exemple pour simplifier la recherche de bases dans un espace vectoriel de dimension finie :

**Proposition 5.16** Soit E un K espace vectoriel de dimension finie dim<sub>K</sub>  $E = n$  et  $\mathscr F$  une famille de vecteurs de E, alors

i) si Card $\mathscr{F}$  < n alors  $\mathscr{F}$  n'est pas génératrice,

ii) si Card $\mathscr{F}$  > n alors  $\mathscr{F}$  est liée,

- iii) si Card  $\mathcal{F} = n$  et  $\mathcal{F}$  est libre alors  $\mathcal{F}$  est génératrice et c'est une base de E,
- iv) si Card $\mathscr{F} = n$  et  $\mathscr{F}$  est génératrice alors  $\mathscr{F}$  est libre et c'est une base de E.

quand on connaît la dimension de E pour montrer qu'une famille  $\mathscr F$  telle que Card $\mathscr{F} = \dim_{\mathbb{K}} E$  est une base il suffit de montrer qu'elle est libre ou qu'elle est génératrice (noter le "ou" au lieu du "et").

**Preuve 5.16:** Pour tous ces démonstrations on se ramène à  $\mathscr{F} \subset R^n$  et on applique la méthode des opérations élémentaires :

i) si Card $\mathscr{F}$  < *n* alors la diagonale ne peut pas aller de haut en bas donc  $\mathscr{F}$  n'est pas génératrice,

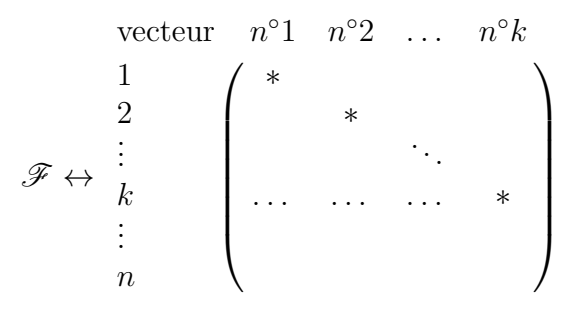

ii) si Card $\mathscr{F} > n$  la diagonale ne peut pas aller de droite à gauche donc  $\mathscr{F}$  est liée,

vector 
$$
n^{\circ}1
$$
  $n^{\circ}2$  ...  $n^{\circ}n$  ...  $n^{\circ}k$   
\n $\mathcal{F} \leftrightarrow \begin{bmatrix}\n1 \\
2 \\
\vdots \\
n\end{bmatrix}\n\begin{pmatrix}\n* & \vdots & \vdots & \vdots \\
* & \vdots & \vdots & \vdots \\
* & \vdots & \vdots & \vdots \\
* & \cdot & \cdot & \vdots \\
* & \cdot & \cdot & \vdots\n\end{pmatrix}$ 

iii) si Card $\mathscr{F} = n$  et  $\mathscr{F}$  est libre alors la diagonale va d'un coin à l'autre de la matrice donc  $\mathscr F$  est génératrice et c'est une base de E,

vector 
$$
n^{\circ}1
$$
  $n^{\circ}2$  ...  $n^{\circ}n$   
\n $\mathscr{F} \leftrightarrow \begin{bmatrix} * & & & & & \\ & * & & & & \\ & & * & & & \\ & & & & & \ddots & \\ & & & & & & * \end{bmatrix}$ 

iv) si Card $\mathscr{F} = n$  et  $\mathscr{F}$  est génératrice alors la diagonale va d'un coin à l'autre de la matrice donc  $\mathscr F$  est libre et c'est une base de E.

vector 
$$
n^{\circ}1
$$
  $n^{\circ}2$  ...  $n^{\circ}n$   
\n $\mathscr{F} \leftrightarrow \begin{bmatrix} * & & & & & \\ & * & & & & \\ & & & * & & \\ & & & & & * \\ & & & & & * \end{bmatrix}$ 

 $\Box$ 

### 5.5 Les supplémentaires

On termine ce cours par l'étude d'une notion plus abstraite : la notion de supplémentaire.

**Définition 5.17** Soient E un  $\mathbb{K}$  espace vectoriel et F, G deux sous-espaces vectoriels de E. On dit que  $F$  et  $G$  sont des sous-espaces supplémentaires si et seulement si

i)  $F \cap G = \{0_E\},\$ 

ii)  $F + G = \{ \mathbf{y} \boxplus \mathbf{z} \mid \mathbf{y} \in F \text{ et } \mathbf{z} \in G \} = E.$ 

On dit aussi que E est la somme directe de F et G ce que l'on note

 $E = F \oplus G.$ 

**Théorème 5.18** Soient E un  $\mathbb K$  espace vectoriel et F, G deux sous-espaces vectoriels de E, alors  $E$  est la somme directe de  $F$  et  $G$  si et seulement si tout élément de  $E$  $s'$ écrit de manière unique comme somme de deux éléments de  $F$  et  $G$ 

 $\forall x \in E \; \exists \; !(y, z) \in F \times G \; \text{ tel que } x = y \boxplus z.$ 

Preuve 5.18: Il faut montrer que

$$
E = F \oplus G \Longleftrightarrow \forall \mathbf{x} \in E \ \exists \ \mathbf{!}(\mathbf{y}, \mathbf{z}) \in F \times G \ \text{tel que } \mathbf{x} = \mathbf{y} \boxplus \mathbf{z}.
$$

Montrons d'abord le sens ⇒

existence découle directement du ii) de la définition 5.17

unicité si  $\mathbf{x} = \mathbf{y} \boxplus \mathbf{z} = \mathbf{y}' \boxplus \mathbf{z}'$  alors

$$
\mathbf{y} \boxplus \mathbf{z} = \mathbf{y}' \boxplus \mathbf{z}' \Rightarrow \underbrace{\mathbf{y} \boxplus (-1) \odot \mathbf{y}'}_{\in F} = \underbrace{\mathbf{z} \boxplus (-1) \odot \mathbf{z}'}_{\in G} \in F \cap G
$$
  

$$
\Rightarrow \mathbf{y} \boxplus (-1) \odot \mathbf{y}' = \mathbf{z} \boxplus (-1) \odot \mathbf{z}' = 0_E \Rightarrow \mathbf{y} = \mathbf{y}' \text{ et } \mathbf{z} = \mathbf{z}'
$$

il reste à faire la démonstration du sens  $\Leftarrow$ 

- i)  $E = F + G$  d'un coté comme  $F, G \subset E$  on a  $F + G \subset E$ , ensuite d'après la proposition de gauche tout x de E s'écrit  $y + z$  donc  $E \subset F + G$ , au final on a bien  $E = F + G$ .
- ii)F ∩  $G = \{0_E\}$  il faut utiliser l'unicité de la décomposition sur  $F \oplus G$  en effet si  $\mathbf{x} \in F \cap G$  on a

$$
\mathbf{x} = \mathbf{y} \boxplus \mathbf{z}_E
$$
  
=  $\mathbf{x} \boxplus \mathbf{0}_E$   
=  $\underbrace{\mathbf{0}_E}_{\in F} \boxplus \underbrace{\mathbf{x}}_{\in G}$ 

on a donc  $y = 0<sub>E</sub>$  et  $z = 0<sub>E</sub>$  donc  $x = 0<sub>E</sub>$ .

 $\Box$ 

**Théorème 5.19** Soient  $E$  un  $K$  espace vectoriel de dimension finie et  $F$  un sousespace vectoriel de E, alors il existe un sous-espace vectoriel G tel que  $E = F \oplus G$ de plus

$$
\dim_{\mathbb{K}} F + \dim_{\mathbb{K}} G = \dim_{\mathbb{K}} E.
$$

**Preuve** : La encore on se ramène (par identification canonique) à  $E = \mathbb{R}^n$  de base canonique  $\mathscr{B}$ . Comme  $F \subset E$  c'est aussi un espace vectoriel de dimension finie il possède donc une base finie  $\mathscr{F} = \{f_1, \ldots, f_k\}$  en appliquant la méthode des opérations élémentaires à la base de  $F$  on obtient

$$
\mathscr{F} \leftrightarrow \begin{pmatrix} * & \cdots & \cdots & * \\ \vdots & & & \vdots \\ * & & & \vdots \\ 1 & \ddots & & & \vdots \\ 0 & \cdots & \ddots & \vdots \\ \vdots & & & \ddots & * \\ 0 & \cdots & 0 & 1 \end{pmatrix} \rightarrow \begin{pmatrix} 1 & 0 & \ldots 0 & * & \ldots & \ldots & * \\ 0 & \ddots & \ddots & 0 & \vdots & & & \vdots \\ \vdots & & & \ddots & 1 & * & & \vdots \\ \vdots & & & & \ddots & 0 & 1 & \ldots & & \vdots \\ \vdots & & & & \vdots & \vdots & \ddots & \ddots & * \\ 0 & \ldots & \ldots & 0 & 0 & \ldots & 0 & 1 \end{pmatrix}
$$

Les vecteurs à ajouter à  $\mathscr F$  pour en faire une base de E sont ceux qui doivent servir de base pour  $G = \text{Vect}(\mathscr{G})$ . En particulier on a bien dim<sub>K</sub>  $F + \dim_{\mathbb{K}} G = \dim_{\mathbb{K}} E$ puisque la matrice finale à  $n$  colonnes. Une démonstration plus rigoureuse est donnée ci-dessous :

prenons une une base de F notée  $\mathscr F$  et une de G notée  $\mathscr G$  (elles existent F et  $G$  sont des sev de  $E$  qui possède une famille génératrice finie donc il sont aussi de dimension finie) Montrons que  $\mathscr{F} \cup \mathscr{G}$  est une base de E. Cette famille est libre car sinon on aurait une combinaison linéaire nulle :

$$
\lambda_1\odot \mathbf{f}_1\boxplus \cdots\boxplus \lambda_k\odot \mathbf{f}_k\boxplus \lambda_{k+1}\odot \mathbf{g}_1\boxplus \cdots\boxplus \lambda_{k+p}\odot \mathbf{g}_p=0_E
$$

donc

$$
\lambda_1 \odot \mathbf{f}_1 \boxplus \cdots \boxplus \lambda_k \odot \mathbf{f}_k = (-\lambda_{k+1}) \odot \mathbf{g}_1 \boxplus \cdots \boxplus (-\lambda_{k+p}) \odot \mathbf{g}_p \in F \cap G = \{0_E\}
$$

donc  $\lambda_1 = \cdots = \lambda_{k+p} = 0$  car  $\mathscr F$  et  $\mathscr G$  sont libres. De même comme  $E = F + G$  on a :

$$
\forall \mathbf{x} \in E, \ \exists (\mathbf{y}, \mathbf{z}) \in F \times G, \ \mathbf{x} = \mathbf{y} \boxplus \mathbf{z}
$$

mais comme  $\mathscr F$  et  $\mathscr G$  sont génératrices on peut trouver des  $\lambda_i$  tels que

$$
\mathbf{y} = \lambda_1 \odot \mathbf{f}_1 \boxplus \cdots \boxplus \lambda_k \odot \mathbf{f}_k \quad et \quad \mathbf{z} = \lambda_{k+1} \odot \mathbf{g}_1 \boxplus \cdots \boxplus \lambda_{k+p} \odot \mathbf{g}_p
$$

donc

 $\mathbf{x} = \lambda_1 \odot \mathbf{f}_1 \boxplus \cdots \boxplus \lambda_k \odot \mathbf{f}_k \boxplus \lambda_{k+1} \odot \mathbf{g}_1 \boxplus \cdots \boxplus \lambda_{k+p} \odot \mathbf{g}_p$ 

et  $\mathscr{F} \cup \mathscr{G}$  est génératrice.

maintenant le nombre de vecteur de cette base est dim $_{K} F + \dim_{K} G$  est égal à  $\dim_{\mathbb{K}} E.$ 

 $\Box$ 

**Proposition 5.20** Soient E un  $K$  espace vectoriel de dimension finie et F, G deux sous-espaces vectoriels de  $E$ , alors on a l'équivalence entre les propositions suivantes i)  $E = F \oplus G$ ,

- ii)  $F \cap G = \{0_E\}$  et dim<sub>K</sub>  $F + \dim_{\mathbb{K}} G = \dim_{\mathbb{K}} E$ ,
- iii)  $F + G = E$  et dim $_K F + \dim_K G = \dim_K E$ .

**Preuve 5.20:** les implications  $i) \Rightarrow ii)$  et  $i) \Rightarrow iii)$  sont évidentes d'après le théorème précédent reste à voir que :

ii)  $\Rightarrow$  i) On prend une base de F notée  $\mathscr F$  et une de G notée  $\mathscr G$  et on forme  $\mathscr B$  =  $\mathscr{F}\cup\mathscr{G}.$  Cette famille est libre car sinon

$$
\exists (\lambda_i)_{i=1...n} \in \mathbb{K}^n \setminus \{(0,\ldots,0)\}, \ \lambda_1 \odot \mathbf{f}_1 \boxplus \ldots \lambda_k \odot \mathbf{f}_k \boxplus \lambda_{k+1} \odot \mathbf{g}_1 \boxplus \ldots \lambda_n \odot \mathbf{g}_{n-k} = \mathbf{0}_E
$$
  
\n
$$
\Rightarrow \exists \mathbf{x} \in F \cap G, \ \lambda_1 \odot \mathbf{f}_1 \boxplus \ldots \lambda_k \odot \mathbf{f}_k = (-\lambda_{k+1}) \odot \mathbf{g}_1 \boxplus \ldots (-\lambda_n) \odot \mathbf{g}_{n-k} \neq 0_E
$$

elle est aussi génératrice d'après la proposition  $5.16$  (libre  $+n$  vecteurs).

 $\mathbf{iii}$   $\Rightarrow$  i) On prend une base de F notée  $\mathscr F$  et une de G notée  $\mathscr G$  et on forme  $\mathscr{B} = \mathscr{F} \cup \mathscr{G}$ . Cette famille est génératrice car

$$
E = F + G = \text{Vect}(\mathcal{F}) + \text{Vect}(\mathcal{G}) = \text{Vect}(\mathcal{B})
$$

elle est aussi libre d'après la proposition  $5.16$  (génératrice  $+n$  vecteurs).  $\Box$ 

 $\quad \, \textcircled{\tiny{8}} \,$  5.8 DM isomorphisme d'ev $\,$  reprendre la base B trouvée dans l'exercice 5.4 et identifier  $E = \left\{ \begin{pmatrix} b & a \\ a & c \end{pmatrix} \bigg| a, b, c \in \mathbb{R} \right\}$  à  $\mathbb{R}^3$ 

calculer la matrice (pour la base  $\mathcal{B}$ ) de l'application linéaire  $L: E \to E$ définie par  $L\begin{pmatrix} b & a \\ a & c \end{pmatrix} = \begin{pmatrix} a & b-c \\ c-b & a \end{pmatrix}$ 

### 6 Repères historiques

Les récits qui suivent sont inspirés du livre  $[1]$ , ou des bibliographies qu'on peut trouver sur les sites [2] et [3]

### 6.1 Fourier

Fourier naît en 1768 à Auxerre. Bien qu'orphelin à 10 ans Fourier suit une scolarité remarquable. Ne pouvant entrer dans la carrière militaire, du fait de son origine sociale, il entre à 21 ans comme novice dans une abbaye bénédictine. Bien vite il se détourne de la vie monastique et intègre les grandes écoles crées à la révolution (l'école normale supérieur en 1794 puis polytechnique en 1795) et commence ses recherches scientifique. En 1798 Fourier participe à l'expédition Napoléonienne en Egypte. C'est là-bas qu'il se passionnera pour l'étude de la propagation de la chaleur qui l'amènera à établir la théorie mathématique des séries de Fourier qui possède de multiples application (la compression jpeg par exemple). Cette théorie repose sur le fait que l'ensemble de fonctions  $\{\sin(kx); \cos(kx)|k \in \mathbb{N}^*\} \cup \{1\}$  est une « base »de l'espace vectoriel des fonctions  $2\pi$ -périodique (de carré intégrable). A son retour en 1801 il désire se consacrer à ses recherches scientifiques mais Napoléon le nomme préfet de l'Isère en 1802. Il marque son passage à ce poste par de grand travaux (dont l'ouverture du col du Lautaret) qui permirent le développement du Dauphiné (Un institut de recherche grenoblois porte aujourd'hui son nom). Après la chute de l'Empire, et malgré l'hostilité politique à son encontre du roi Louis XVIII, la qualité de ses textes scientifiques aussi bien que littéraires lui permettra de devenir secrétaire perpétuel de l'académie des sciences (1816) et d'entrer à l'académie Française (1826). Malade il pense que seul la chaleur peut soulager ses douleurs et surchauffe exagérément sa maison il meurt en 1830. Il est l'inventeur du marégraphe qui sert encore aujourd'hui à déterminer l'horaire et la hauteur des marée dans les ports.

### 6.2 Giuseppe Peano

Né en 1858 à Cueno il fera l'ensemble de sa carrière à Turin (où sa famille s'installe en 1870) jusqu'à sa mort en 1932. Ses recherchent touchent surtout à l'étude des fonctions, l'analyse numérique et la théorie de la mesure. Mis à part sa découverte d'une courbe remplissant entièrement le carrée de coté de longueur 1 ( la courbe de Peano) Peano reste surtout connu pour son travail de formalisation des mathématiques tendant à leur donner une base axiomatique rigoureuse. C'est ainsi qu'il est surtout connu pour avoir le premier (en 1888) énoncé les 5 axiomes de base qui permettent de d´efinir l'ensemble des entiers naturels (N) et le munir de ses lois de composition + et  $\times$ . La même année il pose clairement la définition de  $\mathbb{R}$ -espace vectoriel (la définition 5.1) et remarque que cette définition ne se limite pas aux espaces de dimension finie comme R n (il donne l'exemple de l'ensemble des polynômes à coefficients réels). Pour définir toutes ces notions Peano invente constamment de nouvelles notation donc beaucoup passerons à la postérité :

•  $\varepsilon$  pour désigner l'appartenance qui deviendra  $\in$  ou N pour désigner les entiers naturels non nuls (qui deviendra N<sup>\*</sup>),

- ∪ pour la réunion, ∩ pour l'intersection et ⊂ pour l'inclusion,
- $\supset$  pour désigner l'implication (remplacé aujourd'hui par  $\Rightarrow$ ) et  $\wedge$  pour désigner l'ensemble vide (remplacé par  $\emptyset$ ).

Ses élèves de l'académie militaire de Turin sont vite perdus dans ce dédale de notations et protestent souvent. Plutôt que de renoncer à ces nouveautés Peano préfère les recevoir tous à l'examen ...ce qui ne lui épargnera pas de devoir démissionner de son poste de professeur !

### 6.3 Karl Friedrich Gauss

Né à Brunswick (1777) d'un père artisan C'est un enfant prodige dont le talent est vite remarqué. On dit qu'à trois ans il corrige une erreur dans le livre de compte de son père ! Une autre anecdote célèbre sur Gauss est rapportée, par lui même sans doute dans le but de se forger une image de personnage exceptionnel. Un jour, alors que Gauss n'avait pas 10 ans, l'instituteur de sa classe, soucieux d'avoir la paix, propose à ses élèves de calculer  $1 + 2 + \cdots + 100$ . La longueur du calcul semble certaine . . .pourtant Gauss donne la r´eponse en quelques secondes. En effet ayant remarqué que  $1 + 100 = 2 + 99 = \cdots = 50 + 51 = 101$  il en avait déduit le résultat  $1 + 2 + \cdots + 100 = 50 \times 101 = 5050.$ 

Il entre en 1792 au collegium Carolinum de Brunswick, puis à l'université de Göttingen en 1795 et obtient sa thèse en 1799. Il démontre de nombreux résultats dès 19 ans en mathématique : méthode pour construire (à la règle et au compas) un polygone régulier à 17 cotés, Théorème fondamental de l'algèbre (tout polynôme non-constant à au moins une racine dans  $\mathbb{C}$ ), il invente les congruences (et le signe ≡) . . .mais il fait aussi de nombreuses d´ecouvertes en physique. Au tout d´ebut du  $XIX^{i\hat{e}me}$  siècle l'astéroïde Cérès avait été brièvement observé pour la première fois, le 1er janvier 1801, par Giuseppe Piazzien. Mais, après une étude de 41 jours  $(24$  observations, la dernière le 11 février), il avait été perdu dans l'éclat du soleil. Gauss développa une méthode de réduction d'orbite basée sur trois observations seulement, en utilisant la méthode des moindres carrés, et prédit correctement où et quand Cérès réapparaîtrait. Le 31 décembre 1801, von Zach et Heinrich W. M. Olbers confirmèrent que Cérès avait été retrouvé, validant ainsi la méthode de Gauss.

Gauss considère ne pas avoir grand-chose à apprendre des autres mathématiciens de son époque ! N'étant de plus pas très pédagogue et pensant que ces travaux en physique apportent beaucoup à ses recherches mathématiques il préférera accepter le poste de directeur de l'observatoire astronomique de Göttingen en 1807 plutôt qu'une chaire de mathématique et la formation de jeune mathématiciens.

### 6.4 Google

Le fonctionnement d'un moteur de recherche consiste à stocker les pages web en mémoire locale, en trier le contenu afin d'effectuer des recherches de mots-clés (des requêtes), et fournir en sortie une liste de pages contenant ces mots-clés. Deux probl`emes se posent lors de la mise en œuvre de ces principes :

- comment ordonner les résultats de recherche pour que les pages les plus intéressantes apparaissent en premier,
- $\bullet$  comment traiter rapidement les grandes quantités de données en mémoire,

Dès l'apparition des moteurs de recherche on a considéré que l'importance d'une page web dépend du nombre de liens qui pointent vers elle et qu'il était possible d'assigner à chaque page une valeur positive (le  $PageRank)$  proportionnelle à sa pertinence et permettant de classer les résultats d'une requête. Au début des années 90, la première génération de moteurs de recherche fonctionnait en prenant pour PageRank d'une page le nombre de lien qui pointent vers elle. S'il l'on représente le web par un graphe dont les sommets sont les pages et les arcs représentent les liens entre ces pages, la méthode ci-dessus consiste à stocker la matrice d'adjacence du graphe correspondant aux pages concernées par la requête et à calculer pour chaque sommet x son degré entrant  $d^-(x)$ . Voici un exemple avec 5 pages web :

le graphe

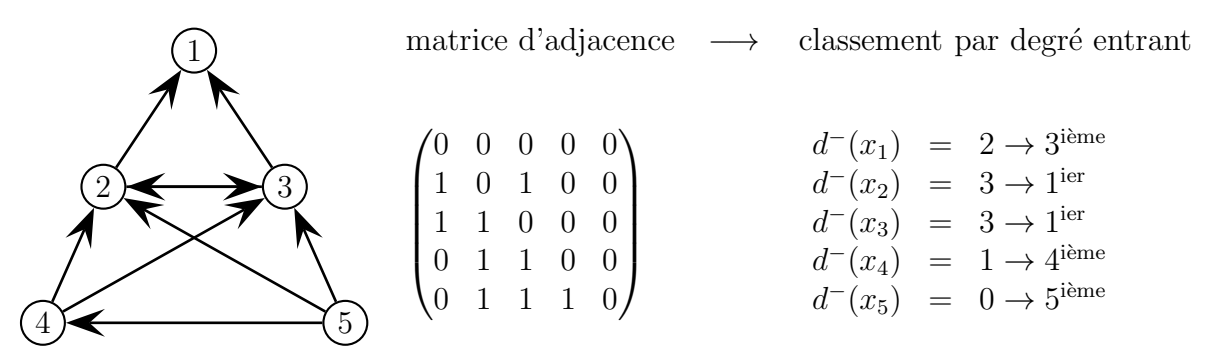

Il est clair que cette méthode ne donne pas de très bons résultats car l'apparence du graphe suggère que la page 1 est la plus importante, suivie des pages 2 et 3, les pages 4 et 5 étant d'importance moindre. Cette définition du PageRank possède un autre d´efaut : il est possible d'augmenter artificiellement le PageRank d'une page web en créant d'autres liens (sans intérêt) pointant vers cette page pour augmenter le nombre de lien.

En 1996 Larry Page et Sergey Brin, deux étudiants en doctorat à l'université de Stanford, eurent l'idée d'une nouvelle définition du PageRank : "la pertinence  $d'$ une page web est proportionnelle à la somme des pertinence des pages qui pointent vers elle". Cette définition peut se traduire par un système d'équation linéaires dont les inconnues sont les pertinence des pages  $x_k > 0, k = 1, 2, \ldots$  et le coefficient de proportionnalité  $\lambda$ :

$$
\forall i, \sum_{j \in P_i} x_j = \lambda x_i, \quad P_i = \{j \mid \text{la page } j \text{ pointe vers la page } i\}
$$
 (1)

En d'autre terme : les PageRank forment un vecteur propre (de coordonnées positives) associé à une valeur propre  $(non\text{-}nulle)$  d'une matrice représentant les liens entre les pages web.

Page et Brin trouvèrent en plus qu'il était possible de calculer ce vecteur par l'algorithme des puissances itérées, un algorithme applicable rapidement même sur des matrices de grande taille. En 1997, pour tester leur algorithme, ils investirent leurs économies dans de vieux PC et commencèrent à scanner le web. Ils publièrent leurs résultats dans l'article "The Anatomy of a Large-Scale Hypertextual Web Search Engine."[5] et décidèrent de créer leur entreprise pour exploiter ce moteur de recherche. À la recherche d'un nom accrocheur, Page et Brin décidèrent de l'appeler "Googol", nom parfois donné au nombre  $10^{100}$ , une appellation toute trouvée pour une technique qui permet d'organiser de grandes quantités de données. Une banale faute de frappe transforma finalement "Googol" en "Google" . . .(voir aussi [7]). En appliquant ce principe au graphe donné en exemple, on obtient le système suivant :

$$
\begin{cases}\nx_2 + x_3 = \lambda x_1 \\
x_3 + x_4 + x_5 = \lambda x_2 \\
x_2 + x_4 + x_5 = \lambda x_3 \\
x_5 = \lambda x_4 \\
0 = \lambda x_5\n\end{cases}\n\Longleftrightarrow M = \begin{pmatrix}\n0 & 1 & 1 & 0 & 0 \\
0 & 0 & 1 & 1 & 1 \\
0 & 1 & 0 & 1 & 1 \\
0 & 0 & 0 & 0 & 1 \\
0 & 0 & 0 & 0 & 0\n\end{pmatrix}
$$

où la matrice M n'est pas (tout à fait) la matrice d'adjacence du graphe  $G$ . En appliquant la méthode de Gauss on obtient :

$$
\begin{cases}\n\lambda(x_1 - x_2 - x_3) = 0 \\
x_3 = \lambda x_2 \\
x_2 = \lambda x_3 \\
x_4 = 0 \\
x_5 = 0\n\end{cases}\n\begin{cases}\n\lambda(x_1 - x_2 - x_3) = 0 \\
x_2 = \lambda x_3 \\
x_3 = \lambda x_2 \\
x_4 = 0 \\
x_5 = 0\n\end{cases}
$$

il n'y a donc que 3 valeurs propres possibles  $\lambda = 0, -1, 1$ , car pour avoir des solutions non nulles il faut avoir  $\lambda = 0$  ou  $\lambda^2 = 1$ . Comme on s'intéresse seulement aux valeurs propres non nulles, on calcule les vecteurs propres suivants :

$$
\begin{cases}\n\lambda = 1 \\
x_1 = x_2 + x_3 \\
x_3 = x_2 \\
x_4 = 0 \\
x_5 = 0\n\end{cases} \Rightarrow \mathbf{x} = x_2 \begin{pmatrix} 2 \\ 1 \\ 1 \\ 0 \\ 0 \end{pmatrix}; \begin{cases}\n\lambda = -1 \\
x_1 = 0 \\
x_3 = -x_2 \\
x_4 = 0 \\
x_5 = 0\n\end{cases} \Rightarrow \mathbf{x} = x_2 \begin{pmatrix} 0 \\ 1 \\ -1 \\ 0 \\ 0 \end{pmatrix}
$$

Au final seul le vecteur propre correspondant à  $\lambda = 1$  a toutes ses coordonnées positives, c'est donc lui qui donne le PageRank. Et on retrouve bien ainsi que l'ordre de pertinence des page est  $1,2,3,4,5$ . On retrouve ce résultat sous scilab en analysant la réponse de la fonction spec :

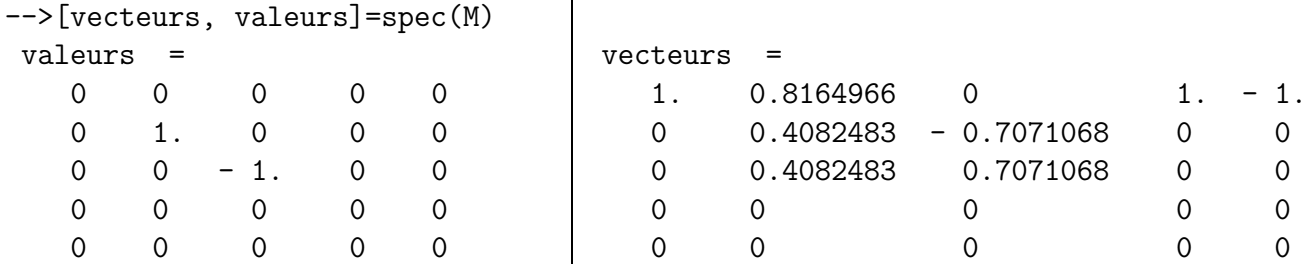

## Bibliographie

- [1] Bertrand Hauchecorne, Daniel Surrateau Des mathématiciens de A à  $Z$
- [2] biographies de mathématiciens : http://www-gap.dcs.st-and.ac.uk/~history/BiogIndex.html
- [3] http://fr.wikipedia.org/wiki/Accueil
- [4] Ramis Deschamp, Odoux, cours de mathématiques spéciales, Tome 1 : Algèbre
- [5] http://infolab.stanford.edu/pub/papers/google.pdf
- [6] http://www.lemonde.fr/technologies/article/2010/10/04/ quand-excite-refusait-de-racheter-google-pour-750-000-dollars\_ 1419927\_651865.html
- [7] Page web de Michael Eisermann http://www-fourier.ujf-grenoble.fr/~eiserm/
- [8] http://creativecommons.org/licenses/by-nc-sa/3.0/deed.fr

## **EListe des exercices**

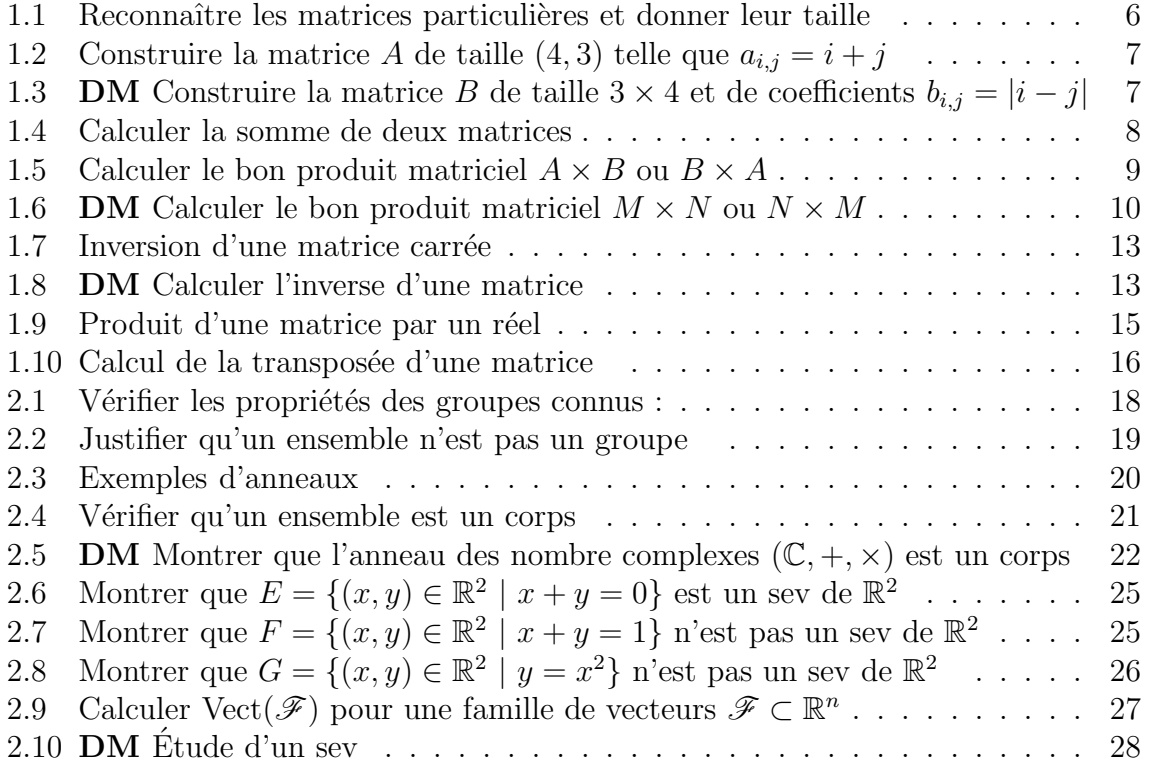

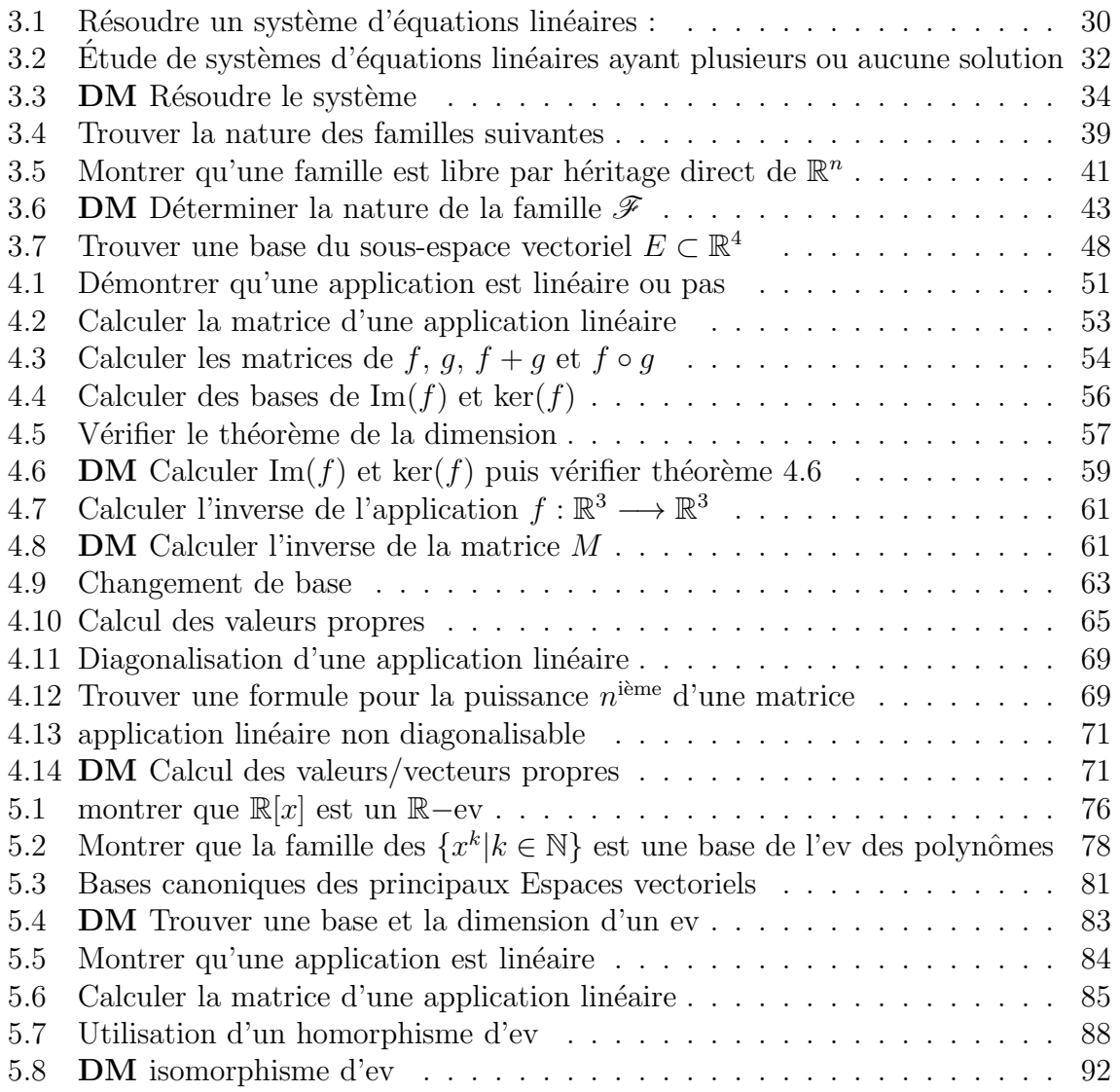

# Index

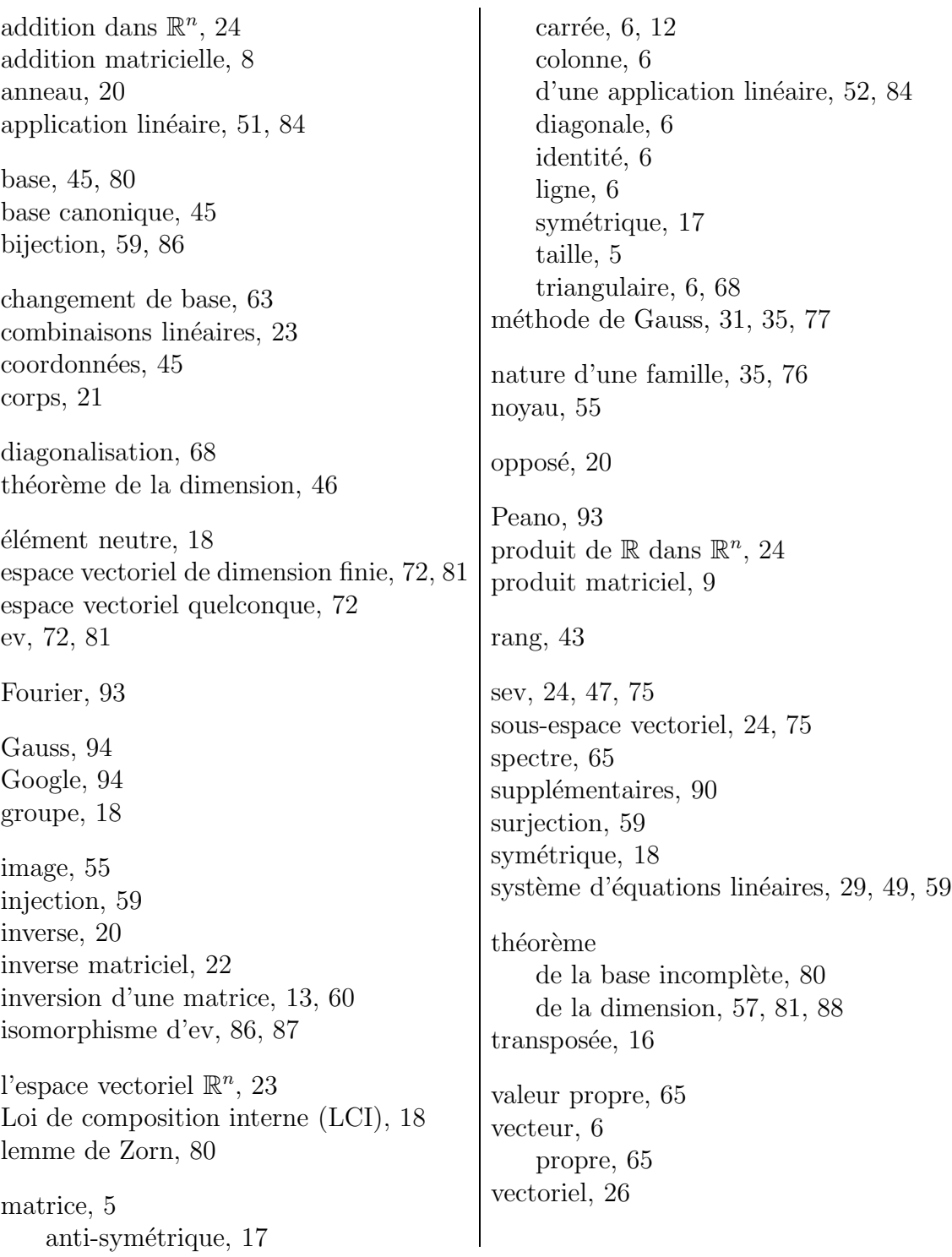